### MOLECULAR DYNAMICS SIMULATIONS OF NANOSTRUCTURED TIGHT ROCKS

by

Gøran Brekke Svaland

### **THESIS**

for the degree of

MASTER OF SCIENCE

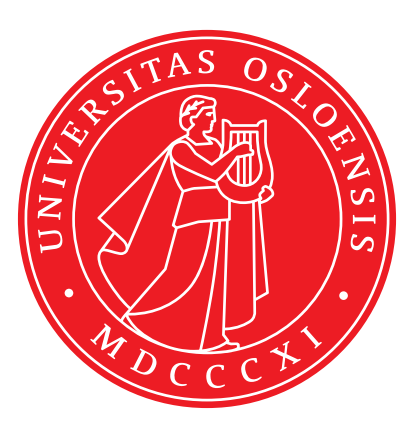

Faculty of Mathematics and Natural Sciences University of Oslo

May 2015

To my brother whom I admire for his courage and dedicated workaholicness being an excavator operator. And to my parents who always have supported me with their endless love and encouragement.

### Acknowledgements

I have experienced so much joy and good times through my studies at the Faculty of Mathematics and Natural Sciences at the University of Oslo. I have participated in field trips and had training in rocket science at Andøya Rocket Range with Canadian students whom I befriended, and will stay in touch with for many years to come. In my last few years here, I have been living at Campus, in a student home called Blindern Studenterhjem, where I have met people from all fields of study, including my own. That place has shaped me, and will always bring out the best of memories.

My first teacher in natural sciences was Øivind Bangor, he taught us about Darwin's theory, genetics, electricity and showed us some pretty cool chemical reactions that were important for my choice to pursue my fascination of the nature. At Bø videregåande, which is the Norwegian word for high school, I met the teacher that was going to be the most important person for my future choice in studying physics at the University. Dag Arvid Aarskog. Dag taught us about Newton's laws of motion, Albert Einstein's abstract thoughts, sound and waves, astrophysics and mathematics. He told us about the incredible theory of everything, an ultimate theory which goal is to explain all interactions of nature, even explain our existence. At the same time in high school, I got some extra lessons from the fantastic lecturer Arne Myhre at Høgskolen i Telemark. Arne Myhre taught me mathematics like trigonometry, integration methods and how to solve difference and differential equations. He also introduced me to the Schrödingers wave equation, and explained that the electrons orbiting the nucleus does not follow perfect orbits, but is better explained by a probability density distribution that can be found from solving this complicated equation. Little did I know at that time, that I would encounter the same equation years later, and learn how to solve it.

Meteorology were the direction I picked out at first on the FAM-program (Physics, Astronomy and Meteorology) at the University of Oslo. I wanted to know how the climate system works, how heat and energy is transported in the atmosphere, and in the ocean. But I was introduced to a course in computational physics, lead by Morten Hjorth-Jensen, a professor in theoretical physics and computational quantum mechanics, who showed me the beauty and possibilities of computer science. Almost every kind of new knowledge now-days is based on, or supported by heavy computational approximations. He introduced me to the computational physics group, known as CompPhys, where I have had office for two years, studying computational quantum mechanics, percolation, geophysics and molecular dynamics. All the way through my bachelor and masters degree, I have had the pleasure of working and exchange knowledge and thoughts with Jostein Blyverket. I would like to thank you for the countless discussions on the topics that we have encountered. I would also like to thank my supervisor, Anders Malthe-Sørenssen, who have guided and inspired me in my study.

I would like to thank the people that develop and publish open source software, like L<sup>AT</sup>EX, Python, moltemplate, Ovito, VMD, Inkscape and Linux. This is software that have been extremely important in my everyday work, and many others with me. I would like to give a special thanks to the developers of the soft-ware LAMMPS [\[43\]](#page-131-0), that have been used extensively to run molecular dynamics simulations in this thesis. These guys have used years to develop three hundred thousand lines of code that works extremely well, and that gains more and more interest among computational physicists who would like to run advanced molecular dynamics simulations.

### Collaboration details

On my thesis, I have been working closely with Jostein Blyverket. We have collaborated on setting up the system, and working on theoretical concepts.

# **Contents**

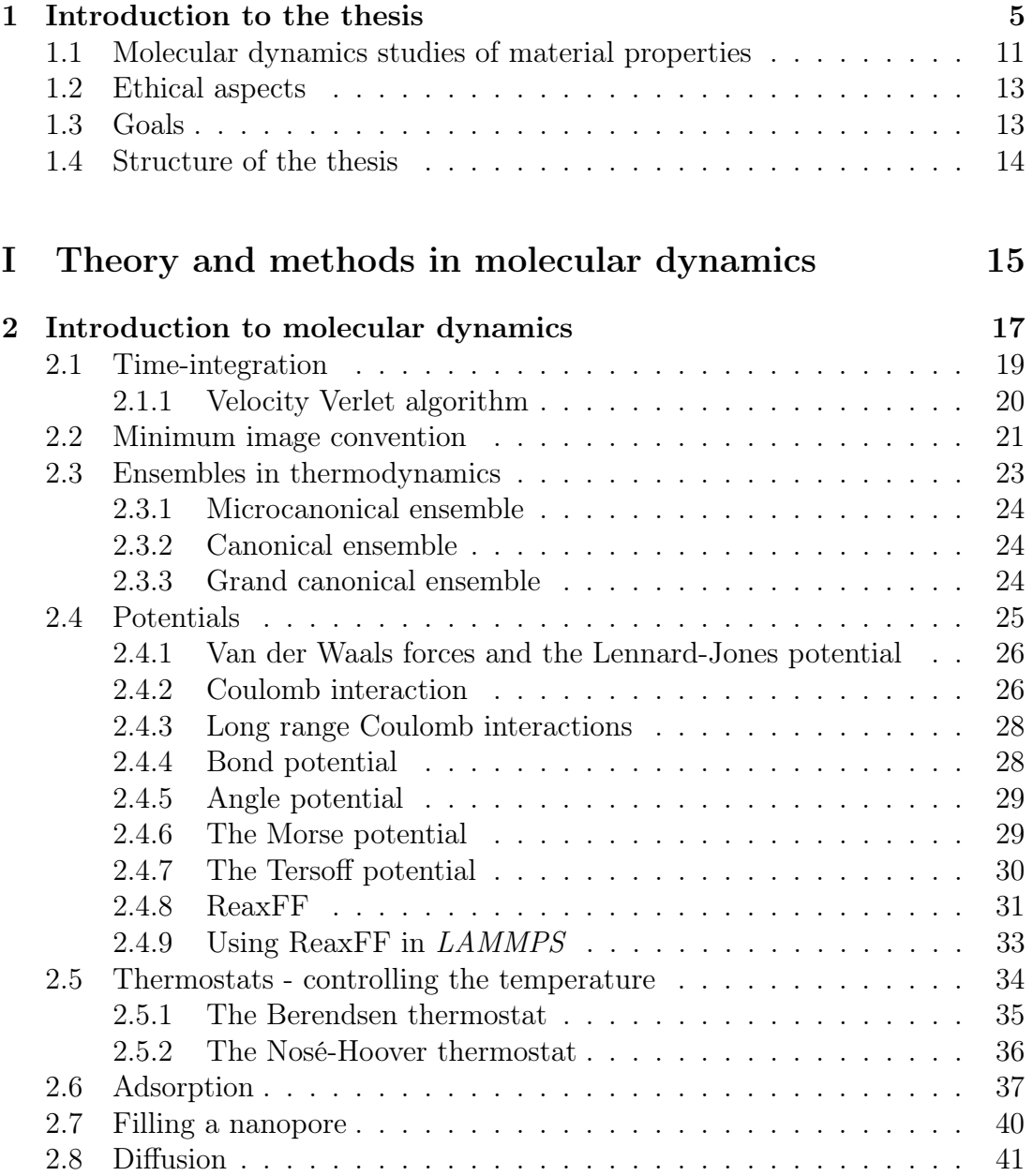

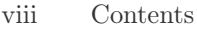

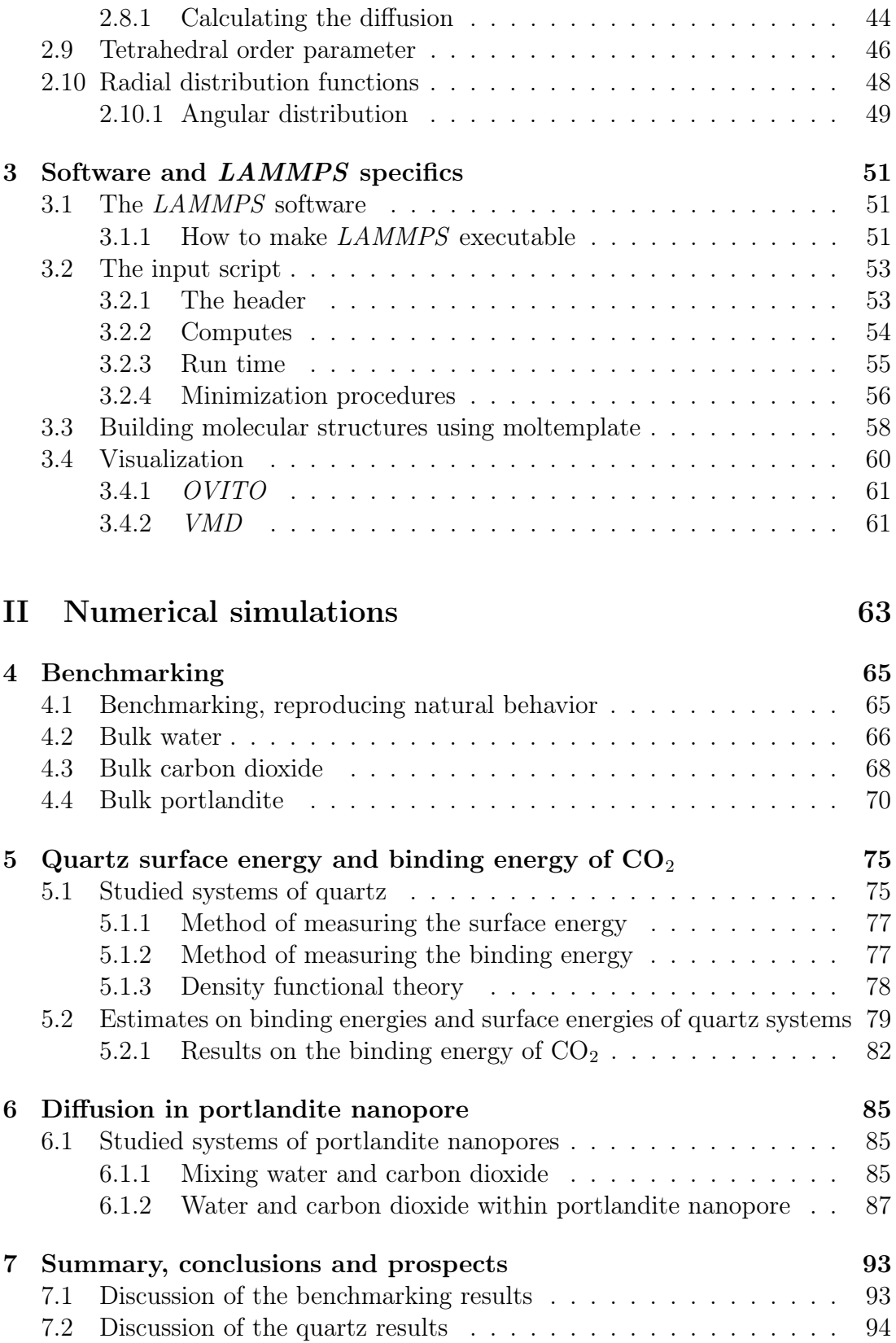

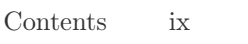

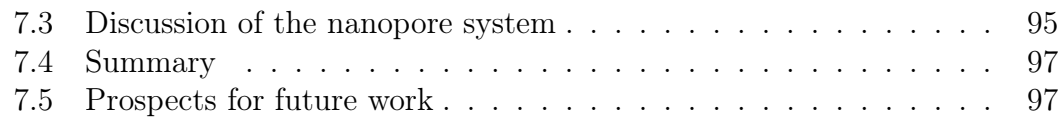

### [III Appendices](#page-108-0) 99

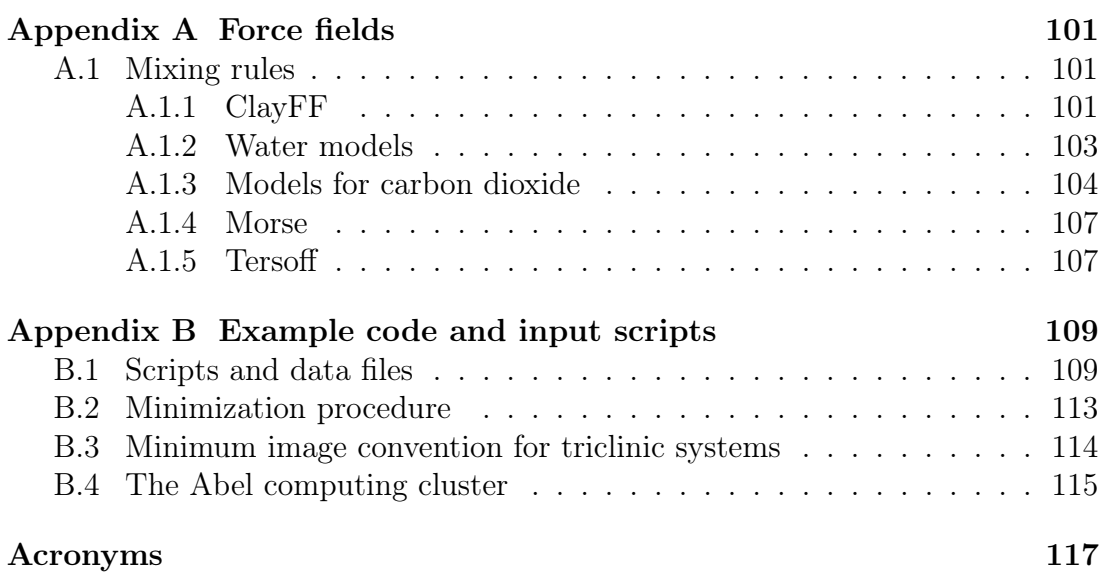

# List of Figures

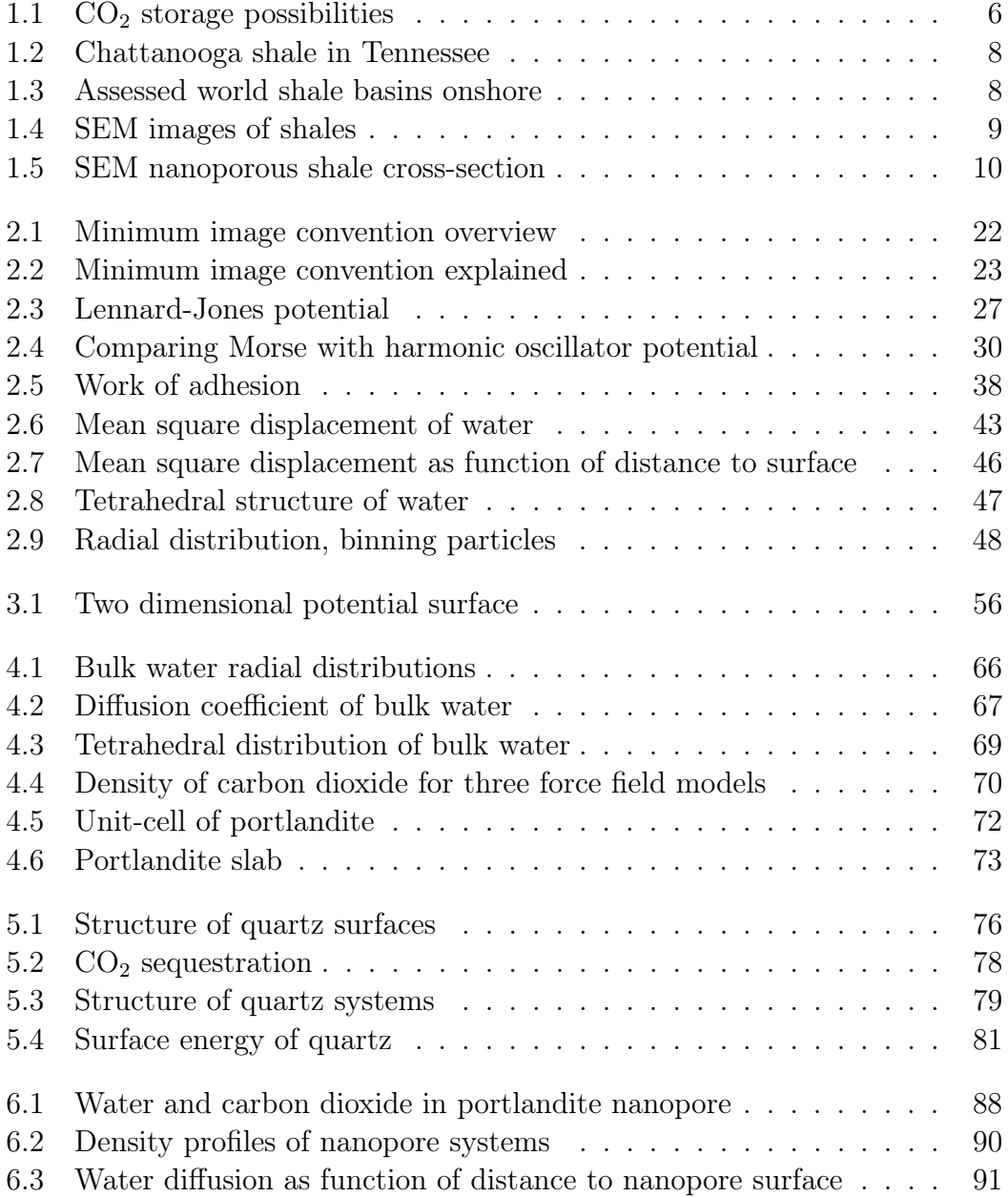

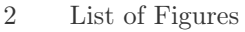

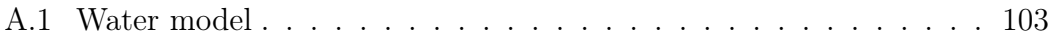

# List of Tables

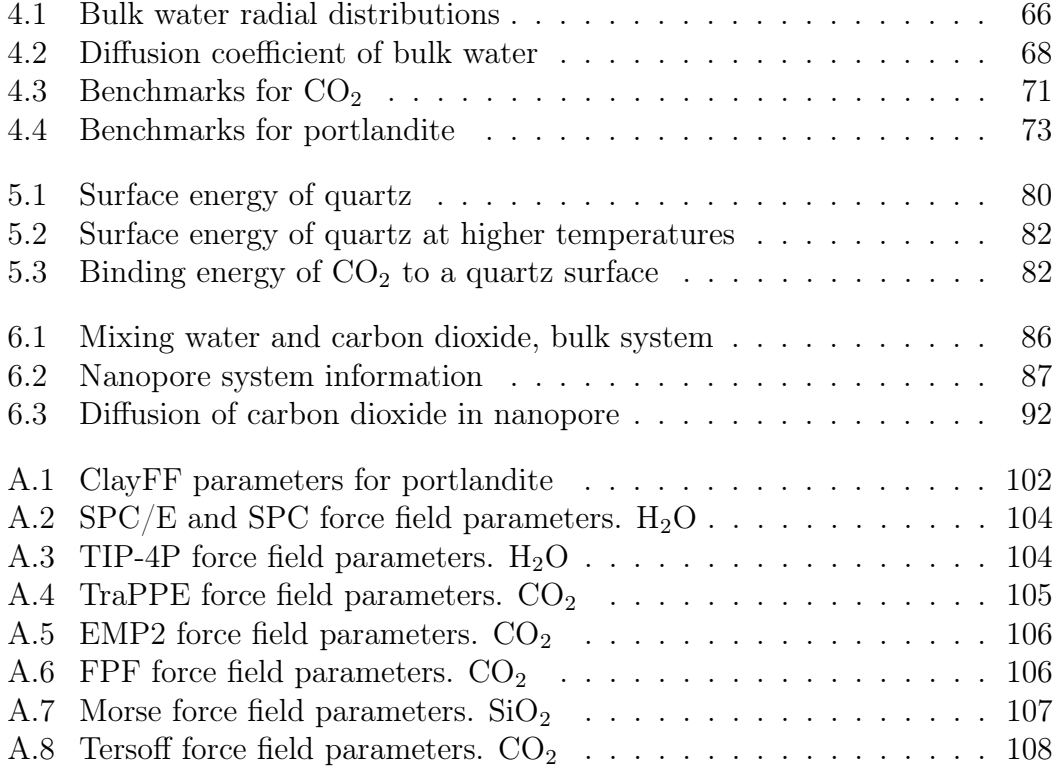

# <span id="page-14-0"></span>Chapter 1 Introduction to the thesis

Interaction of carbon dioxide with mineral surfaces is becoming more important to understand because of an increased interest in  $CO<sub>2</sub>$  sequestration on mineral surfaces in relation with an enhanced and more environmental conscious oil industry  $[56]$ .  $CO<sub>2</sub>$  sequestration is widely discussed as one of the most important measures for reducing the emissions of greenhouse gases, and it is believed that this is possible in geological formations deep below the seabed. Formations of special interest are porous, water-filled aquifers and empty oil-reservoirs located under impermeable clay layers. The reason for the existence of the oil-reservoir is this covering layer of shale or slate that has kept the organic materials, such as kerogen, there for so long. Shale and slate are both sedimentary nanostructured tight rocks composed of silt-sized particles, like quartz fragments, and clay minerals. They often contain large amounts of hydrocarbons within the nanosized structures as they are formed by sedimentary deposits that may have contained and covered large amounts of organic material.

Most of the continental shelf is covered by such sedimentary rocks. and now, companies are trying to pump carbon dioxide into near-empty oil wells below, and into such formations in order to extract more oil from the well. This is possible because the carbon dioxide turns into liquid. At a constant temperature of 300 Kelvin degrees, carbon dioxide becomes liquid at  $66 \, atm$  pressure, which corresponds to the pressure at  $670 \, m$  below sea surface. The density of the earth's crust is on average approximately three times as large as the density of water, so that kind of pressure will be reached already about  $220 \, m$  below the surface of the earth's crust. A temperature of  $300 K$  will however be reached at about a kilometer below the surface since the geothermal gradient increases approximately linearly with about 25 degrees per kilometer, and we keep in mind that the temperature at the seabed is near four degrees Celsius, equivalent to  $277 K$ . A reasonable pressure to use when pumping carbon dioxide into the ground, is said to be about  $100 \, atm$ . Oil companies already pump seawater into near-empty oil wells to extract more hydrocarbons from the reservoir. The method is known as water injection or water flooding, and the idea is to increase

the pressure in the reservoir and push the oil into a well where it can be collected. So what if we could use carbon dioxide instead? Or in combination with the injection of water? How do we make sure that it stays in the well, and for how long can we assume that it is safely stored?

The ideas of carbon storage and the possibility of storing toxic and radioactive wastes in deep-crustal formations, are not new. A lot of research has been going on in these areas the latest few years, and important progression is made.

<span id="page-15-0"></span>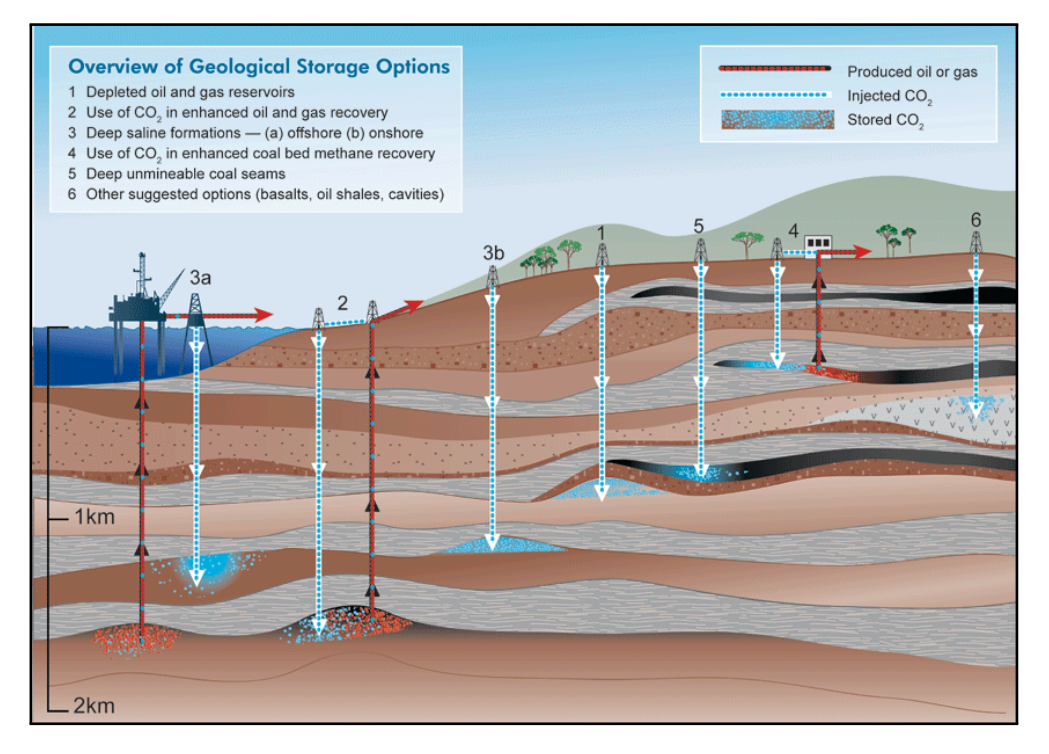

**Figure 1.1:** The possibility of injecting  $CO<sub>2</sub>$  into near-empty oil wells to displace oil and gas in nearby nanoporous shales and coalbeds for enhanced hydrocarbon extraction, or just for carbon dioxide storage. Figure from Lawrence Berkley National Lab, division of Earth Science [\[17\]](#page-129-0)

In fig. [1.1,](#page-15-0) some thought scenarios are illustrated. Near-empty oil and gas reservoirs can be depleted by injecting liquid carbon dioxide at 100 *atm* pressure. The  $CO<sub>2</sub>$  can be injected into shale rock formations, fracturing (fracking) the rock and displace oil and gas from within the nanoporous rock formations, or in a similar manner, be used to displace liquid methane from within coalbed formations. It is also believed that  $CO<sub>2</sub>$  can be stored in saline aquifers under impermeable clay layers, as is being tried out in the Utsira sandstone formation on the continental shelf in the North Sea [\[2\]](#page-128-0). Looking at fig. [1.1,](#page-15-0) the carbon dioxide can be compressed and sent both from land and offshore platforms, and be pumped down into an empty oil well or a shale rock for storage. Regardless of the location, the sealing layer for the storage chamber seems to be almost exclusively shales and mudstones. This is because locations where hydrocarbons already have been stored for millions of years sounds like a safe and secure place to put it. If we inject carbon dioxide into such formations, it will come in contact with compounds found in slate and shales. It is therefore important to know how it behaves in such an environment. What properties of the surroundings are essential for the transport of the carbon dioxide within the pores inside the shale structure? Will it react and be bound to any of the compounds, or will it dissolve its way through the materials? And how much can we pump into that specific well?

In order to better understand if, where, and in what kind of formations it is possible to store carbon dioxide (and perhaps other greenhouse gases), and for how long, it is necessary to know what is going on at the molecular level. The chemical and physical properties of the combined systems. How does water affect the transportation of carbon dioxide in the pores? How does the presence of hydrocarbons effect sequestration and transportation, and how does the pore size alter the diffusive transportation properties? If carbon dioxide is captured (sequestrated) by some mineral, how well is it stored?

To get some answers to these questions, it is obviously important that research is being carried out. There are a few places that such clay layers can be studied in broad daylight. In Chattanooga, Tennessee, some parts of a shale formation has emerged to the surface, and is exposed in several rivers and in the Highland Rim surrounding the central basin of Tennessee. An image of a characteristic layer is shown in fig. [1.2.](#page-17-0) The carbon-rich layer is squeezed between sedimentary rocks that have kept the organic material locked up for millions of years.

However, most information about the shales and clay structures are gathered from geo-radars and from core samples. A Geo-radar takes images of the geological structures based on information gathered from electromagnetic radar pulses in the microwave frequency band. For the kind of depths we are talking about here, a geo-radar, or a ground-penetrating radar (GPR), is only used to gather information of the whereabouts of larger structures in the crust, like faults, groundwater and oil well locations. To study structures far into the earth's crust, you would like to use low frequencies. This is because high frequencies tend to loose their energy more rapidly than low frequencies, and therefore low frequencies will travel further in the material. Using lower frequencies is a tradeoff for poorer resolution. The method of seismic mapping of the seabed and the earth's crust is widely used, and estimates on available resources in the discovered locations is made from such surveys along with content measurements found from core samples. A map over onshore shale structures is shown in fig. [1.3,](#page-17-1) where estimates on oil content are made. The assessment from this study show that there could be 345 billion barrels in these shales. In comparison, the International Energy Agency (IEA) has worked out that more than 34 billion barrels of oil is used every year worldwide. So it will hold for ten years or so based on these

<span id="page-17-0"></span>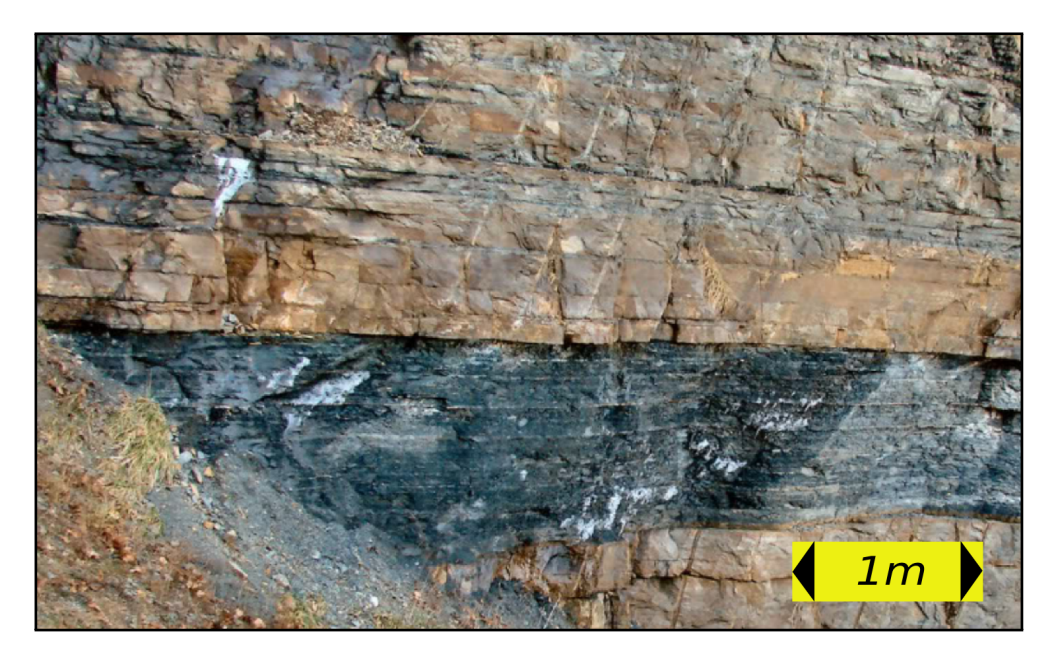

Figure 1.2: The Chattanooga shale in Tennessee. It is said that the carbon content in some areas is so high that it is possible to light the rock on fire Figure from Geochaching [\[19\]](#page-129-1)

results. But the number seems to be rapidly increasing, and what about the offshore locations at the continental shelf? It is also believed that with climate change, the arctic will reveal large amount of such resources.

<span id="page-17-1"></span>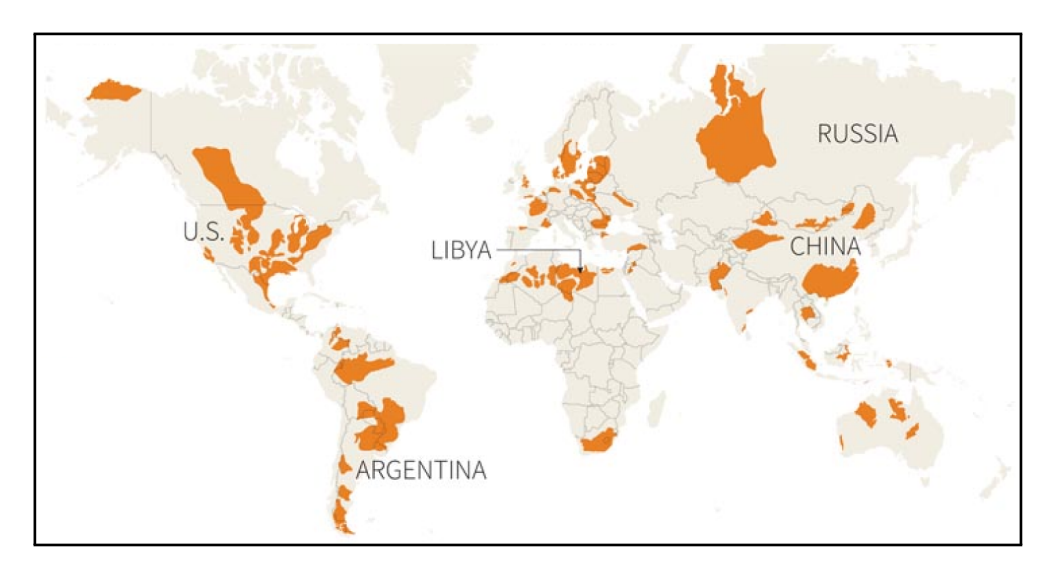

Figure 1.3: World map over assessed shale basins onshore. The number of estimated resources in these basins increased dramatically from 2011 to 2013, from 32 billion to 345 billion barrels. The estimates were performed by IEA. Figure from Tomson Reuters [\[47\]](#page-132-1)

<span id="page-18-0"></span>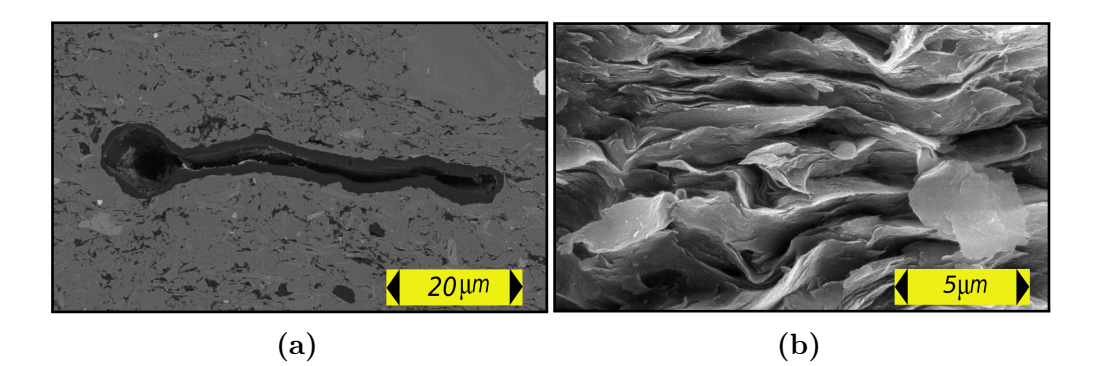

Figure 1.4: [SEM](#page-126-1) images. fig. [1.4a](#page-18-0) is a backscatter image that shows a cross-section through a shale rock. fig. [1.4b](#page-18-0) shows the surface structure of a middle-aged shale.

Figures from JEOL solutions for innovation [\[22\]](#page-129-2)

As mentioned just a little earlier, we gain a lot of information from core samples, where we might study the layers and the microscopic structure of the materials found in the rock. The core sample can be cut into fine pieces and studied under microscope, or a sample may be prepared for x-ray analysis to gather diffraction information about the crystal structures present. Another important method is the use of Scanning Electron Microscopes, [SEM-](#page-126-1)imaging. With a [SEM](#page-126-1) device, it is possible to study the surface structure of the sample down to the nanometer scale [\[11\]](#page-129-3), the electron beam can even be focused so much that it evaporates a spot on the sample, and the evaporate gas is studied to gain information about the elements present at that location. [SEM](#page-126-1) imaging in [3D](#page-126-2) has newly been possible, where porosity, micro-structures and kerogen content is mapped. The method clarifies nanoscale properties of gas accumulation in shales, but the method destroys the sample. In figs. [1.4a](#page-18-0) and [1.4b,](#page-18-0) two [SEM](#page-126-1) images of the inside and surface texture of a shale is shown. The leftmost image shows a quite large pore, almost a micron wide. The rightmost image shows the surface structure of a middle-aged shale, where the edges of the flakes have been somewhat rounded compared to a younger shale. It is obvious that there is room for gas and liquids inside the pores as is shown in the cross-section sample in fig. [1.5,](#page-19-0) where nanopores of organic material is seen as black spots.

From these kind of samples, we gain information about chemical compositions and geometrical structures, but when the sample is raised to the surface, the pressure and temperature is changed, and the material properties of whatever were inside the pores have changed. Much of the natural gas that were inside the pore is long gone. A pressure chamber would be a location where we again could study the system in the environmental conditions that we would like to. So-called hyperbaric chambers have been developed [\[48\]](#page-132-2), and core samples have

<span id="page-19-0"></span>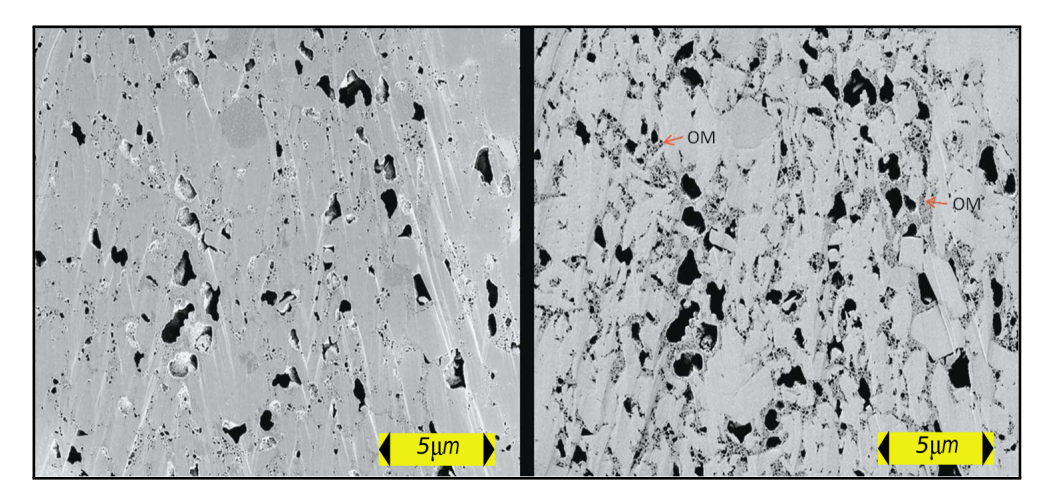

Figure 1.5: Here we see two images of the same shale cross-section sample, where organic material (OM) is seen in the nanopores. The small nanopores pointed out is examples of nanopores that are not visible in the leftmost image. Figure from AAPG subsurface science [\[54\]](#page-132-3)

to be preserved at the in  $situ^1$  $situ^1$  pressure (although stresses in the core sample is released since the lithostatic pressure is not conserved when the sample is cut), so that the sample can be studied in an environment close to the one found in situ. The method of retrieving the core samples at the in situ pressure is called pressure coring, and is used to maintain accurate oil saturations, gas volumes and water content.

Although we have good methods, analyzing the overall and large-scale properties of the material, it is difficult to know what is going on at the molecular level inside the pores, and the molecular level structure of these systems is important for the transport properties. Porosity and permeability are examples of macroscopic measurements of material properties that are the result of the microscopic structures. The porosity of a rock is the relative amount of non-solid space in a material, and permeability is a materials ability to let a fluid flow through it. It is obvious that for a shale type of structure, with layers, fluids flow much more easily along parallel planes with the layers, while it can be almost impermeable perpendicular to the layers. The pores and cleavages in the shales are at the nanometer scale, so a large amount of the flow will be very close to the surfaces where the properties of the fluids may be very different from the bulk behavior, and therefore will have an impact on the large scale dynamics.

Simulations of molecular dynamics can help us to understand what happens at the molecular level, and is an important link to the continuum level of macroscopic systems. During a molecular dynamics simulation you have the possibility to control exactly what particles that are present in the system at any time.

<span id="page-19-1"></span><sup>&</sup>lt;sup>1</sup>Lat. *in situ*, can be translated into something like "on site", or "locally"

One may easily monitor thermodynamic observables like temperature, pressure, volume, densities, and calculate thermodynamic properties like viscosity and diffusion. Using a physical laboratory to carry out the experiment can sometimes be expensive. You never have the full control over what particles are present in the system, and what influence these may have on the experiment. Another challenging problem with physical experiments in the laboratory arise when you want to study pore systems. To measure what happens at the molecular level inside nanostructured tight rocks or artificial structures like *zeolites* [\[52\]](#page-132-4), which are materials formed by cages that together form networks of pores inside the zeolite crystal, is problematic because most of the activity occurs inside the material. This is also the case for shales. Therefore, molecular dynamics becomes an important source for comparing with experimental laboratory results, and to gain greater insight of the behavior of fluids in such systems. The backside of molecular dynamics simulations is that, on this length scale, it is an approximation to the real world physics governed by the laws of quantum. We must be conscious about errors that may occur, and the limitations of the models that are being used. In order to study the large scale molecular interactions and their implications, we therefore need to compare with experimental results to say something about the accuracy and precision of our measurements. For example when studying a shale system, it would be foolish to create too complicated systems at first, since the mechanisms are not understood. Adding complexity should be done with care. Therefore, in [Molecular Dynamics](#page-126-3) [\(MD\)](#page-126-3) simulations, we usually study very simple systems, where we have a very good understanding of what is going on, and the errors is limited to the model and methods that we use.

### <span id="page-20-0"></span>1.1 Molecular dynamics studies of material properties

Many studies who makes use of [Molecular Dynamics](#page-126-3) [\(MD\)](#page-126-3) simulations in their research, give their reasons for choosing molecular dynamics exactly because of the rapid increase in cheap computational power [\[63\]](#page-133-0), in contrast to conduct experiments which can be expensive because of equipment, material, location and the success rate of the experiment. Often an experiment has to be performed several times. The cost of performing [MD](#page-126-3) simulations is pointed out as an important aspect, as for example in a study of possible ionic liquid solvent for  $CO<sub>2</sub>$ , there were simply too many possible liquids to attempt measuring thermodynamic and transport properties for all of them. [MD](#page-126-3) simulation were therefore used to predict liquids for further experimental testing [\[41\]](#page-131-1).

Another reason for using [MD](#page-126-3) is because the "predictive power of molecular models is superial to classical models" [\[36\]](#page-131-2) since [MD](#page-126-3) is adaptable, and it provides information about all thermophysical properties, like geometrical structures, transportation of materials and thermodynamics. Also reasonable time scales for observing these properties are usually within range. Water is one of the most widely modeled materials [\[63\]](#page-133-0), and is used to study for example evaporation rates from hydrophobic confinements. Such evaporation is believed to play an important role in biophysical phenomena, like the closing and opening of ligand-gated ion channels in a number of proteins so that certain ions can pass through [\[51\]](#page-132-5). The understanding of water close to hydrophobic materials could also be very important for the design of new self-cleaning materials [\[51\]](#page-132-5), and for studying the properties of new discoveries in material science.

[MD-](#page-126-3)simulations is much used to study protein folding. This is because it is possible to run atomistically detailed, physics-based simulations that are sufficiently long for observing multiple instances of foldings and unfoldings within a single run towards minimization of the system energy for the protein [\[42\]](#page-131-3). The simulations of proteins provides valuable insight in the driving processes of the foldings.

In a recent study in 2014, an atomistic molecular dynamics simulation of carbon dioxide in water were performed to investigate the diffusive properties at a wide range of temperatures and pressures. The study performed by Muoltos et al. [\[37\]](#page-131-4), showed that the pressure dependence of the diffusion coefficient for  $CO<sub>2</sub>$ in the water environment at constant temperature, were negligible for temperatures lower than  $473.15 K$ . And they also saw that their results were in good compliance with experiments, which I would say is a confirmation of the models that are being used.

When it comes to the behavior of fluids in clay nanopores, several investigations of flow and diffusive properties have been performed. Because the "understanding of mass transfer through clay pores" [\[4\]](#page-128-1) is important for carbon sequestration and the disposal of toxic and radioactive waste in petroleum and gas-reservoir engineering, Boţan et al. [\[4,](#page-128-1) [34\]](#page-131-5) conducted [MD](#page-126-3) simulations of hydrodynamics in montmorillonite and pyrophyllite clay nanopores. The survey showed that the Navier-Stokes equation for describing classical fluid dynamics only were in accor-dance with the [MD](#page-126-3) simulations if the nanopore were wider than  $3 \, \text{nm}$ , and when proper boundary conditions with a stick or slip condition is taken into account. Basically what they showed, is that the continuum dynamics is insufficient for small systems, and that [MD](#page-126-3) simulations can be a method for understanding such behavior. In their study, nanopores of montmorillonite and pyrophyllite were created, and filled with water. Then a pressure gradient were simulated to produce an hydrodynamic flow by applying a constant gravitational force to all water molecules. Also an electro-osmotic flow were studied by applying an electric field in the direction of the flow (same direction as for the hydrodynamic (Posseuille) flow). The applied force  $\mathbf{F}_{\mathbf{v}}$ , will in this case vary with the ion concentration  $c_{ion}(z)$ , across the pore system, according to  $\mathbf{F_v} = c_{ion}(z)e\mathbf{E}$ , where e, is the elementary charge, and E, is the externally applied electrical field. The results from this study, show that an error in the flux, larger than 15% arise even for pore sizes over  $8 \, nm$ , if the slip-nonslip boundary condition at the nanopore surface, is not accounted for.

### <span id="page-22-0"></span>1.2 Ethical aspects

I hope that it has become more clear why I would like to study carbon sequestration and fluid transport in clay minerals, and that I have motivated the use of molecular dynamics in doing so. But before I go on and tell you about the goals for this thesis, I find it necessary to say something about the ethical aspect of the research that is conducted in this field. Because it is clearly an ethical aspect with the whole process of helping the oil industry with research that benefit their economy, and that will prolong the search for hydrocarbons. At one hand side, it should be a political matter, where science has to be brought to the people and politicians, in a clear and understandable manner, so that the right measures can be made. On the other, science can help an existing oil industry in reducing their emissions, find alternatives and new methods for reducing the amount of greenhouse gases in the atmosphere, and thereby make a difference on the climate in the long run. I think that this is a better solution than not to help the industry, because then I think that little or no improvements will be made. And I think that the industry will exist as long as they make money, and they will make money until new, better and cheaper energy technology is made available.

### <span id="page-22-1"></span>1.3 Goals

As this master project description so nicely puts it: "We are at a stage where technological and engineering methods have surpassed our basic understanding of processes in tight rock systems like in nanoporous shale and clay structures. The tight rocks pose new scientific problems because of the small length-scales in the range of nanometers."

I want to study the behavior of water and carbon dioxide within a clay nanopore. To investigate the transport properties as a function of distance to the surface of the clay. I would also like to look into the possibility of carbon dioxide sequestration, by investigating the binding energy of  $CO<sub>2</sub>$  to a quartz surface, which is commonly found in sedimentary deposits. A shortlist of goals that will be important in this line of work, would then be:

- Create a clay unit-cell structure
- Develop a clay nanopore model
- Investigate properties of water and carbon dioxide inside the pore structure
- Evaluate models for the constituent parts. Benchmarking
- Compute surface energies of quartz surfaces
- Calculate the binding energy of  $CO<sub>2</sub>$  to a quartz surface
- Compare surface and binding energies with [DFT](#page-126-4) simulations

### <span id="page-23-0"></span>1.4 Structure of the thesis

In the first part of this thesis, basic theory, concepts and methods in molecular dynamics are introduced. Also some more advanced topics are discussed since they are widely used, like with the Nosè-Hoover thermostat. An introduction to the software that has been used extensively for the simulations and visualizations performed in this thesis, is presented. This passage is ment to be a handy compression of the most important information that I can give someone who want to get started with LAMMPS, and can easily be omitted for a first time reader. The second part of the thesis presents the simulations. This part is divided into four chapters. The first chapter presents the constituent bulk systems used in the larger simulations, and results from bulk simulations. The results from the larger, and more complex simulations, are divided into two chapters, where the first present the systems and results from simulations of quartz surfaces and carbon dioxide interactions with the surface. The simulations of a portlandite nanopore with carbon dioxide and water inside, are then presented next in the following chapter, where we look at the transport properties in the nanopore. Finally we will summarize observations and results in a systematic fashion. The third part of this thesis holds the appendices. In the appendices, you will find more detailed information about the force fields and potential coefficients used in the thesis, example input scripts for *LAMMPS*, and other example code snippets.

# Part I

# <span id="page-24-0"></span>Theory and methods in molecular dynamics

### <span id="page-26-0"></span>Chapter 2

### Introduction to molecular dynamics

Molecular dynamics is the simulation of the movements of atoms confined within a system. The atoms are modeled as point particles, meaning that they have no actual volume in the mathematical terms. Their interactions are described by force fields, collections of potentials that describe the physical interactions between the particles. From these interactions we use Newton's laws of motion to predict their movements.

This is a simplification. We are applying classical mechanics on a system that we know is governed by the laws of quantum mechanics. But if we were to use quantum physics, we would have to solve Schrödinger's wave equation, which in most computational methods scales non-linearly with system size. Even for the most powerful supercomputers in the world, this would rapidly become a problem too large to solve when the number of particles and system size increase. In order to look at sufficiently large systems, and also longer timescales, we therefore have to make some simplifications. Although we miss out on some complex chemical interactions at phase transitions and in special environments, we have to use molecular dynamics to model large systems at the nanometer scale. As mentioned, the atoms are modeled as point particles, no electrons are included as free particles in the simulations, so within a molecule, each atom is assigned a charge that is calculated from evaluations of the electron density, a common result from quantum mechanics. Also bonds between particles have to be created explicitly since we do not include the electrons.

There are quantum mechanical modelling methods that are approximative and fast. One such method is [Density Functional Theory,](#page-126-4) which models electrons as a density around the atom. Even so, these methods do not scale as well as molecular dynamics with large systems. They might on the other hand be used to fit the potentials in molecular dynamics<sup>[1](#page-26-1)</sup>.

<span id="page-26-1"></span><sup>&</sup>lt;sup>1</sup>If you want to read more about density functional theory, I suggest reading A Primer in Density Functional Theory, by C.Fiolhais F.Nogueira M.Marques. And have a look at work done by the Kitchkin research group: <http://kitchingroup.cheme.cmu.edu/dft-book/dft.pdf>

In order to model the electromagnetic interactions, potentials have been developed and fitted to reproduce natural behavior. There are different force fields developed for molecular dynamics simulations. Some are good at large scale simulations because they are computationally cheap, and others are better to use on smaller systems because they are more precise but would not be efficient enough to crunch larger problems. Many potentials are developed to work for special cases, and are obviously very precise in their estimates at the given circumstances that they are designed for. More general force fields are way more reliable because they are not designed to work just in a narrow pressure and temperature range, and not for just some special atoms and molecules. Models like the [TraPPE](#page-126-5) - Transferable Phase Potential Equilibra, [ClayFF](#page-126-6) - Clay Force Field and the [ReaxFF](#page-126-7) - Reactive Force Field, aim to be widely usable. Therefore we are going to have a closer look at these force fields later on.

In this thesis we will only focus on classical molecular dynamics where the motion of the particles is computed using Newton's equations, and where the potentials describing the forces between the particles are either empirically fitted to the behavior of the real world materials, or fitted using the results from quantum mechanical calculations. From quantum computations we may obtain potential energy surfaces for the interactions between atoms. We then find mathematical formulas (potentials) that we fit empirically to the data set and may use in the molecular dynamics simulations. One of these potential energy surfaces is the well-known *Lennard-Jones* potential, which aims to describe the van der Waals attractive forces between particles, and the strong repulsion between particles when they come close to each other.

In physics today, it is well known that there are four forces of nature. The strong and the weak -interactions are the forces that works between elementary particles like quarks and leptons and also particles that they constitute, like bosons, hadrons and baryons. These two forces belong to the nuclear and high energy physics domain, and their interactions have very short range, typically  $< 10^{-5}$  nm [\[23\]](#page-129-4). The two other forces are effective over a much larger range of distances, all the way from subatomic distances to practically infinite distance. These are the *electromagnetic* and the *gravitational* force. The gravitational force interacts between all particles with mass, and the electromagnetic forces interacts between charged particles. It is the source of intermolecular dynamics, and therefore it determines the material properties. Since molecular dynamics is a simplification of the quantum world, and we only wish to look at intermolecular interactions, all the potentials that describes the forces between atoms and molecules are based on the electromagnetic force. Gravity can also be applied, but then as a simple external force field, for example to simulate flow.

In this chapter we are going to introduce some common potentials used in molecular dynamics, theoretical concepts and methods used to look at structure and physical properties of the materials. But first we will have a look at how Newton's second law of motion is used to update the positions and velocities of the particles.

### <span id="page-28-0"></span>2.1 Time-integration

Newton's second law of motion states that the sum of forces acting on an object with mass m, is the origin of the objects acceleration:  $\sum F = m\mathbf{a}(t)$ , and determines the movement of the particles. By time-integration from an initial state  $(\mathbf{r}(0), \mathbf{v}(0))$ , we will find the system state at a later time  $(\mathbf{r}(t), \mathbf{v}(t))$ . We know that the acceleration is defined as the derivative of the velocity with respect to time, and that the velocity is the derivative of the position with respect to time. So that  $\mathbf{a} = \frac{d\mathbf{v}}{dt} = \frac{d^2\mathbf{r}}{dt^2}$  $\frac{d^2 \mathbf{r}}{dt^2}$ . Solving for the velocity and the position of a particle *i*, is done by time-integration of the acceleration:

$$
\mathbf{v}_{i}(t) = \mathbf{v}_{i}(0) + \int_{0}^{t} \mathbf{a}_{i}(t)dt
$$
 (2.1a)

$$
\mathbf{r}_{\mathbf{i}}(t) = \mathbf{r}_{\mathbf{i}}(0) + \int_{0}^{t} \mathbf{v}_{\mathbf{i}}(t)dt
$$
 (2.1b)

On a computer, we need to discretize the time evolution to solve the integrals. The discretization leads to errors, but as long as the time step  $\Delta t$ , is small enough, the error in every time step is also small. It is important that we avoid accumulation of the error, so that the result does not drift further away from the actual solution. Many integration methods have been developed to predict the evolution of such systems, manipulations of the time-discretized integrals have given us many different algorithms for calculating the values at later time steps. The standard method is the Euler's method, where a Taylor expansion of the integral is used to predict the next values. Here we have illustrated this by the well-known Euler-Cromer method in eq. [\(2.2\)](#page-28-1), where the obtained value for the velocity is used to estimate the position in the next equation. The  $\mathcal{O}(\Delta t^2)$  is a standard method of representing the error, and goes like  $\Delta t^2$  for the Euler and Euler-Cromer method.

<span id="page-28-1"></span>
$$
\mathbf{v_i}^{n+1} = \mathbf{v_i}^n + \mathbf{a_i}^n \Delta t + \mathcal{O}(\Delta t^2)
$$
 (2.2a)

$$
\mathbf{r_i}^{n+1} = \mathbf{r_i}^n + \mathbf{v_i}^{n+1} \Delta t + \mathcal{O}(\Delta t^2)
$$
 (2.2b)

In eq. [\(2.2\)](#page-28-1) above, we have used that  $\mathbf{v}_i(t) = \mathbf{v}_i^{\ n}$  and  $\mathbf{v}_i(t + dt) = \mathbf{v}_i^{\ n+1}$ , which is common notation. The Euler-Chromer method is known to be a better solution than the plain Euler method, simply because it use the knowledge of what will happen to the velocity at the next time evaluation to predict the next position. The standard method to obtain more complex solutions, is to use Taylor expansions of higher order, and doing the expansion both forward and backwards in time. We will in the next section introduce the method that is

most widely used in molecular dynamics. The reason for this is a combination of precision, stability and efficiency, all of which is important properties for a molecular dynamics simulation.

#### <span id="page-29-0"></span>2.1.1 Velocity Verlet algorithm

The Velocity Verlet algorithm is the time-integration algorithm of first choice, used in molecular dynamics simulations. This is mainly because it has a good numerical stability and preserves the system energy very well, unlike simpler Euler schemes where the total energy in the system will typically have a drift. It also has the ability, like the "Leapfrog" scheme, of time-reversibility, which is an important feature for energy preservation. But the Leapfrog time-integration has an error that goes like  $\mathcal{O}(\Delta t^2)$ , and since the Verlet algorithm goes like  $\mathcal{O}(\Delta t^4)$ , with almost the same effort, Verlet is the weapon to choose for time integration in molecular dynamics simulations.

To find the Velocity Verlet algorithm, we approximate the time-integration by a third order Taylor expansion, and does so for one time step forward in time, and also another expansion for one time step backwards in time, as shown in eq. [\(2.3\)](#page-29-1).

$$
\mathbf{r}_{\mathbf{i}}(t + \Delta t) \approx \mathbf{r}_{\mathbf{i}}(t) + \mathbf{r}_{\mathbf{i}}'(t)\Delta t + \frac{1}{2}\mathbf{r}_{\mathbf{i}}''(t)\Delta t^{2} + \frac{1}{6}\mathbf{r}_{\mathbf{i}}'''(t)\Delta t^{3} + \mathcal{O}(\Delta t^{4})
$$
 (2.3a)

$$
\mathbf{r}_{\mathbf{i}}(t - \Delta t) \approx \mathbf{r}_{\mathbf{i}}(t) - \mathbf{r}'_{\mathbf{i}}(t)\Delta t + \frac{1}{2}\mathbf{r}''_{\mathbf{i}}(t)\Delta t^{2} - \frac{1}{6}\mathbf{r}'''_{\mathbf{i}}(t)\Delta t^{3} + \mathcal{O}(\Delta t^{4})
$$
 (2.3b)

The following step is to add together the Taylor expansions in eq. [\(2.3\)](#page-29-1), resulting in eq. [\(2.4\)](#page-29-2).

<span id="page-29-2"></span>
$$
\mathbf{r}_{\mathbf{i}}(t + \Delta t) \approx 2\mathbf{r}_{\mathbf{i}}(t) - \mathbf{r}_{\mathbf{i}}(t - \Delta t) + \mathbf{r}_{\mathbf{i}}''(t)\Delta t^2 + \mathcal{O}(\Delta t^4)
$$
 (2.4)

Using a simpler notation, where  $n$  denotes the time, we have now found the Störmer-Verlet method, shown in eq. [\(2.5\)](#page-29-3). This algorithm is not widely used because it involves adding the small  $\Delta t^2$  term to the much larger terms, which may lead to large round-off errors [\[15\]](#page-129-5).

<span id="page-29-3"></span><span id="page-29-1"></span>
$$
\mathbf{r_i}^{n+1} = 2\mathbf{r_i}^n - \mathbf{r_i}^{n-1} + \mathbf{a_i}^n \Delta t^2
$$
 (2.5)

The way that the Verlet algorithm deals with this, is that it first calculates the velocity at a half time step  $\frac{1}{2}\Delta t$ , forward in time, as shown in eq. [\(2.6\)](#page-29-4)

<span id="page-29-4"></span>
$$
\mathbf{v_i}^{n+1/2} = \mathbf{v_i}^n + \mathbf{a_i}^n \frac{\Delta t}{2}
$$
 (2.6)

Then the position is updated in eq.  $(2.7)$  using this intermediate velocity

<span id="page-29-5"></span>
$$
\mathbf{r_i}^{n+1} = \mathbf{r_i}^n + \mathbf{v_i}^{n+1/2} \Delta t \tag{2.7}
$$

Next step is to calculate the acceleration based on the updated position,

<span id="page-30-1"></span>
$$
\mathbf{a_i}^{n+1} = \frac{\mathbf{F_i}(\mathbf{r_i}^{n+1})}{m} \tag{2.8}
$$

ans once the acceleration is calculated through eq. [\(2.8\)](#page-30-1), the velocity is calculated by stepping another half time step  $\frac{1}{2}\Delta t$ , using the updated acceleration. Finally, eq. [\(2.9\)](#page-30-2) is the last step in the Velocity Verlet algorithm:

<span id="page-30-2"></span>
$$
\mathbf{v_i}^{n+1} = \mathbf{v_i}^{n+1/2} + \mathbf{a_i}^{n+1} \frac{\Delta t}{2}
$$
 (2.9)

As Dragly points out in his master thesis [\[15\]](#page-129-5), this way of performing the calculations ensures smaller round-off errors. You may read more about the Velocity Verlet algorithm in literature like in Loup Verlet [\[62\]](#page-133-1).

### <span id="page-30-0"></span>2.2 Minimum image convention

Periodic boundary conditions are widely used in molecular dynamics as a way to simulate a continuous system, much larger than the system constituted by the particles that we follow, without lots of extra computational cost. When periodic boundary conditions are used, it means that, when a particle moves out of the system boundary, it reappears at the other side of the system. Leaving the system in positive x-direction for a system that is sized  $x \in [0, L]$ , yields that the particle gets a new position  $x_{i+1} = x_{i+1} - L$ . This way, we also make sure that particles do not drift away from the system. However, a particle may escape the system if the forces on the particle are so large that the particle is sent a distance larger than two times the system size in just a time step. That is, if  $x_{i+1}$  suddenly becomes two times larger than L, it will not come back into the system. This happens from time to time, typically if the system is initiated with particles being too close to each other.

When we use periodic boundary conditions, it is important that the particles close to the boundary feels the forces from the particles at the other side of the boundary. If not, particles close to the boundary will frequently jump from one side of the system to the other. And there will be an increased probability that particles will suddenly come very close to each other. In order to have periodic boundary conditions, we need to wrap positional information about all particles in the system to make sure that we are looking at the shortest distance between two particles. This method is called the *minimum image convention*, and needs to be taken into account when, [e.g.](#page-126-8) the forces on a particle is calculated, or when we are looking at the diffusion of particles in the system.

Imagine that we have a system with only two particles like in fig. [2.1.](#page-31-0) The particles are close to the system boundaries on each side of the system. When applying minimum image convention, the distance measured from the red particle

to the blue is found to be the shortest distance between the red particle and a blue particle in one of the system replicas. Because the replicas are mirror images of the system, the method is called the minimum image convention.

<span id="page-31-0"></span>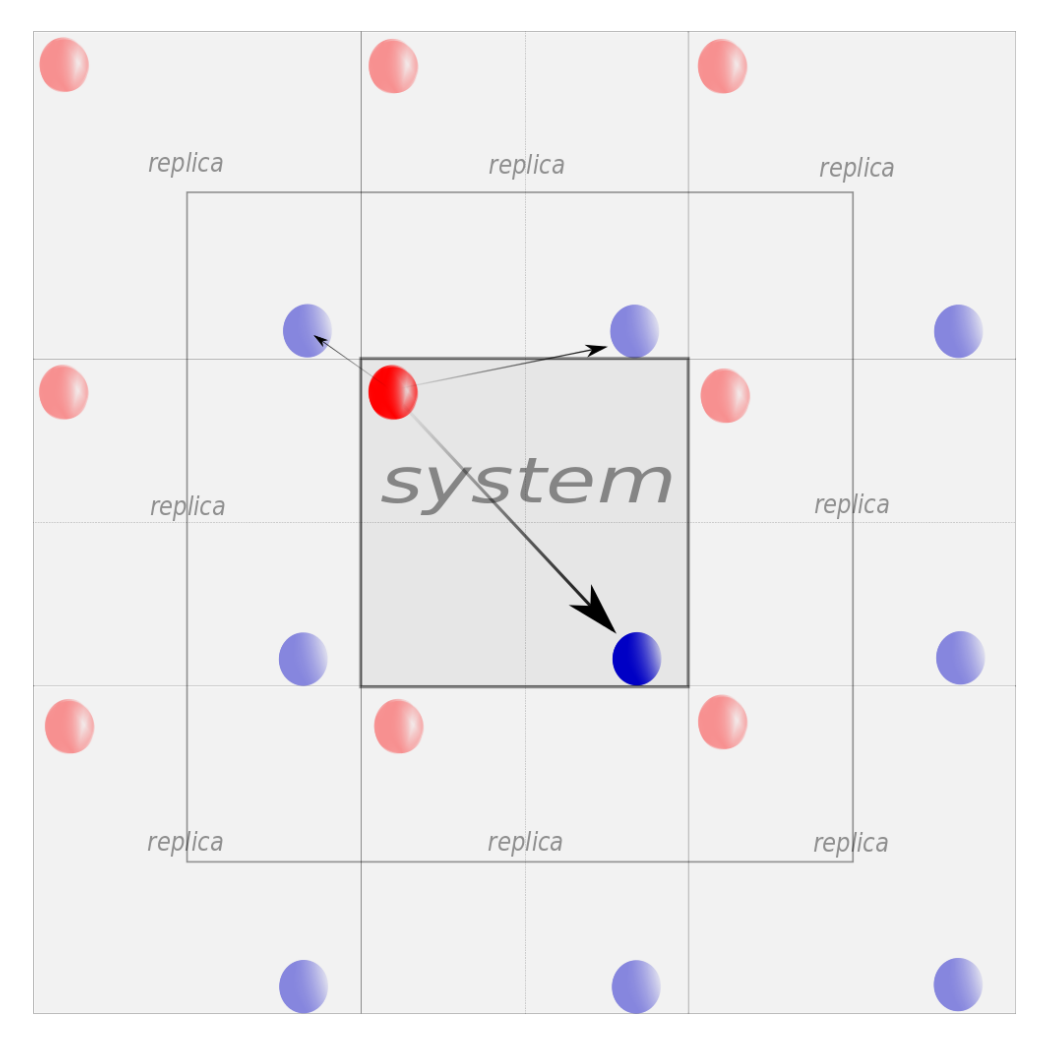

Figure 2.1: A system consisting of a red and a blue particle. They are obviously very far away from each other within the system, but if we use periodic boundary conditions, we can imagine that the system is replicated around the original system. Now we see that there are two mirror images of the blue particle that is closer to the red particle

In a computer program, the minimum image convention for a rectangular system would be straight forward to implement. The distance vector can be decomposed and one may look at one direction at a time. Take a look at the one-directional problem illustrated in fig. [2.2.](#page-32-1) Herein, the distance vector from the red particle to the blue, have to be changed into the mirror image of the blue particle, which points in the negative direction. We may then see that the new distance  $dx_{(new)} = dx_{(old)} - L_x$ . If the distance  $dx_{(old)}$  were less than minus

half the system length [\(i.e.](#page-126-9)  $\langle L_x/2 \rangle$ , you will have to add the system length,  $L_x$  to the particle distance  $dx_{(new)}$ , so that  $dx_{(new)} = dx_{(old)} + L_x$ . This is the minimum image convention, and is applied for every direction of the distance vector  $\mathbf{dr_i} = (dx_i, dy_i, dz_i)$ , between a particle, and every other particles i in the system. The method is simple enough as long as we are working with an orthogonal system, where all three system vectors are perpendicular onto each other. In case of working with triclinic systems, where the system vectors are tilted, you will have to look more closely into the minimum image convention. The minimum image convention for triclinic systems is briefly explained in the Appendix, section [B.3.](#page-123-0)

<span id="page-32-1"></span>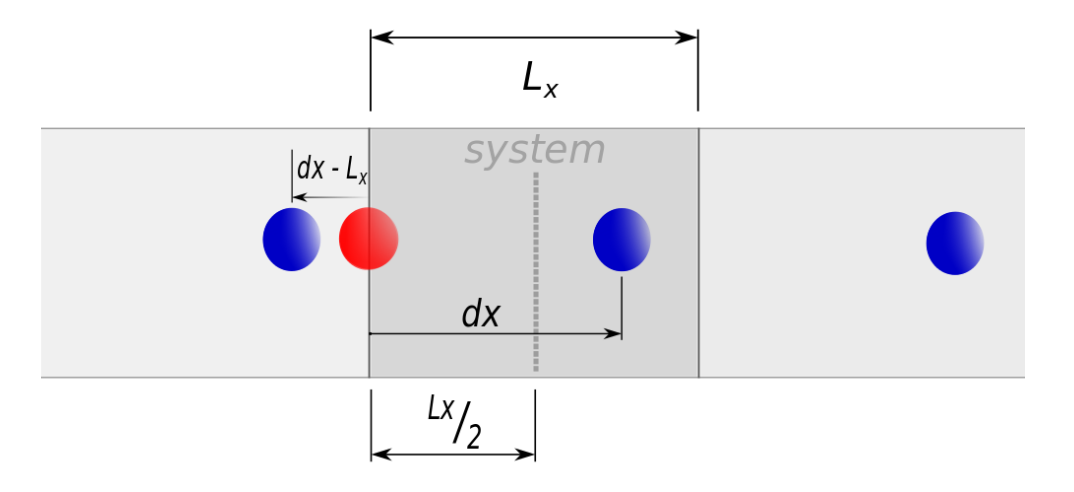

Figure 2.2: A one dimensional system consisting of a red and a blue particle. The minimum image convention changes the distance between the red and the blue particle (distance vector directed in positive direction), so that  $dx_{(new)} =$  $dx_{(old)} - L_x$ 

### <span id="page-32-0"></span>2.3 Ensembles in thermodynamics

Thermodynamics is the statistical mechanics approach to the understanding of energy and its relation to heat and work. It states that the total change in thermal energy  $\Delta U$ , in a system, is equal to the heat Q, added to the system and the work W, done on the system,  $\Delta U = Q + W$ . Thermal heat is just the warming or cooling from an external heat bath. The work that is done on the system is in practice the net change in volume due to an external pressure. This is known as the first law of thermodynamics, and it tells us how the internal energy of a system is changed by influence from the surroundings. So we can change the temperature of the system by adding heat from an external heat bath, or we can change the volume of the system by applying an external pressure.

It is always important to know what kind of ensemble that is being studied, [i.e.](#page-126-9) what variables are held fixed, what variables are allowed to fluctuate round a mean, and what variables is of no interest because they are allowed to fluctuate freely. The most well-known ensembles is the microcanonical, the canonical and the grand canonical ensemble. These systems all contain some particles, and the particles have thermal and potential energy which sums up to the total energy of the system at any time. The system has a temperature, and is confined within a volume that defines the system boundaries.

#### <span id="page-33-0"></span>2.3.1 Microcanonical ensemble

The microcanonical ensemble (NVE), is the ensemble of a fixed number of particles N, at a constant volume V, in which the total energy of the system is constant. You may say it a little obcenely that theoretically, this is a canonical ensemble without a thermostat, so that the temperature is allowed to fluctuate freely with the kinetic energy of the system. In practice, is the microcanonical ensemble not a realistic ensemble to control experimentally because it is very difficult to estimate what the total energy of the system really is. In a molecular dynamics simulation however, the total energy is easily determined from the sum of potential and kinetic energy of all particles in the system, since we have perfectly control of all particles locations and velocities at any time.

#### <span id="page-33-1"></span>2.3.2 Canonical ensemble

In the canonical ensemble (NVT), the temperature is controlled, and kept at an averaged fixed value. This means that the kinetic energy fluctuate, and therefore we have an exchange of energy with an imagined external heat bath while the total number of particles N, and the total volume of the system is kept fixed. This is the ensemble that is most used in molecular dynamics to compare with experimental results. In a lab experiment however, it is not easy to know how many particles are present in the system, but the temperature and the volume is more easily controlled to average values.

### <span id="page-33-2"></span>2.3.3 Grand canonical ensemble

The only variable kept fixed in the grand canonical ensemble is the volume. Heat and particles are allowed to be exchanged with a reservoir to keep the temperature and the chemical potential  $\mu$ , at a constant average. The grand canonical ensemble is therefore also referred to as the  $\mu VT$ -ensemble. The chemical potential is a lesser known quantity, but just like we have *thermal equilibrium* when two systems have the same temperature, and *mechanical equilibrium* when they have the same internal pressure, two systems are said to be in diffusive equilibrium when they have the same chemical potential. A system with a higher chemical potential tends to loose particles to the system with a lower chemical potential. But what is chemical potential?

The chemical potential is associated with the change in the system energy if you add a particle and keep the entropy and volume fixed in the process. So how do you keep the entropy constant?

Entropy is widely known as the disorder in a system, and is basically the number of ways to arrange the particles in the system<sup>[2](#page-34-1)</sup>. In order to keep the entropy fixed when adding a new particle to the system, we must make sure not to add heat to the system as that would change the number of possible configurations. So  $Q = 0$ . Referring to Schroeder in [\[50\]](#page-132-6), the change in entropy can be calculated as  $dS = Q/T$ .

### <span id="page-34-0"></span>2.4 Potentials

is mathematically expressed as eq. [\(2.10\)](#page-34-3).

A potential field describes how a force acts on a body affected by it. The gravitational field is an example, and is a radial symmetric potential field, just like the electromagnetic field. The gravitational field works on an object with mass m, pulling it towards the center of mass of another object  $M$ . When at the atomic level, the gravitational field is very weak compared to other forces like the electromagnetic forces described by the Coulomb and van der Waal forces. So gravity is seldom accounted for in molecular dynamics except when someone wants to simulate a flow driven by some external pressure field.<sup>[3](#page-34-2)</sup> In chemistry and biology the potential field is most often referred to as a force field. In this thesis we will talk about a force field as the collective use of potentials used to describe all interactions in the system. This is because sets of potentials are used to describe different interactions between the particles, like the Lennard-Jones potential is used to describe van der Waals forces and the Coulomb potential describes the electrostatic two-body interaction. But what is a potential field? A potential field is the latent energy that can be transformed into kinetic energy for some body under influence of a force, and that is why it got its name. The gradient of a conservative potential field is the force that acts on the body, and

<span id="page-34-3"></span>
$$
\mathbf{F} = -\nabla V = -\left(\frac{\partial}{\partial x} + \frac{\partial}{\partial y} + \frac{\partial}{\partial z}\right)V\tag{2.10}
$$

<span id="page-34-1"></span><sup>&</sup>lt;sup>2</sup> Entropy  $S = k \ln(\Omega)$ , where  $\Omega$  is the multiplicity (the number of ways to arrange the particles) of the system and  $k$  is Boltzmann's constant

<span id="page-34-2"></span><sup>3</sup>To make a density driven flow is difficult because you have to maintain the density distribution difference over time, which implies that at one location we have a mean density  $\rho_A$ , and at another  $\rho_B$ , and you have to apply special thermostats for these areas, whereas for a gravitational driven flow you only have to include an extra constant force contribution in some direction to every particle. However you have to be careful in the choice of thermostat so that you avoid killing the flow!

#### <span id="page-35-0"></span>2.4.1 Van der Waals forces and the Lennard-Jones potential

Van der Waal forces is a collectively term on all forces that works on neutrally charged particles. The repulsion due to the Pauli principle and the attractive force due to either a permanent multipole inducing a multipole in another molecule, or the instantaneous arising of multipoles due to intermolecular dy-namics of the electrons<sup>[4](#page-35-2)</sup>. The van der Waal potential between two particles can be found from quantum mechanical methods such as Hartree-Fock or [DFT.](#page-126-4) The simulation is then performed for two atoms having a radial distance  $r$ , from each other, the radial distance is changed systematically, and the potential energy is calculated. For each radial distance, we get a point on a curve similar to the Lennard-Jones potential curve, and from this we can estimate  $\sigma$ , R and  $\epsilon$ . The van der Waals interaction is most often modeled as a Lennard-Jones (12-6) function as shown in eq.  $(2.11)$ ,

<span id="page-35-3"></span>
$$
E_{VDW} = D_{o,ij} \left[ \left( \frac{R_{o,ij}}{r_{ij}} \right)^{12} - 2 \left( \frac{R_{o,ij}}{r_{ij}} \right)^{6} \right] = 4\epsilon_{ij} \left[ \left( \frac{\sigma_{ij}}{r_{ij}} \right)^{12} - \left( \frac{\sigma_{ij}}{r_{ij}} \right)^{6} \right] \quad (2.11)
$$

where  $D_{o,ij} = \epsilon_{ij}$  and  $R_{o,ij} = \sqrt[6]{2}\sigma_{ij}$ , are empirical parameters derived from the fitting of the model to datas from observed physical properties [\[12\]](#page-129-6). The reason for showing the two ekvialent expressions, is to raise a flag of awereness. Although for showing the two ekvialent expressions, is to raise a hag of awereness. Although a factor of  $\sqrt[6]{2} \approx 1.1225$ , is a number quite close to one, it makes a whole lot of difference in a molecular dynamics simulation if a  $\sigma$  value is used in the expression where we should have used the equilibrium distance  $R<sub>o</sub>$ . Important features of the Lennard-Jones potential is the dramatic increasement of the repellent force when the distance between the atoms is getting small. If particles are placed too close to each other in the beginning of a simulation, the forces acting on the particles are going to be huge, and the system will, in lack of a better word, "explode". But just before this dramatic repulsion, we have a part which is attractive, and has its equilibrium state in  $r = R_o$ . From hereon and out, the potential energy flattens rapidly out as the  $(\sigma/r)^6$  term catches up with  $(\sigma/r)^{12}$ , and goes to zero as the distance r between the particles goes towards infinity. Of course, we cannot evaluate the potential to infinity, so in practice, we have a cut-off distance typically at  $R_{cut} = 3\sigma$ , which is a good approximation because the force here is approximately zero.

#### <span id="page-35-1"></span>2.4.2 Coulomb interaction

The Coulomb interaction is the electric force which works between charged objects. In molecular dynamics we always model forces between sets of particles.

<span id="page-35-2"></span><sup>&</sup>lt;sup>4</sup>van der Waal forces [\[40\]](#page-131-6), information also gathered from website [http://en.wikipedia.org/](http://en.wikipedia.org/wiki/Van_der_Waals_force) wiki/Van der Waals force (04.04.2015)
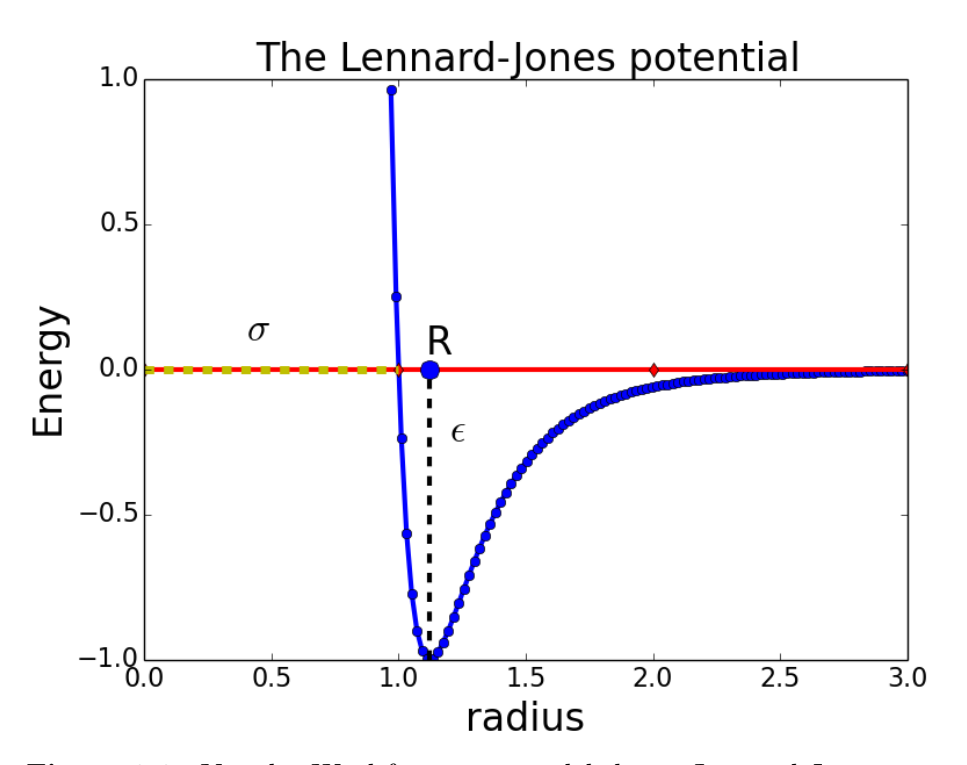

Figure 2.3: Van der Waal forces are modeled as a Lennard-Jones potential, where  $\epsilon$  is the depth of the potential well,  $\sigma$  is the distance to the first zero point crossing, and  $R_o$  (in figure denoted as  $R)$ ) is the distance to the minima of the potential well

The Coulomb interaction potential is a two-body interaction and works pair-wise. It is defined as a constant times the product of the charges of particle  $i$  and  $j$ , divided by the interatomic distance  $r_{ij}$ , as shown in eq. [\(2.12\)](#page-37-0),

<span id="page-37-0"></span>
$$
E_{Coul} = C \frac{q_i q_j}{r_{ij}} \tag{2.12}
$$

where the constant  $C = \frac{e^2}{4\pi\epsilon}$  $\frac{e^2}{4\pi\epsilon_0}$ , *e* is the electron charge, and  $\epsilon_0$  is the permitivity<sup>[5](#page-37-1)</sup> in vacuum. The Coulomb force is repulsive for equally charged particles and attractive for particles with opposite charge. Therefore is the electrostatic force between particles, only a function of the distance between them. The charges of the particles that interact are constant. Charge is given in units of the elementary charge of the electron, where  $1 e = 1.60217657 \times 10^{-19}$  coulombs.

#### 2.4.3 Long range Coulomb interactions

Long range electrostatic interactions, is a problem in molecular dynamics simulations because they reach so long that they have impact beyond the system size. Therefore, methods have been developed to deal with it. Since the long-range interaction should work on the confined periodic system, a constant term has to be added to the potential field to compensate for the long-range interaction. The Coulomb interaction eq.  $(2.12)$  goes like  $1/r$ , and therefore it dies slowly out as the distance r between the charged particles increase. It is not clear whether the potential can be cut off beyond some finite range [\[58\]](#page-133-0).

There are three main methods in use to deal with long range electrostatic interactions. These are the Multi-level Summation Method (MSM), Particle-Particle Particle Mesh (PPPM) and the Ewald summation method. We will not go into either of these, but encourage the reader to look at works like Toukamaji [\[59\]](#page-133-1) and the section about long-range interactions in Thijssen [\[58\]](#page-133-0).

Important notice about these methods is that they only add a constant to the potential, and does not alter the shape of the potential, hence they does not change the dynamics of the system.

#### 2.4.4 Bond potential

A bond potential is often modeled as a harmonic oscillator, and is, for example, used to describe the OH -interaction (the interaction between oxygen and hydrogen). The harmonic bond potential is shown in eq. [\(2.13\)](#page-38-0), and is found to be the one best fitted with observational datas on the stretch energy associated with each hydroxide bond [\[12\]](#page-129-0). The bond potential is computationally cheap, and reproduce very effectively radial distributions and dynamics of systems with sufficiently low temperature where we do not expect any bond-breaking. The

<span id="page-37-1"></span> $5$ Permitivity is a measure of the resistance in a material when forming an electric field in it

harmonic oscillator potential is plotted to the left in fig. [2.4.](#page-39-0) As you see in this figure, a particle affected by this potential can not break free because the forces will rapidly become too large and force it back into the equilibrium length  $r = R_o$ , or  $\theta = \theta_o$  as for the angel potential, which also is commonly modeled as a harmonic oscillator.

<span id="page-38-0"></span>
$$
E_{bond} = K_1 (r_{ij} - R_{o,ij})^2
$$
\n(2.13)

#### 2.4.5 Angle potential

As Cygan et.al [\[12\]](#page-129-0) describes it, "an additional enhancement" to the ClayFF model<sup>[6](#page-38-1)</sup>, to better describe metal sorption of hydrated surfaces, and also to improve the vibrational behavior of the hydroxide groups, a three-body angle bend potential was used for the hydroxide groups. The angle bend vibration is also described by an easy harmonic potential as shown in eq. [\(2.14\)](#page-38-2). The angel potential have got just the same shape as the bond potential, but is a function of angle and not distance.

<span id="page-38-2"></span>
$$
E_{angle} = K_2(\theta_{ijk} - \theta_{o,ijk})^2
$$
\n(2.14)

#### 2.4.6 The Morse potential

Details about the Morse potential is gathered mostly from the *LAMMPS* documentation and in Kong [\[27\]](#page-130-0). The LAMMPS software can be read more about in section [3.1.](#page-60-0) This potential is convenient when looking at higher temperatures where a bond potential is not sufficient because we expect bond-breaking. The Morse potential is computationally much more expensive than the bond potential because of its two exponential terms. It is implemented with a cut-off for the radial interaction distance just as for the Lennard-Jones potential, so particles can be lost, and particles can be caught if within the cut-off distance. The Morse potential is ment to be used instead of a harmonic oscillator potential like the bond and angle-potential. If we are interested in systems where we expect reactions, the Morse potential should be used instead of the harmonic-oscillator potential although this will slow down the code significantly! The mathematical term is shown in eq.  $(2.15)$ , where  $exp$ , is the exponential function. The Morse potential is plotted with the harmonic oscillator potential in fig. [2.4.](#page-39-0) Notice the similarity with the Lennard-Jones potential.

<span id="page-38-3"></span>
$$
E_{Morse} = D_{o,ij} \left\{ exp \left[ -2\alpha_{ij} (r_{ij} - R_{o,ij}) \right] - 2 exp \left[ -\alpha_{ij} (r_{ij} - R_{o,ij}) \right] \right\}
$$
 (2.15)

<span id="page-38-1"></span><sup>6</sup>The ClayFF model can be read more about in section [A.1.1](#page-110-0)

<span id="page-39-0"></span>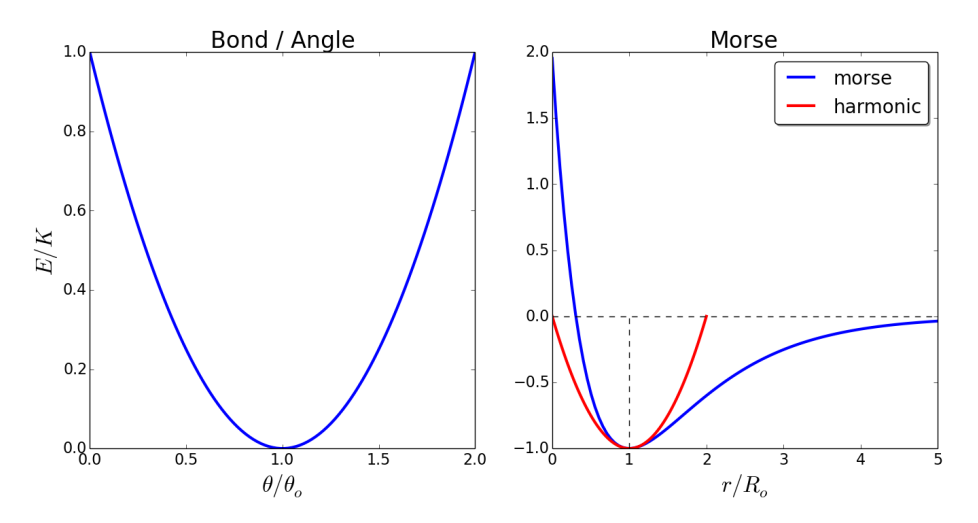

Figure 2.4: Harmonic oscillator potential for the bond and angle (left), and the Morse potential to the right. Notice that the potentials are plotted as a function of the particle distance divided by the equilibrium distance. The potential energy is plotted as  $E/K$ , where the energy scaling factor  $K = K_1, K_2, D_0$  for the different potentials, and determines the depth of the potential well

# 2.4.7 The Tersoff potential

The Tersoff potential is a bond order potential which, unlike a pair potential, modifies the bond strength by weakening the bonds according to the angles between a bond and all the other bonds, where the bonds are between atom i and j. The potential contribution from  $V_{ij}$  is a function of  $f_R$ , which is a two-body term, and  $f_A$  is the three-body term weakened by  $b_{ij}$ . This potential can be studied in further detail by reading J.Tersoff's article [\[24\]](#page-130-1).

LAMMPS displays the Tersoff potential closely to what is done in Tersoff's article, but with slight modifications, allowing an order m in the  $\zeta$ -function for

the exponential term, and setting  $h = cos(\theta)$  in the bond-angle function  $g(\theta)$ .

$$
E = \frac{1}{2} \sum_{i} \sum_{ij} V_{ij}
$$
 (2.16a)

$$
V_{ij} = f_C(r_{ij}) \left[ f_R(r_{ij}) + b_{ij} f_A(r_{ij}) \right]
$$
 (2.16b)

$$
f_C(r) = 1 \; : \; r < R - D \tag{2.16c}
$$

$$
f_C(r) = \frac{1}{2} - \frac{1}{2} \sin\left(\frac{\pi}{2} \frac{r - R}{D}\right) \; : \; R - D < r < R + D \tag{2.16d}
$$

$$
f_C(r) = 0 \; : \; r > R + D \tag{2.16e}
$$

 $f_R(r) = A \exp(-\lambda_1 r)$  (2.16f)

$$
f_A(r) = -B \exp(-\lambda_2 r) \tag{2.16g}
$$

$$
b_{ij} = (1 + \beta^n \zeta_{ij}^n)^{-\frac{1}{2n}} \tag{2.16h}
$$

$$
\zeta_{ij} = \sum_{k \neq i,j} f_C(r_{ik}) g(\theta_{ijk}) \exp\left[\lambda_3^m (r_{ij} - r_{ik})^m\right]
$$
\n(2.16i)

$$
g(\theta) = \gamma_{ijk} \left( 1 + \frac{c^2}{d^2} - \frac{c^2}{[d^2 + (\cos(\theta) - \cos(\theta_0))^{2}]} \right)
$$
 (2.16j)

To use the Tersoff potential in LAMMPS, a parameter input file has to be added in the pair\_coeff method according to the pair\_style tersoff. Example files are found in the potentials folder in the file structure of the LAMMPS download.

# 2.4.8 ReaxFF

All the other potentials are different from the reax force field in the sense that it can form and brake bonds with all particles in the system if this is energetically favorable! In similar manner to other force fields, the ReaxFF divides the system energy into partial energy contributions. A bond interaction, van der Waals, Coulomb, a valence angle term, a torsion term, two terms for under- and overcoordination of the bond-order, also called coordination number, and a term for conjugation effects. The sum of the energy contributions is shown in eq. [\(2.17\)](#page-40-0), where also a penalty term is added to "reproduce system stability of systems with two double bonds sharing an atom", quoted from the original paper by Goddard III et al. [\[61\]](#page-133-2).

<span id="page-40-0"></span>
$$
E_{system} = E_{bond} + E_{over} + E_{under} + E_{val} + E_{pen} + E_{tor} + E_{conj} + E_{vdw} + E_{coul} \quad (2.17)
$$

I will hereon give a short description of the terms used in the reactive force field. For further insight on the matters, I suggest reading papers like Van Duin and Kulkarni [\[61,](#page-133-2) [28\]](#page-130-2).

#### Bond order and bond-terms

The first term,  $E_{bond}$  is the bond order term, and is obtained directly from the interatomic distance  $r_{ij}$  between a pair of atoms. It is ment to describe the number of chemical bonds between pairs of atoms, and consists of three terms for the force field developed for hydrocarbons. One called the sigma bond for the carbon-hydrogen and hydrogen-hydrogen interaction, a pi-bond and a double pibond for carbon-carbon interaction. All the different terms in eq. [\(2.18\)](#page-41-0) have their own equilibrium bond lengths and coefficients for the strength of the interaction.

<span id="page-41-0"></span>
$$
BO'_{ij} = exp\left[p_{bo,1}\left(\frac{r_{ij}}{R_{o,ij}}\right)^{p_{bo,2}}\right] + exp\left[p_{bo,3}\left(\frac{r_{ij}}{R_{o,ij}^{\pi}}\right)^{p_{bo,4}}\right] + exp\left[p_{bo,5}\left(\frac{r_{ij}}{R_{o,ij}^{\pi\pi}}\right)^{p_{bo,6}}\right]
$$
(2.18)

The bond-order  $BO'_{ij}$  is corrected for over- and undercoordination in the valence angles based on the valence bond theory which assumes that bonds are created from atoms sharing electrons. The under- and overcoordination of atoms kicks in if there are irregularities according to the number of valence bonds (coordination number) for a single atom.

The valence angle potential describes the energy associated with the bending, and it is important that it goes to zero as the bond-orders goes to zero since then there will be no bond.

The Torsion is actually a four body potential that accounts for the energy in the twisting of a central bond  $BO_{ik}$  that forms angles with the bonds  $BO_{ij}$ and  $BO_{kl}$ . If one of the bonds dissociates, this is also described as a smooth disappearance of the torsion energy.

The final term for the bond-terms is the conjugation effects, which is a phenomenon where  $\pi$ -electrons (electrons in p-orbitals) can be shared over three or more than three atoms [\[49\]](#page-132-0), the sharing of the electron(s) due to the adjacent, parallel, overlapping  $\pi$ -orbitals results in a stabilization of the molecule, [i.e.](#page-126-0) the system energy is lowered.

#### Nonbonded van der Waals interactions and the Coulomb term

The van der Waals repulsive interaction at short range due to the Pauli principle, and the attractive force due to dipole-moments (Debye and London forces), is modeled as a distance-corrected Morse-potential, so that the repulsion becomes constant as  $r_{ij} \to 0$ . This is also the case for the Coulomb interaction. The potentials are said to be "shielded". The van der Waals forces is then modeled as the shielded Morse-potential in eq. [\(2.19\)](#page-42-0), where  $\lambda_1, \lambda_2$  and  $\lambda_w$  are constants

that is provided for the force field .

$$
E_{vdw} = D_{o,ij} \left\{ exp \left[ \alpha_{ij} \left( 1 - \frac{f(r_{ij})}{R_{o,ij}} \right) \right] - 2 exp \left[ \frac{\alpha_{ij}}{2} \left( 1 - \frac{f(r_{ij})}{R_{o,ij}} \right) \right] \right\}
$$
(2.19a)  

$$
f(r_{ij}) = \left[ r_{ij}^{\lambda_1} + \left( \frac{1}{\lambda_w} \right)^{\lambda_2} \right]^{1/\lambda_2}
$$
(2.19b)

The Coulomb interaction is shielded to adjust for orbital overlap between close distanced particles. The potential is presented as in eq. [\(2.20\)](#page-42-1), where  $\gamma_{ij}$  is also a parameter specific for interactions between particle  $i$  and  $j$ .

<span id="page-42-1"></span><span id="page-42-0"></span>
$$
E_{coul} = C \frac{q_i q_j}{\left[r_{ij}^3 + (1/\gamma_{ij})^3\right]^{1/3}}
$$
\n(2.20)

As we see, the reax force field is a complex system of many potentials. Actually, LAMMPS use even some more potentials, 14 terms to be precise, although two of them is always  $zero<sup>7</sup>$  $zero<sup>7</sup>$  $zero<sup>7</sup>$ .

There is a lot of parameters that has to be optimized for the different interactions, and for interactions between different kinds of particles. So it exists sets of parameters obtained from different kinds of optimizations for different kinds of systems, and we have to choose one that sounds promising for the system that we would like to study.

The ReaxFF is a force field that is fully reactive, and works quite well for small molecular dynamics systems, but struggles with larger systems and over longer time-scales because it makes use of a long list of computationally expensive exponential terms that has to be called for every particle in the system, every iteration. But still, it performs way better than pure quantum dynamics and quantum-chemical methods if we want to look at systems with more than a few hundred particles and over timescales of picoseconds.

#### 2.4.9 Using ReaxFF in LAMMPS

This little digression is ment for people who have some knowledge to *LAMMPS* or have read the chapter about software and LAMMPS specifics in section [3.1.](#page-60-0)

It is very easy to include the reactive bond order force field, called ReaxFF in LAMMPS. There are only a few tings to pay attention to. Firstly, the atom\_style of the input .data -file have to be:

atom\_style charge. Second is, as for the Tersoff potential, a parameter input file has to be added in the:

pair\_coeff method according to the:

<span id="page-42-2"></span><sup>&</sup>lt;sup>7</sup>If you want to read more about this, the *LAMMPS* code for the *ReaxFF* is based on the supplementary material of an article published in 2008 by Goddard III et al. [\[8\]](#page-128-0)

pair\_style reaxc (remember that the package USER-REAXC have to be installed/included in the build of the executable). And last, a charge equilibration of the system should be performed, and is done by the:

fix qeq/reax command, with the reax/c keyword. See the LAMMPS manual for more information, or even read Goddards article on the subject [\[45\]](#page-132-1), that LAMMPS based their ReaxFF on.

# 2.5 Thermostats - controlling the temperature

The reason for implementing a thermostat is obviously to control the temperature in the system. Temperature is particle movement, and particle movement result in kinetic energy, or vice versa. Temperature is still being measured with the use of mercury confined within a glass column because mercury is far away from its phase change in everyday normal temperature on earth, and it has the physical property that it expands quite linearly in that temperature range [\[50\]](#page-132-2). So when you want to measure the temperature of, say a cup of hot tea, you put the thermometer into the cup and wait until the mercury has the same temperature as the hot water. When the mercury has got the same temperature as its surroundings, it stops expanding, the two objects is said to be in thermal equilibrium, and the volume that the mercury occupies shows the temperature. Since it is quite linear in its expansion, it should be fairly easy to define a temperature scale just by using two arbitrary temperatures like the freezing and boiling point of water. Just set a mark for the mercury in the glass-tube at 0 and 100 at these measurements respectively, and mark up equally spaced intervals in between, then voilà! We have the Celsius centigrade scale! We could also use another material, for example an ideal gas at fixed pressure (ideal gas law  $PV = nRT$ ) or a material that changes its electrical resistance with temperature!

Digital thermometers use thermistors whose resistance varies with temperature, and therefore can be used as a measurement for the temperature. The thermistor is made up of a ceramic polymer where we assume that the resistance and temperature is linear  $\Delta R = k\Delta T$ . This will alter the current in the circuit that the thermistor is part of, and can be read by an ampere-meter in the circuit. From Kirchoff's law and the relation between the resistance and the temperature, we might make an estimate on the temperature in the surroundings of the thermistor.

In molecular dynamics we can read the temperature directly from the kinetic energy in the system, or even in a part of the system. From thermodynamics we have that the kinetic energy, or total thermal energy is  $E_k = \frac{f}{2} N kT$ , where N is the number of atoms, each with f degrees of freedom. T is of course the temperature and  $k$  is the Boltzmann factor. The derivation of the expression for the total kinetic energy from the ideal gas law is shown in Shroeder [\[50\]](#page-132-2), and is worth looking at, but I will leave that to the reader. The total kinetic energy

in the system is statistically  $E_k = \frac{1}{2}m \langle v_i^2 \rangle$ , so that we can find the temperature according to eq. [\(2.21\)](#page-44-0). We see from this equation that the statistical average temperature is given by the root-mean-square of the velocity, rather than by the average velocity. Also from this equation we see, by taking the square root, that at a given temperature, small molecules travel at higher speeds than heavier molecules, which seems to be in good compliance with our intuition.

<span id="page-44-0"></span>
$$
T = \frac{m \langle v_i^2 \rangle}{3Nk} \tag{2.21}
$$

When implementing a thermostat, it is important to know what it does to the system. The aim of a thermostat is not to keep the temperature fixed, as that would mean to keep the kinetic energy fixed. It is rather to keep the temperature average to be at the desired temperature. To do this, the velocities of the particles has to be rescaled gradually. The Andersen thermostat developed by Hans C. Andersen, a professor of physical chemistry, is a physical realistic thermostat that simulates perfect inelastic collisions between atoms in the system and atoms in an external heat bath. This is done by assigning new velocities to a random fraction of the atoms in the system. But the Andersen thermostat changes the velocity of a particle directly, and the new velocity has no connection to the old what so ever. Therefore we should avoid using the Andersen thermostat on systems where we want to measure physical properties related to the movement of independent particles, like diffusion.

#### 2.5.1 The Berendsen thermostat

This thermostat rescales the particle velocity by a constant  $\gamma$  according to the relative temperature between an imaginary heat bath and the system temperature. The idea is simply to give every particle a little extra push if they move too slowly, or slow them down if they move too fast! Also, in the Berendsen thermostat there is a damping parameter  $\tau$ , that typically should be  $\tau = 20\Delta t$ , where  $\Delta t$ , is the time step used in the simulation. If we set the damping parameter  $\tau = \delta t$ , the temperature of the system will change to exactly the temperature  $T_{bath}$ , of the heat bath at every time step that the parameter  $\gamma$ , is used to scale the velocity [\[3\]](#page-128-1).

$$
\gamma = \sqrt{1 + \frac{\Delta t}{\tau} \left( \frac{T_{bath}}{T} - 1 \right)}\tag{2.22}
$$

The Berendsen thermostat is very good to lower or rise the temperature of the system, and it is computationally cheap. It allows temperature fluctuations and, if we use a reasonable damping factor, it pushes the dynamics of the system towards the temperature of the heat bath. But we change the velocity of all the particles in the system at the same time, which is not physically realistic. A more realistic method would be to give only a few particles this push, because not all particles in the system will collide with reservoir particles at the same time.

#### 2.5.2 The Nosé-Hoover thermostat

Perhaps the most used thermostat in molecular dynamics is the Nosé-Hoover thermostat. It gives very accurate dynamics, and represents the canonical enseble at a satisfactory level. The simplest form of Nosé-Hoover thermostats is the only one that will be shown here. For further reading on the topic, see Sund [\[55\]](#page-132-3), or Hoover [\[21\]](#page-129-1).

As we shall see, the Nosé-Hoover thermostat does not change the velocity directly. A thermodynamic friction coefficient  $\xi$ , is introduced in the equations of motion. The force that acts on each particle is as follows in eq. [\(2.23\)](#page-45-0).

<span id="page-45-0"></span>
$$
\mathbf{F} = -\nabla U(\mathbf{r}) - \xi m \mathbf{v} \tag{2.23}
$$

Where in eq. [\(2.23\)](#page-45-0), the coefficient of friction depends on time  $\xi = \xi(t)$ . We have to derive our equations of motion using this new way of describing the force that acts on each particle. From Newton's second law of motion, we have that  $\mathbf{F} = m\mathbf{a}$ , and inserting for the acceleration into the velocity verlet algorithm eqs. [\(2.5\)](#page-29-0), [\(2.6\)](#page-29-1) and [\(2.9\)](#page-30-0) yields eq. [\(2.24\)](#page-45-1).

$$
\mathbf{v_i}^{n+1/2} = \mathbf{v_i}^n + \left[ -\frac{\nabla U(\mathbf{r_i}^n)}{m} - \xi^n \mathbf{v_i}^n \right] \frac{\Delta t}{2}
$$
 (2.24a)

$$
\mathbf{r_i}^{n+1} = \mathbf{r_i}^n + \mathbf{v_i}^{n+1/2} \Delta t \tag{2.24b}
$$

<span id="page-45-1"></span>
$$
\mathbf{v_i}^{n+1} = \mathbf{v_i}^{n+1/2} + \Big[ -\frac{\nabla U(\mathbf{r_i}^{n+1})}{m} - \xi^{n+1} \mathbf{v_i}^{n+1} \Big] \frac{\Delta t}{2}
$$
(2.24c)

We see now that we have an implicit scheme, because we have to know the velocity that we are trying to calculate at a time step where we don't have it. Implicit solvers exists, and solves problems like eq. [\(2.24c\)](#page-45-1) using iterative methods, but this results in a non-reversible solution which, as pointed out earlier, is an important property of molecular dynamics simulations, because it guarantees conservation of energy.

The derivation of the implicit velocity verlet algorithm can be studied in Frenkel and Smit's "Understanding molecular dynamics simulations" [\[18\]](#page-129-2). A solution to the problem with the scheme being implicit [\[55\]](#page-132-3), has been proposed by Martyana et al. [\[35\]](#page-131-0). Nevertheless, when solving the implicit scheme, we find that the friction coefficient can be written as eq. [\(2.25\)](#page-45-2),

<span id="page-45-2"></span>
$$
\xi = \frac{sp_s}{Q} \tag{2.25}
$$

and that the time evolution of the friction parameter goes like eq.  $(2.26)$ , where s, is a degree of freedom introduced to the system, and  $p_s$  and  $Q$  is the momentum and "mass" associated with s respectively.

<span id="page-45-3"></span>
$$
\xi^{n+1} = \left(\sum_{i=1}^{N} \frac{(p_i^n)^2}{m_i} - 3Nk_B T^n\right) / Q \tag{2.26}
$$

In eq. [\(2.26\)](#page-45-3),  $(p_i^n)^2$  is the squared momentum of particle *i* at time step *n*.

The equations developed by Nosè and improved by Hoover results in a scheme that influence the equations of motion in a manner that alters the forces exerted on every particle as a function of their momentum, which is just a similar way of looking at the velocity or kinetic energy or temperature. The value Q is the connection to the heat bath, and according to eqs. [\(2.24\)](#page-45-1) and [\(2.26\)](#page-45-3), will a smaller value  $Q$ , result in a stronger coupling  $\xi$ .

# 2.6 Adsorption

Adsorption is unlike absorption. While absorption is a volumetric quantity where a gas or liquid permeates a solid surface, or is dissolved by a liquid, adsorption is a surface process where the adsorbate attaches to the surface (adsorbent) and becomes a part of it, or becomes a layer on top of it. The accumulation of atoms or molecules is called adhesion if the constituent particles of the adsorbent and the adsorbate are different, and cohesion if they are of similar type.

Adsorption is a result of surface energy, where it is energetically favorable to bind to the surface due to van der Waal and electrostatic forces. In vacuum, all particles are attracted to each other, so the phenomenon should be studied in an environment of some fluid where the two materials comes in contact with each other, but, as I will come back to very soon, the work of adhesion and cohesion is calculated in vacuum. In the nature, animals like frogs, geckos and some insects exploits this phenomenon to be able to climb walls and ceilings, and the adhesion effect is normally fortified by increased humidity. There are two types energy measurements that are interesting when looking at adsorption. One is the energy associated with the work of adhesion, that is, the change in free energy or reversible work to separate the two medias [\[23\]](#page-129-3). The other one is the binding energy. The binding energy is equal to the difference in potential energy from an unbound state to a bound state, and the excess energy is released in terms of work and heat in the system. When it comes to the work of adhesion, this is also, in theory, a simple calculation. Two materials in a fluid environment like water or air, are connected. This connection is a system state, and corresponds to a system energy. Then we ask ourselves what amount of work has to be done to separate the materials? Since the work of adhesion is different in one media and another, the value is calculated in vacuum as a reference.

Let us consider two materials  $A$  and  $B$  as in fig. [2.5.](#page-47-0) The work:

$$
W_{AB} = \int_0^\infty F_{AB} \, ds
$$

of adhesion, is the integral of the total forces acting on  $A$  from  $B$  (or vice versa, N2L<sup>[8](#page-46-0)</sup>) from zero to infinite distance. Fortunately one may consider the work of

<span id="page-46-0"></span><sup>8</sup>Newtons second law of motion

<span id="page-47-0"></span>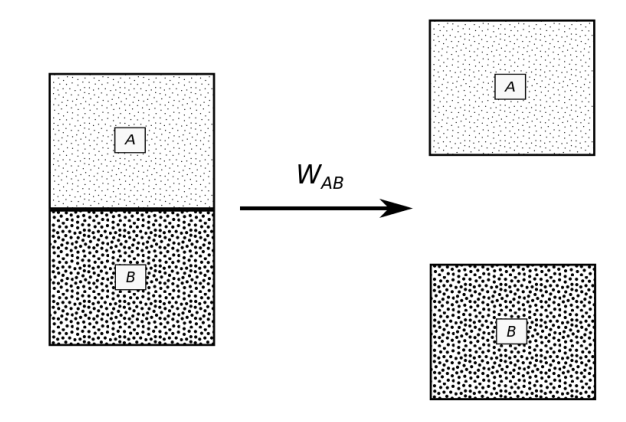

Figure 2.5: Work of adhesion is the work done separating two objects from each other to an infinite distance where the attractive force between the materials is essentially zero

adhesion in terms of surface energy and surface tension. The free energy change for a medium whose surface area is increased by a unit area of the surface, is equal to the process of separating two half-unit areas from contact, cohesion remember! Therefore we might postulate that the free energy change  $\gamma$ , of creating a twice as large surface, is equal to the work of cohesion (separating) of one unit surface area. Mathematically described in eq. [\(2.27\)](#page-47-1) [\[23\]](#page-129-3).

<span id="page-47-1"></span>
$$
\gamma_A = \frac{1}{2} W_A \tag{2.27}
$$

Now the problem is reduced to calculae the surface energy instead of calculating the work of adhesion. Surface energy is usually measured in units of energy per unit area  $[Jm^{-2}]$ , and can be calculated as the potential energy difference of bulk material and the potential energy of the material with its surface. Since the potential energy of a material with a surface is larger than the bulk material because of a higher disorder, we would like to calculate the surface energy per unit area as in eq. [\(2.28\)](#page-47-2).

<span id="page-47-2"></span>
$$
E_s = \frac{E_{surf} - E_{bulk} \frac{N_{surf}}{N_{bulk}}}{A_{surf}} \tag{2.28}
$$

There are some important notes to make to this equation. First of all we have taken into account and corrected for an uneven number of atoms in the bulk and in the surface system by including the particle numbers of the systems  $N_{surf}$ , and  $N_{bulk}$ . And the area that we have to divide by is the area that spans the surface. You might question; what is the surface energy of bulk material?

Well, a surface is a part of the material which is in contact with something else, and works as an interface between the material and the outside world. The material in contact with the surface will interact with the particles of the surface, and thereby change the potential energy of the system. But what if the material is in vacuum and not in contact with anything, you may ask?

Since the particles at the surface does not have the same surroundings as the bulk material, there will always be a difference! The surface particles do not feel any forces from particles above them like the particles in the bulk material, and because of this fact, this definition of a surface still holds. To say that the surface is the interface between two materials would be wrong, because an interface has an infinitesimal width, but a surface is the part of the material that confines the bulk.

Let us approach the topic of adsorption. Adsorption is, as described, the binding of a material onto another materials surface. The potential energy of a bound state is lower than a unbound state, and this energy difference is the binding energy. In order to tell how strong the bond is, we have to find the energy released during the formation of the bond. But this is a difficult task since that means to measure the heat released, and work done from the particles in the bond on the system. An easier approach is to measure the potential energy of the bound state, and compare with the potential energy of an unbound state. The difference must be the energy associated with the binding of the two, as shown in eq.  $(2.29)$ .

<span id="page-48-0"></span>
$$
E_b = E^{bound} - E^{unbound} \t\t(2.29)
$$

But then I ask, how do we find the energy of the unbound state?

This is in fact an important question. If the two components are in the same system, the lowest energy state will be the bound state, and therefore we have to look at two separate systems to find the energy of the unbound state. [i.e.](#page-126-0) we have to find the minimum potential energy for the adsorbate and the adsorbent independently,  $E^{unbound} = E^{adsor bent} + E^{adsorbate}$ . We would also like to find the binding energy per particle bound to the surface, so that if we study a system of N, particles bound to a surface we will find eq. [\(2.30\)](#page-48-1).

<span id="page-48-1"></span>
$$
E_b = \frac{E_N^{bound} - E^{adsor bent} - NE^{adsorbate}}{N}
$$
\n(2.30)

In eq.  $(2.30)$ , we denote that the bound system has N, bound particles, and that we calculate  $E^{adsorbate}$ , looking at a system consisting of one particle (atom, molecule, or whatever the bound particle is) of the binding material. If we look at the above equation we should expect a negative binding energy  $E_b$ , since the bound state has a lower potential than the unbound. Having more particles bound to the surface will normally inflict the resulting binding energy in a fashion that gives a lower binding energy because the surface is being saturated.

In this thesis the binding energy of carbon dioxide to a silica surface is studied, and will be presented in detail later on. The calculations are straight forward, but as with the surface energy, the minimization procedure is the important part. As for the surface energy, we have to study the systems with a non-periodic boundary condition in the surface direction for the adsorbent, and for all directions for the free carbon dioxide molecule, or make sure that we have systems large enough that the particles are not affected by their own potential field across the boundary of the system. For these systems, and also when we find the surface energy, we use the minimization procedure described in section [3.2.4](#page-65-0) to find a potential minimum. We also try to use molecular statics and just apply minimization procedures where we iterate a thousand minimizations, where both the forces in the system, and the total energy of the system are evaluated. We stop the procedure if we have reached a state where the difference in the system energy from one iteration to the next is typically lower than  $10^{-6}$  (using unitless energy). The stopping tolerance for the total force is of the same order, but in units of kcal/mol. The stopping tolerance is valid if the largest force-component is lower than this order of magnitude.

# 2.7 Filling a nanopore

After relaxation of a bulk material, we would like to carve a hole in it. This can easily be done by removing all particles within a defined volume. You have to make sure to also remove all particles that is bonded, that is, if you remove a oxygen molecule in a OH-group, you have to remove the hydrogen as well. At the end, charge should still be conserved, and no bonds, angles or dihedrals should be broken, but removed if the particles do not exist anymore.

When we have created a nanopore in a bulk material and want to fill this volume with some fluid, like water, there are a few methods that sticks out as the weapon of choice. An obvious solution is to use a Monte-Carlo method, where a molecule is given a random location within the system. If this location is within the volume, and is sufficiently far away from any other atom, then we will include this molecule in the system. You have to keep on doing the process until the desired density is achieved. *Voxelaton* is a method where the system is divided into smaller volumes, called *voxels*. The system is divided into  $n_x \times n_y \times n_z$ adjacent boxes. Each with size  $l_x \times l_y \times l_z$ . If we define the voxel size, we may find the number of voxels from the relation  $n_i = L_i/l_i$ , where  $n_i$  is the number of voxels in the *i*-th direction,  $L_i$  is the system size, and  $l_i$  is the voxel size. The reminder between  $L_i$  and  $l_i$  should be zero! One would probably like to define a maximum or a minimum size for the voxels,  $l_i^{max}$  and  $l_i^{min}$ . We can in that case calculate the number of voxels by the relations:

$$
n_i = \left\lfloor \frac{L_i}{l_i^{\max}} \right\rfloor \quad or, \quad n_i = \left\lceil \frac{L_i}{l_i^{\min}} \right\rceil
$$

where  $|x|$  is the floor -function and  $\lfloor x \rfloor$  is the ceil -function. The next step is now to find all the voxels in the system that does not contain any particles, and that makes up the void that we would like to fill. We should find the volume V, that every inserted molecule averagely occupies from the molar mass  $M$ , of the molecule, and the desired density  $\rho$ . The relation is expressed in eq. [\(2.31\)](#page-50-0), where  $N_a$  is Avogadro's number.

<span id="page-50-0"></span>
$$
V = \frac{\frac{1}{N_a}M}{\rho} \tag{2.31}
$$

The voxel size can then be used as the cube root of the volume. However, in practice we will not be able to fill the system with the desired density only by doing this, because we have to use an integer number of voxels. We would therefore like to fill only a fraction of voxels found from the ceil-function, because these voxels are smaller or equal to the voxel size that is found indirectly from eq. [\(2.31\)](#page-50-0). If we were to fill all voxels with a molecule, we would get the density:

$$
\tilde{\rho} = \frac{\frac{1}{N_a} M}{\tilde{l_i}^3}
$$

where  $\tilde{l}_i$  is the actual voxel size we are using, found after the ceil-function is used and an overestimate on the number of voxels is found. The number of voxels that we would like to fill is then given by eq.  $(2.32)$ , where N is the total number of voxels.

<span id="page-50-1"></span>
$$
\tilde{N} = N \frac{\rho}{\tilde{\rho}} = N \frac{\tilde{l_i}^3}{l_i^3}
$$
\n(2.32)

We can now use eq. [\(2.32\)](#page-50-1) to fill the voxels, by drawing a random number uniformly distributed between zero and one, and then fill the voxel if the random number is smaller than  $N/N$ . The molecule have to fit within the voxel, and needs to be placed within it so that it does not get too close to surrounding molecules. In most cases it is smart to start out with a density that is a little bit too high, and then relax the system so that we do not produce any bubbles. Bubbles will arise if you start out with a correct density, and the density of the injected fluid should be larger close to the material surface.

# 2.8 Diffusion

Self-diffusion is the measurement of a particles mean squared displacement from its original position, and is measured in  $[m^2/s]$ . It says something about how easily a particle move in its given surroundings. If you have a large diffusion coefficient, the particle moves statistically over greater distances per unit time than for a smaller diffusion coefficient. You might say that diffusion is a product of the thermodynamic properties of the material and material surroundings because the rotational, vibrational and translatoric movements of the particles in the

system is mixing them. It is these series of complementary events that is being referd to as Brownian motion. And it is therefore Brownian motion, driven by thermodynamics, that is the reason for diffusion, and that results in mixing of particles.

In molecular dynamics simulations, we most often make use of periodic boundary conditions, and a particle confined within such a system reappears at the other side of the simulation box if it exits the system in some direction. Imagine that your friend is in a room, moving freely about, and that you are allowed to open the door at certain intervals to observe your friends position. If you open the door at a high frequency, your friend will not have been able to move far from the last observed position. At a bit lower frequency, the person might have been able to move across the entire room. At longer time intervals, you can not say if the person has moved across the room several times. You can only see the relative distance from the last position, and you are ignorant of the actual total displacement. This is how a periodic simulation box is as well, and to monitor the total displacement of a particle, we must add or subtract a system size if the particle moves out of the system boundaries. This method, known as the minimum image convention (section [2.2\)](#page-30-1), is wise to take into consideration for periodic systems. If you do not, a maximal displacement will be reached, and the mean square displacement [\(MSD\)](#page-126-1) will flatten out and become constant, that represent an unphysical behavior of the system. The flattening of the curve will be dependent on system size, temperature and the material properties.

Particles vibrate, therefore at a high frequency of observing the position, you will catch this behavior in your measurements, seeing that the total displacement over short time intervals are low because the netto displacement is not far from its original position. But at some larger time intervals, and a lower frequency of spotting the particle, we may see the diffusive range of the particle, where it moves in some general direction away from its original position.

The plots in fig. [2.6](#page-52-0) shows the [MSD](#page-126-1) of bulk water, where in fig. [2.6a,](#page-52-0) different estimates on the diffusion constant is made using different ranges of the time for the linear regression. We see that the choice of time-range is important for the estimate on the slope of the [MSD,](#page-126-1)  $[f_1, f_2, f_3, f_4]$ . It is perhaps a bit difficult, but in the first picosecond, we see the effect of the high frequency vibrations and collisions between the molecules. After this, the [MSD](#page-126-1) becomes fairly constant for this system<sup>[9](#page-51-0)</sup>, as is better seen in the rightmost figure, where the [MSD](#page-126-1) in  $x, y$ and z direction is also shown. In a bulk system, we expect the diffusion in every dimension to be very similar.

The mean squared displacement at time step  $t$ , is calculated according to eq. [\(2.33\)](#page-52-1).

<span id="page-51-0"></span><sup>9</sup>Although the time here starts ar 500 ps, the 500 ps time step were used as the origin for the [MSD](#page-126-1)

<span id="page-52-0"></span>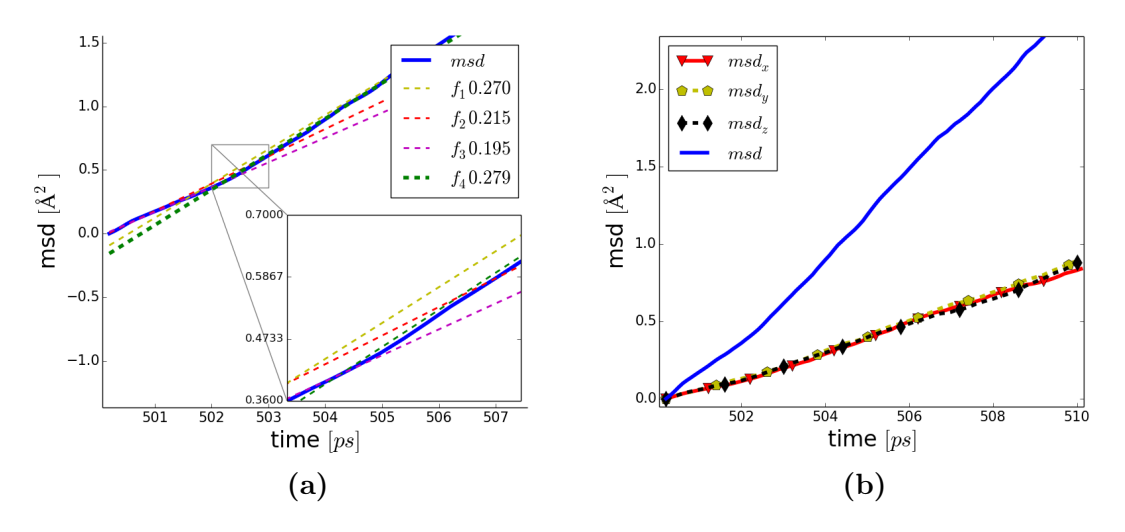

Figure 2.6: The diffusion of particles in a system is found through the mean squared displacement [\(MSD\)](#page-126-1) of the particles as a function of time. In fig. [2.6b](#page-52-0) you see the [MSD](#page-126-1) of oxygen atoms in bulk water as function of time for the x,y and z direction only, and also for the total displacement  $(msd = \langle \Delta \mathbf{r}_i^2 \rangle =$ 1  $\frac{1}{N}\sum_{i}^{N}(\Delta x_i^2 + \Delta y_i^2 + \Delta z_i^2)$ ). In fig. [2.6a,](#page-52-0)  $f_1$ - $f_4$  (given in  $[10^{-8}$   $m^2/s]$ ) is the slope of the linear fit to the [MSD](#page-126-1) curve, and illustrates the importance of choosing the right time span for the estimate

<span id="page-52-1"></span>
$$
\langle \Delta \mathbf{r}^2 \rangle_t = \frac{1}{N} \sum_{i}^{N} (\mathbf{r}_{\mathbf{i}, \mathbf{t}} - \mathbf{r}_{\mathbf{i}, \mathbf{0}})^2
$$
 (2.33)

The [MSD](#page-126-1) of a particle with diffusion constant  $D$ , is expected to follow eq.  $(2.34)$ , where d, is the dimensionality (for all points and purposes in this thesis,  $d = 3$ ) of the system where the particle is moving. This equation is outlined in Einstein's work on Brownian motion [\[16\]](#page-129-4).

<span id="page-52-2"></span>
$$
\langle \Delta \mathbf{r}^2 \rangle_t = d2Dt \tag{2.34}
$$

We rearrange eq. [\(2.34\)](#page-52-2) into eq. [\(2.35\)](#page-52-3). This is the equation used to estimate the diffusion coefficient. It tells us that the diffusion  $D$ , should be constant in time for the mean squared displacement if we divide by a function of time,  $f(t) = d2t$ .

<span id="page-52-3"></span>
$$
D = \frac{\langle \Delta \mathbf{r}^2 \rangle_t}{d2t} \tag{2.35}
$$

If we now look back at fig. [2.6,](#page-52-0) we noticed that the [MSD](#page-126-1) was not linear at the very begining of the curve. If we had sampled the positions at even higher frequency, we would have been able to see the timescale where particles hit each other and moves rapidly in one direction before hitting another particle. This

[MSD](#page-126-1) will have a lower diffusion coefficient because the particles moves a lot back and forth, contributing to a low net displacement. But the transition from this regime to the time scale where the particles move away from each other, is easily spotted, and as you see from the estimates on the diffusion coefficient, which is just the slope of the [MSD](#page-126-1) plot, the diffusion coefficient will be very different for the two.

# 2.8.1 Calculating the diffusion

The self-diffusion of particles in a system can be difficult to calculate when you add complexity to the calculation. But the inner loop for the basic calculation is quite simple. All particles needs to be tracked and their displacement calculated. We take the minimum image convention into consideration for a periodic system. This way we will avoid that the linear curve for the [MSD](#page-126-1) flattens out when the displacement reaches the system size. A python script of the inner calculation is shown in listing [2.1,](#page-53-0) where the initial position of the atoms is found in the atoms0 matrix, and the positions of the particles at time T is found in atoms.

```
counter = 0for i in range (Natoms):
  if (\text{matrix}{'type'}|i] = Type):
    ID = atoms['id'][i]ii = Nonefor j in range (Natoms):
      k = atoms0 ['id'][ j]
      if (k = 1D):
         ii = jbreak
    dx = atoms['x'] [i] - atoms0['x'] [ii]dy = atoms [y, y] [i] - atoms0 [y, y] ii
    dz = atoms['z'] | i] - atoms0['z'] | iiidx, dy, dz = minimumimage(dx, dy, dz, Lx, Ly, Lz)msd += dx**2 + dy**2 + dz**2counter += 1MSD. append (msd /(6 * \text{counter}))
```
Listing 2.1: Code snippet in python for calculating the mean square displacement.  $minimum image()$  is a function for evaluating the minimum image convention

This way of calculating the diffusion for all particles in the system, we will get a plot of the [MSD](#page-126-1) as a function of time. Notice that the [MSD](#page-126-1) calculated in this code snippet is not the real [MSD,](#page-126-1) but divided by six since the diffusion coefficient is to be calculated according to eq. [\(2.35\)](#page-52-3), and since the dimensionality  $d = 3$ , we divide by six. We would of course like to make several estimates on the diffusion coefficient to get good statistics and also get an estimate on the error. We sample the diffusion every 100 fsec and stop the sampling after 10 ps, then calculates the diffusion coefficient by approximating the curve by a straight line. The sampling time that you can allow yourself is dependent on the system size. How long does it take until a particle most likely has crossed the system? This would also necessarily be temperature dependent. A larger system size will allow longer sampling times, but remember that we will not see from the [MSD](#page-126-1) when the particles cross the boundary if we use periodic boundary conditions without the minimum image convention.

The system where we want to calculate the diffusion coefficient is equilibrated in the NVE -ensemble and the NPT -ensemble so that we know the density and radial distributions are all good before we run the simulation in the NVT -ensemble. The NVT -ensemble is the best for looking at the displacement since the system size does not change, and the temperature is kept at an average. The estimate on the diffusion coefficient is then done in two ways. The first method is to make independent estimates on the diffusion coefficient by approximating the mean square displacements that we get, by straight lines, and then take the average. Another way is to take the mean of the [MSD](#page-126-1) by adding the curves together and divide by the number of curves, then estimate the resulting [MSD](#page-126-1) by a straight line. These two methods do not necessarily give the same answer. If there is a drift in the estimates, this is most easily seen in the first method, but the lowest standard deviation will be obtained from the latter one. You might say that the first method is a microscopic method, and that the last one is a macroscopic method looking at the larger picture. In the latter case, it can be a bit difficult to make a good estimate on the standard deviation, but a method is described in Squires [\[53\]](#page-132-4) under complicated functions, page 46-48. One finds the standard deviation in the [MSD](#page-126-1) data set, and adds this deviation to the mean value and takes a new estimate on the slope. The absolute difference in the slopes is the standard deviation of the slope.

#### Calculate the diffusion as a function of distance to a surface

When analyzing the transport properties of a fluid material close to a solid, we would like to see how the diffusion coefficient is altered as a function of distance to the surface. The diffusion coefficient is then calculated at different distances from the surface.

Imagine a system like in fig. [2.7,](#page-55-0) with boxes 0, 1, 2..., that divide the system into bins with height dL, where bin j, is located within  $[j dL, (j + 1)dL]$ . Where  $x_{i,0}$ , is the distance from the surface for particle i at time  $t = 0$ . As long as the particle is inside the same box as it was inside at  $t = 0$ , the [MSD](#page-126-1) is calculated and added to the total [MSD](#page-126-1) for that box. If a particle moves out of the box that

<span id="page-55-0"></span>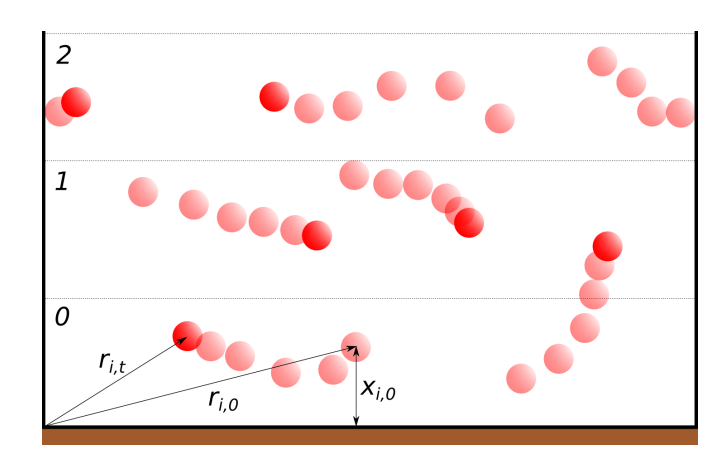

**Figure 2.7:** The diffusion of particles within regions  $j = 0, 1, 2, ...$ , located at increasing distances from a surface located in the lower region

it originated from, it is left out of the calculation because it would then (most likely) contribute with a wrong [MSD](#page-126-1) to that box. So the particle to the lower right in fig. [2.7](#page-55-0) will not be followed anymore since it left its box.

When we look at the diffusion of particles confined within a flat pore where we have two surfaces, a floor and a roof, we define the pore size  $L$ , as the distance from one surface to the other<sup>[10](#page-55-1)</sup>. We define a box size  $dL$ , and divide the pore into  $N = \left\lceil \frac{L}{2dL} \right\rceil$  boxes. After the ceil-function, the actual box size becomes smaller, and is calculated as  $dL = \frac{N}{2l}$  $\frac{N}{2L}$ .

The distance  $x_{i,0}$  from the surface for particle i, is calculated, and the particle belongs to a bin  $j = \left| \frac{x_{i,t}}{dL} \right|$ . We also have to count how many particles that be-longs to every bin at every time step so that we can perform the [MSD](#page-126-1) calculation according to eq. [\(2.33\)](#page-52-1).

# 2.9 Tetrahedral order parameter

The tetrahedral order parameter is a way of characterizing for example water, on how tetrahedral the water molecules are organized. Water in its crystalline form, ice, has a tetrahedral structure when looking at a molecule and its four closest neighbor molecules, as shown in fig. [2.8.](#page-56-0) The oxygen atoms are forming the tetrahedral structure, while the hydrogen atoms are facing the negatively charged oxygen, creating hydrogen bonds.

The tetrathedral order parameter is defined as eq. [\(2.36\)](#page-56-1), where the angle  $\theta_{ikj}$ is the angle between atom i and j, for the structure parameter  $Q_k$ , for atom k. As the equation for the tetrahedral order parameter shows, we have to find all

<span id="page-55-1"></span> $10$ It is not trivial how to define the location of a surface in molecular dynamics. We have defined the surface as the average  $x$ -position of the surface molecules

<span id="page-56-0"></span>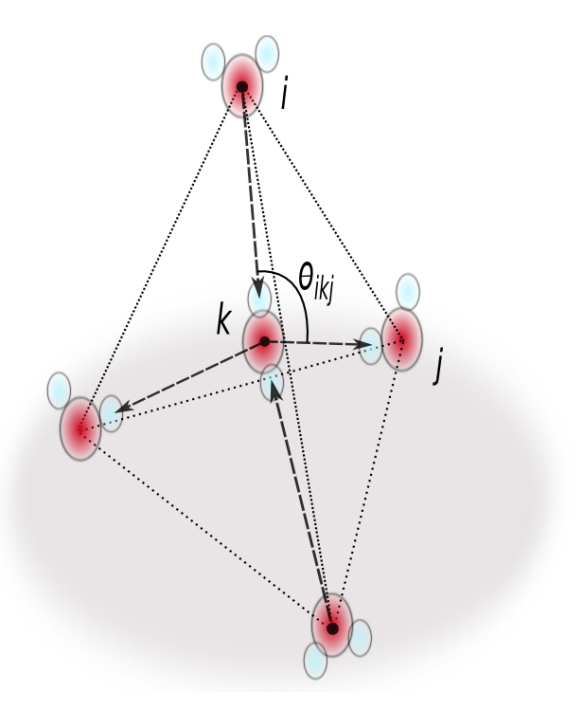

Figure 2.8: Tetrahedral structure of water. Hydrogen bonds are created between molecules

angles within the tetrahedron that is spanned from the center atom  $k$ , to atom  $i$ , and  $j$ .

<span id="page-56-1"></span>
$$
Q_k = 1 - \frac{3}{8} \sum_{i}^{3} \sum_{j=i+1}^{4} \left( \cos(\theta_{ikj}) + \frac{1}{3} \right)^2 \tag{2.36}
$$

The first task is to find the four closest neighbors for every oxygen atom in the system. For every oxygen atom  $k$ , we therefore have to leap through all other oxygen atoms, that is, except itself, and find which ones have the shortest distance. Next we have to find the angle  $\theta_{ikj}$  spanned by atom i, k and j. This is done by leaping over three of the closest neighbors i, and for the  $j = i + 1$ other closest neighbors, we find the angle, and keep on doing the calculations according to eq. [\(2.36\)](#page-56-1). For every tetrahedron (one for every oxygen atom in the system) we get a value for  $Q_k$ , which we place into bins ranging from -1.5 to 1.0 (the range is entirely optional, but this range was found to be nice for water). The tetrahedral order parameter of the system is taken as the mean value, but it is also interesting to look at where we get the highest occurence of  $Q_k$  values. A large  $Q_k$  value represents a more tetrahedral structure.

# 2.10 Radial distribution functions

A radial distribution shows the occurrence of something as a function of distance. In molecular dynamics we calculate the radial distribution of particles as function of other particles, like the radial distribution of molecules or molecule clusters.

We choose to denote the radial distribution of some material  $B$ , at a distance r from material A as  $g_{AB}(r)$ . So for every A, we count the number of B's within some finite volume  $V_i$ , located within the distance  $dr = r_i - r_{i-1}$ , like in fig. [2.9,](#page-57-0) where the distance  $r_i$  is i times dr from A. We use N, such points so that the maximal distance we will search for B-particles, is at  $r_N$ , from A. For every volume  $V_i$ , we create a bin i, that holds the number of particles  $B$ , found in that volume. The distance between A and B is  $R_{AB}$  (remember to use minimum

<span id="page-57-0"></span>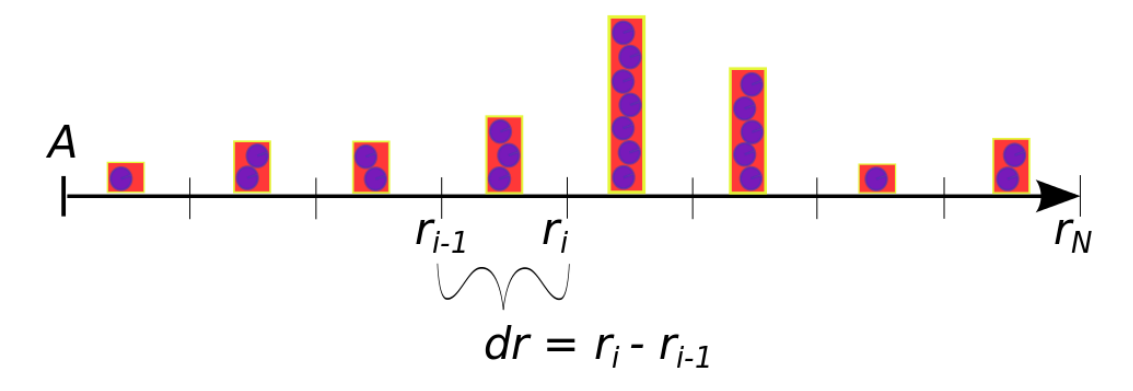

**Figure 2.9:** Slicing a finite volume around a point A into N radially equally distanced spherical shells, and find the number of particles B, that lie within every bin i

image convention for a periodic system). Now, as in fig. [2.9,](#page-57-0) the search volume V, around A, is divided into  $N$ , equally spaced bins which keeps the number of B's found within  $r_i - r_{i-1}$  (illustrated with bars filled with balls, as a way to think about how the bins are filled up one by one). To place a ball, or a particle B, in it's correct bin, we have to find the relative distance  $R_{AB}/dr$ . Then round off this number, and we have the integer number of what bin the particle belongs to. This is done with the floor-function:

$$
i = \left\lfloor \frac{R_{AB}}{dr} \right\rfloor
$$

which rounds a decimal number down to closest integer number. If particles are located at distances greater that the search area you have defined, then these are not counted for. Now we have found the number of particles B, as a function of distance from the particles A. But it is common to display the radial distribution function as a probability density function, where we display the *probability* of finding the particle  $B$ , as a function of distance to particle  $A$ . The volume

 $V_i > V_{i-1}$ , obviously, so we also have to divide the number of particles in bin i, by the volume of this shell in addition to dividing by the number density of particles in the entire system. A short code snippet is shown in listing [2.2,](#page-58-0) where the normalization procedure is done using python syntax.

```
sqNumdens = Nmolec1 ∗( Nmolec2 / ( Lx∗Ly∗Lz ) )
for i in np. arange (1, N containers , 1):
  V1 = (4.0/3.0) * pi * r[i-1] **3V2 = (4.0/3.0) * pi * r[i] * 3dV = (V2 - V1)g[i] = (atom container[i]/(dV*sqNumbers))
```
Listing 2.2: Normalization of the radial distribution. The atomcontainer holds the number of patricles in bin  $i$ . We divide the number of particles in bin  $i$ , with the volume of that bin, and the atom number density

Without presenting the mathematical formula, we have now seen a way to calculate the radial distribution function numerically. The radial distribution function  $g(r)$ , shown mathematically in eq.  $(2.37)$ , is a normalization of the function of the number of particles  $n(r)$ . The number density of particles is  $\rho_v = N/V$ , where  $N$  is the total number of particle pairs. Finally we have to divide by the discrete volume  $dV = \frac{4}{3}$  $\frac{4}{3}\pi(r+dr)^3 - \frac{4}{3}$  $\frac{4}{3}\pi r^3 \approx 4\pi r^2 dr.$ 

<span id="page-58-1"></span>
$$
g(r) = \lim_{dr \to 0} \frac{n(r)}{\rho_v} \frac{1}{4\pi r^2 dr}
$$
 (2.37)

The mathematical terminology was studied in Levine et.al. [\[30\]](#page-130-3), and describes the radial distribution as a continuous function since we should let  $dr \to 0$ , which is in practice impossible.

# 2.10.1 Angular distribution

An angular distribution function can be used to show the distribution of intermolecular angels in a sample. For example to show how well a force field reproduce the  $H - O - H$  -angle within the water molecule. The angles of every  $H - O - H$  in the system should be calculated and binned just like it is done for a radial distribution, except that now, we are not interested in the radius between two atoms, but the angle spanned by three atoms. We therefore have to create a distribution  $\theta \in [0, \pi]$  radians, and use N bins on this interval. This results in equally spaced bins of size  $d\theta$ . If we continue with the water example, we have to locate the two nearest neighboring hydrogen atoms to an oxygen atom. We then need to calculate the angle  $\theta_i$  of the *i*-th molecule before finding out what bin the measurement belongs to. Finding the bin is done in a similar manner as for the radial distribution where the index of the bin is found with the floor-function

of the relative angle  $\theta_i/d\theta$ . The radial distribution will give information about how static the angle of the molecule is. We know that the angle should not vary much for bulk water, but that the angle is altered in contact with molecules and at surface boundaries.

# Chapter 3

# Software and LAMMPS specifics

# <span id="page-60-0"></span>3.1 The LAMMPS software

A Large-scale Atomic/Molecular Massively Parallel Simulator, or LAMMPS [\[39\]](#page-131-1), is an open-source software that was, and is still being, developed by Steve Plimpton, Aidan Thompson, and Paul Crozier. The code is distributed under the GNU Public License (GPL). The LAMMPS web site at <http://lammps.sandia.gov> has a lot of information about downloads, how to get started and how to use the code. At the webpage you can find tarballs to download, and a very informative manual for the software. When you start to get into the functionality and commands in LAMMPS, the easiest way to look up information is through a common browser search engine. But ahead of this, you should get to know some of the main features through reading the manual and some example input scripts that follows the latest LAMMPS tarball that you download from the Sandia web page. The main objective of this chapter is to give you information that is learnt through working with the software for some time. I will present to you some key notes on how to get started on an Ubuntu desktop, but other platforms are supported as well, so no worries! Further on, we are going to have a look at how the input script, used to tell LAMMPS what it is supposed to do, is structured. And we are going to explain how minimization procedures are carried out using the software. We will introduce *moltemplate*, a nice tool to build up the system that you are going to simulate, and we will talk briefly about visualization tools.

# 3.1.1 How to make LAMMPS executable

To make an executable you first need to download the latest LAMMPS tarball, and unpack it wherever you want. This is done by moving the tarball to that location, and, for manual unpacking, run the commands

gunzip filename.tar.gz and then

tar xvf filename.tar, since the tarball is packed using gzip and tar. Then cd

into the src-directory and run:

make package-status, this will give you a list of available packages, and which one of them is active in the *src*-directory  $\frac{1}{1}$  $\frac{1}{1}$  $\frac{1}{1}$ . LAMMPS is not prebuilt with MPI (Message Passing Interface), so make sure that Open MPI[2](#page-61-1) is installed on your computer. It could be that it is prebuild on your computer and you should not overwrite it with a new version. Try for example to find information about the compiler mpirun by typing mpirun –version, which will, if it exists, list version information. Also you may run whereis mpirun. If you need to install it, you may download the latest tarball from the MPI webpage and extract the files, then run the config-file inside the download, using the command

./configure –prefix=usr/local, this will install MPI in /usr/local. Next you will have to run the command make all install.

Another library that you should consider if you want to use the kspace style pppm - particle-particle particle-mesh solver, is the FFTW-library<sup>[3](#page-61-2)</sup>. pppm maps atom charge using FFTs to solve the Poisson equation and find the long range coulomb contribution for every particle in the system. The pppm method is almost always a faster solution than using ewald summation, and the FFTW -library provides the fastest Fourier solver method.

When you have read all this, it will seem like there is a lot to do, getting started with LAMMPS, but that is actually not the case. There is a lot of "nice to know", and that is why I mention these two things before letting you know how to make a LAMMPS -executable.

Making a LAMMPS -executable is done in the /src -directory in the LAMMPSfolder where you may run the make -command. In general, you run the correct makefile by typing make  $\leq$  machine> for whatever  $\leq$  machine> -operating system you are running on, and is supported by LAMMPS. If you are on an Ubuntu desktop, just run: make ubuntu. If the compilation did not create an executable [\(i.e.](#page-126-0) there does not exist an  $lmp\_ubuntu$  file after the make command is done) you may perhaps need to create your own makefile, the steps for this are described in the LAMMPS -manual. You can check available makefiles in the MAKE -directory located within the src -directory.

To make a  $LAMMPS$  executable on the Abel computing cluster<sup>[4](#page-61-3)</sup>, is just as simple! See section [B.4](#page-124-0) for a step-by-step approach on how to compile LAMMPS on the super computer.

<span id="page-61-0"></span><sup>1</sup>You can get a list over commands that is possible to run just by typing make or make package. The packages that you should include, is the KSPACE (enables long-range interaction through the kspace -command), MANYBODY (default), MOLECULE (bond and angle pair styles, impropers and dihedrals) and MPIIO (needs to be built if you want to write and read restart files in parallel)

<span id="page-61-1"></span><sup>2</sup>Open MPI web site: <http://www.open-mpi.org/>

<span id="page-61-2"></span><sup>3</sup><http://www.fftw.org/>

<span id="page-61-3"></span><sup>4</sup>Abel computing cluster <http://www.uio.no/english/services/it/research/hpc/abel/>

# 3.2 The input script

Your executable needs an input script! And they are typically executed with a command like explicitly shown in listing [3.1.](#page-62-0) This command line<sup>[5](#page-62-1)</sup> code use mpirun<sup>[6](#page-62-2)</sup> to run the executable  $lmp\_ubuntu$  code in parallel on  $n = 4$  CPU's. The executable needs an input script written with LAMMPS commands to tell the executable what to do. An example input script is shown in the appendix listing [B.3.](#page-121-0)

```
you@machine: \frac{1}{2} mpirun -n 4 ./lmp_ubuntu < in . lammps
```
Listing 3.1: Example on how to execute a LAMMPS -executable with a given input script

The input script can, as I see it, be split into three parts. The *header*, which gives information about the system that you want to simulate. The computes that you want to do during the simulation, and finally what *run time* options that should be used during the simulations. Another important part is to create restart files and data files that can be used to continue the simulation from where you stopped.

# 3.2.1 The header

The beginning of the input-script, I call the header, since a header in computing often refers to the top of a file where vital information is provided. In the LAMMPS input script header, we provide information like boundary conditions, units convention, atom style (structure of input *data* -file) and k-space style (long range electrostatic correction). How often neighbor lists are created is usually given at this stage, and you may provide one .data-file in the input script through the read\_data -command. The *data* file contain information about the particles that are present<sup>[7](#page-62-3)</sup>. Particle types, charges and positions, what molecules they are part of, what particles that are bonded, that is, what atoms that should have bond potentials, and what particles that should have angle potentials. Also dihedrals and impropers can be included in this file. This is just some of the information about the particles that you may include in the input file. But you may also give all this information in the input script. Some lines usually put into the header is shown in listing [3.2.](#page-63-0)

<span id="page-62-1"></span><sup>&</sup>lt;sup>5</sup>If you like to know more about how to use the command line, I suggest reading the web book The command line crash course: <http://cli.learncodethehardway.org/>

<span id="page-62-2"></span> $6$ mpirun, mpiexec and orterun are synonyms and will produce the same behavior

<span id="page-62-3"></span><sup>7</sup>How to create system data files will be discussed in the moltemplate section

```
boundary ppp
units real
atom style full
pair style \frac{1}{i} / \frac{cut}{\text{coul}} / \frac{1}{\text{long}} 10.0
k space style pppm 0.0001neigh modify every 1 delay 0 check yes one 3000pair modify tail no<br>read data "Si02_u
                 "SiO2_unit_cell.data"
```
Listing 3.2: Example header for a *LAMMPS* input file

# 3.2.2 Computes

Here you specify what kind of calculations that you want LAMMPS to carry out during the simulation. It is possible to use global variables and create your own variables to perform computes during the simulation. An example could be to perform the computation compute myTemp all temp/com which computes the temperature of all particles in the system and corrects for the center of mass for the particles in the group. The computed variable is stored in the compute-ID myTemp, and can be accessed within the script with a c\_ -prefix, [e.g.](#page-126-2) c\_myTemp. For example can a fix ave/time be used to average global variables over time and write the information to a dump file. In listing [3.3](#page-63-1) I demonstrate a way to calculate the density of water on the fly by counting the number of molecules in the group that contains all water molecules. The volume of the system is fetched, and the density is calculated as  $\rho = N_{H_2O} M_{H_2O}/N_a V$ , where  $N_a$  is Avogadro's number. The resulting units for this calculation of the density will be in  $g/cm^3$ , assuming that the units real command is invoked.

```
variable No equal count (spce) \# number of water moleculesvariable MH2O equal 18.01528 # Molar mass of H2O [q/mol]
variable Volume equal vol \# [A**3]variable waterDensity equal ${No}*${MH2O}/(0.6022*v Volume)
```
Listing 3.3: Example on how to compute the density of water on the fly within a *LAMMPS* input script

In listing [3.3,](#page-63-1) the count function counts the number of elements in a group named *spce*, the group is named using a command like group spce type 1 2, which defines the group name for all particle types 1 and 2. Further can some special values, called *thermo keywords*, be accessed directly, like vol, pe, and xlo. There are two ways of accessing variables, one is with the dollar sign and curly braces, which gives access to the initial value of the variable. The other is by the v\_ -prefix, which returns the value of the variable on the given time step that it is accessed.

### 3.2.3 Run time

During run time, there are many things that you would like to specify. The time step in the simulation has to be set, also you would like to specify what, and how often information is printed to the screen with the thermo\_style and thermo -command. Notice also here in listing [3.4](#page-64-0) how one may access a variable and print it to screen using the v\_ -prefix. In the dump -command, the name of the .dump -file is accessed calling \${Dump} when we have earlier set a variable name to something like variable Dump string nameofdump.\*.dump

Other important run time setting is to assign particle velocity from a random distribution, and to  $\hat{f}$  the ensemble. Here illustrated in the code snippet by fixing the NVT-ensemble. The number of time steps for the simulation is set by a simple run -command. Last, but not least important thing to put at the end of the input script is a write\_restart -command that creates a binary restart file that can be read by LAMMPS on the computer where the binary file was made. In theory it should be possible to transfer such restart files to other similar machines with the exact operating system, but this is not recommended. In stead a write\_data -command is recommended. This command writes the resulting state to a *data-file*.

<span id="page-64-0"></span>

|                                                      | timestep $2.0$ # $fsec 10E-15s$                          |
|------------------------------------------------------|----------------------------------------------------------|
|                                                      | thermo style custom step temp press ke pe v waterDensity |
| thermo                                               | $100$ # print output                                     |
| dump <sub>art</sub> dump                             | DUMP all custom 100 \${Dump} id mol type x y z           |
|                                                      | velocity all create 300.0 70590 dist gaussian            |
|                                                      | minimize $1.0e-6$ $1.0e-6$ $10000$ $10000$               |
| fix                                                  | SHAKE all shake $1.0E-4$ 100 0 b 1 a 1                   |
| fix                                                  | NVE all nve temp $\S{Tstart} \$ $\S{Tend} \$             |
| run                                                  | 5000 $\#$ number of time steps                           |
| write restart water.restart<br>write data water.data |                                                          |

Listing 3.4: Run time example for a *LAMMPS* input script

There are many possible failures, but the only way to succeed is to try. Most error messages are easily understandable, and all executions should be tried out for few time steps at first to make sure that the program will terminate in an expected fashion, returning all the wanted files. Good luck with that!

#### <span id="page-65-0"></span>3.2.4 Minimization procedures

The total potential energy of the system is evaluated by adding up the potential terms for all particles in the system. The potentials are evaluated according to N atom coordinates, as shown in eq. [\(3.1\)](#page-65-1), depending on the model. For example a pair term is evaluated by comparing the distance between a pair of particles, while the angle term obviously needs three particles to find an angle.

<span id="page-65-1"></span>
$$
E(r_1, r_2, ..., r_N) = \sum_{i,j} E_{pair}(r_i, r_j) + \sum_{i,j} E_{bond}(r_i, r_j) + \sum_{i,j,k} E_{angle}(r_i, r_j, r_k) + other
$$
\n(3.1)

Measuring the potential energy of the system directly is in itself not that interesting, other than for observing phase transitions or that the system suddenly goes into a more stable or a more unstable state. Rapid changes in the potential energy while the kinetic energy stays at a stable stage suggests a phase transitions, since heat is added or released from the system, but the temperature remains the same. A ground state energy of the system is found when we cool the system down to absolute zero, and there is almost no dynamics left. An improved geometrical structure can be validated by looking at the potential energy at this state and compare with other geometrical structures of the same material, but in all these cases we look at the potential energy relative to other similar systems, or relative to the system itself that we are studying.

<span id="page-65-2"></span>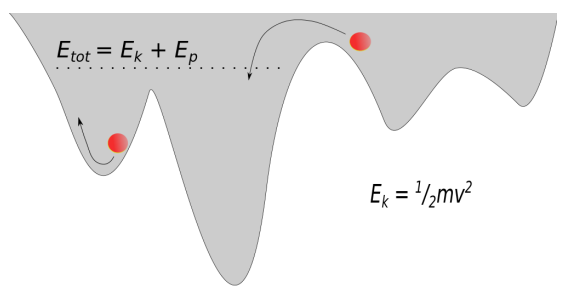

Figure 3.1: Illustration of a two dimensional potential surface. The particles in the potential field is restricted by their kinetic energy on how high in the potential field they can move

When we want to find the energy associated with some phenomenon, for example the binding energy of a molecule to a surface or the surface energy of a material, we are interested in the ground state energy of the systems and to compare these. A system is said to be in its ground state when it has its lowest possible energy, and the geometrical structure of the system is at this moment most often the one we would find in nature. How come that this is the case? Why is it so that nature strives towards a lowest possible potential energy? I do not have a better answer than that this is because nature seems to seek energy-minimization, but we can easily imagine a potential field like the gravitational, where all particles are drawn towards the center of the field in which the potential energy is at its lowest. If we take a look at the relation between the potential energy and the force on a particle affected by the potential field, there are no force working at a local minima that can contribute to kinetic energy. Nature has an ocean of time to relax the system and bring it to a local minima. Temperature fluctuations are important to bring a system out of a local minima and over to another and perhaps deeper potential well, like illustrated in fig. [3.1.](#page-65-2) When we are using molecular dynamics, we are limited to the nanosecond timescale. Therefore we do not have the time to relax the systems as perfectly just by waiting, but we know that minimizing the potential energy means to bring particles to the bottom of the potential well. This can be formulated mathematically, for example by a steepest decent algorithm, moving the particle step by step proportional to the negative gradient (in the direction of the force). This method is the simplest one, and will bring the system safely towards the local minima. For a potential field  $V = V(\mathbf{r})$ , it follows that if:

$$
\mathbf{b} = \mathbf{a} - \gamma \nabla V(\mathbf{a}) \tag{3.2}
$$

for a positive  $\gamma$  that is small enough, then we have that  $V(\mathbf{b}) < V(\mathbf{a})$ . Other more complex methods are developed like the conjugate gradient method that normally converges faster<sup>[8](#page-66-0)</sup>, the conjugate gradient method is the weapon of first choice in LAMMPS (default), while other methods like the Hesser-free Newton algorithm and the steepest decent can be used instead with the min\_style -command.

A problem that we meet when we want to minimize the energy of a system, is that we never know if we have reached the global minima, or if we are at a local one. To escape local minimas, the system needs to be warmed up and minimization procedures performed, and then the system needs to be cooled down again. Preferably in steps, so that we do not get caught in a new local minimia. The only way that a particle in a potential field can get from a local minima to another is if it has enough kinetic energy to escape (this is by the way not entirely true according to quantum mechanics, but in a molecular dynamics model, such quantum mechanical phenomenons are not possible to witness). If we rise the temperature in the system, and then minimize the energy, then we will hopefully find the a global minima. We then have to cool the system so that it falls into the geometrical structure that this potential well suggests is the structure that minimize the force per particle in the system. To minimize the force per particle is essentially the same as minimizing the potential energy. There are of course many ways to do this, but a method that I developed using LAMMPS, seems to be working quite fine. The system starts at a given temperature  $T_i$ , using the Berendsen thermostat, and is equilibrated in the NVE -ensemble before it goes into a loop where the temperature is gradually reduced by one degree for every

<span id="page-66-0"></span><sup>&</sup>lt;sup>8</sup>The conjugate gradient method can be studied in detail at  $\frac{http://www.cs.cmu.edu/}{http://www.cs.cmu.edu/}{$  $\frac{http://www.cs.cmu.edu/}{http://www.cs.cmu.edu/}{$  $\frac{http://www.cs.cmu.edu/}{http://www.cs.cmu.edu/}{$ [~quake-papers/painless-conjugate-gradient.pdf](http://www.cs.cmu.edu/~quake-papers/painless-conjugate-gradient.pdf) (available 27.03.2015)

run in the NVT -ensemble. The system energy is then minimized, and then the process restarts, causing the temperature to rise very fast to the initial temperature. A code snippet of the minimization procedure is shown in section [B.2,](#page-122-0) where the procedure is explained in detail. To warm up a system too much will lead to a large disorder that will take much longer time to equilibrate and bring towards a minima, this should therefore be avoided. Only small temperatures are needed.

# 3.3 Building molecular structures using moltemplate

Moltemplate is a program developed for building molecules and complex molecular structures for LAMMPS, and is used to hold information about the elementary building blocks and how to combine these into complex systems. The idea is to build up any system from small, but essential building blocks at first, then combine and reproduce them to build larger and more complex systems, and produce readable input files for LAMMPS. Therefore, the syntax and structure of the elementary building-block-files in moltemplate are recognizable for someone familiar with the LAMMPS software. What you have to do, is to build these essential blocks, defining for example a water molecule, and then you may use this file to reproduce the water molecule and place them into some grid formation that you create. The file is a  $LAMMPS$  template file, using the extension  $lt$ , and the file holds all text relevant information about the atoms that forms a molecule or a unit-cell for some crystal or clay structure. The most important information that needs to go into an .lt-file is listed below, and an example of a .lt-file for SPCE -water is shown in listing [B.1.](#page-118-0)

- 1. units what units is used in the system, according to LAMMPS
- 2.  $atom \, style = \, define \, structure \, of \, the \, data \, -file$
- 3. pair style what potentials are used
- 4. bond style what bond potentials are used
- 5. angle style what angle potentials are used
- 6. Atoms initial positions of atoms
- 7. Masses atom id and their masses
- 8. Group what atom types is within a defined group
- 9. force field bonds and angles between the atoms

10. force field pair and angle coefficients

These are at least the most important things that have to be defined for the atoms and the structures that they constitute. Another similar program to create molecular structures, called *pyMOL* were tested at first, and were interesting because the pyMOL software can be used both to create the initial system, and also for visualizations in [3D.](#page-126-3) It is written mainly in python, and is an opensource code like the moltemplate software, but the organizing and structure of the different bond styles and so on were found to be too far away from the LAMMPSsyntax, and therefore proved to be difficult and time consuming to learn. Since example moltemplate  $\mathscr{M}$  - files were possible to find on the internet, it was also fairly easy to understand the syntax of the files. Example files for moltemplate can be found at my github account<sup>[9](#page-68-0)</sup>.

The installation of moltemplate is also very simple. If you already have downloaded LAMMPS, moltemplate will be located in the *tools* -folder. I would recommend to read the manual for moltemplate to make sure that you update the PATH environment variable and set the MOLTEMPLATE PATH environment variable to point at the common directory in the moltemplate folder [\[25\]](#page-130-4). When this is done, you should be able to run a command like [3.5](#page-68-1) from any folder in a terminal to create four files<sup>[10](#page-68-2)</sup>, including the .data -file that holds the molecular system information.

<span id="page-68-1"></span>you@machine:\$ moltemplate.sh -atomstyle "full" nameofltfile.lt

Listing 3.5: How to run the moltemplate bash script from a command line

```
you@machine: $ moltemplate.sh -vmd nameofltfile.lt
```
Listing 3.6: Run moltemplate and visualize immediately in vmd

When the files are generated, you would really like to display the system (the information in the .data-file) in a visualization program like VMD or OVITO. OVITO cannot read the data file directly, but VMD can with an extension tool called topotools. The simplest way to manage this, is to run moltemplate with a "-vmd"-option, that immediately visualize the state after a successful execution of moltemplate. The command that does this fantastic operation is shown in listing [3.6.](#page-68-3) To make a readable for OVITO is more demanding, and I only see

<span id="page-68-2"></span><span id="page-68-0"></span><sup>9</sup>goranbs@github: <https://github.com/goranbs/Master/tree/master/moleculetemplates>

<sup>&</sup>lt;sup>10</sup>Four files are generated, .data, .in, .in.init, and a .in.settings -file. The LAMMPS input script contain force-field styles and coefficients, run settings and so on, while the data file contains information about the number of atoms, number of bonds, angles, dihedrals and the masses of the different atoms. It also contain information about the particle locations, what atom is bonded with what and so on, like in the example .data -file found in listing [B.2](#page-120-0)

two options. Either you have to run a simulation with LAMMPS and generate an output file with the dump -command, like shown in listing [3.7,](#page-69-0)

<span id="page-69-0"></span>dump ID group custom  $\S\{Nprint\}$   $\S\{dumpState\}$  keywords

Listing 3.7: LAMMPS dump command is written in as a line in the LAMMPS input file

where ID is the group ID, which is most commonly set to: all. The custom -option, is the dump style where you specify what kind of information that you wish to write to the dump file. The following options states the number frequency of what time steps information is printed to file and the name of the dump file respectively<sup>[11](#page-69-1)</sup>. The keywords -option is a user-defined combination of thermal keywords, as for example, *id, mol, type, x, vx, fz, pe.* These keywords stand for atomID, moleculeID, atom type and x-position respectively,  $vx$  is velocity in x-direction and  $fy$  is force component in the specified y-direction. pe is the potential energy of the system. The values are printed in the desired order in the dump file according to the custom option in the dump -command.

The other way to display the initial system in *OVITO* is obviously to write your own program that reads a *data* -file and that produces a *dump* -file, which is readable to OVITO. If you wish only to use OVITO, this is the long term best solution. In the next section, I will give you a brief introduction to OVITO and VMD, just explaining a little bit about them, so that you have a better starting point for choosing one of them. The reason for mentioning these kinds of tools is also to point out the absolute necessity of visualizing the system. These kind of visualization programs is necessary to be able to do debugging at a quicker pace, look for unphysical behavior and to get a better understanding of the dynamics of the system.

# 3.4 Visualization

It is important to visualize the system to see how the particles behave. This is important because we can get an idea of how the particles interact and move under the given conditions. The visualization may represent our mental image of the atomic world, and is an important method of learning and teaching molecular dynamics because it is easier to explain what you see if both you and the receiver have the same idea about the system.

Molecular dynamics, molecular statics and Monte-Carlo based simulations are

<span id="page-69-1"></span><sup>&</sup>lt;sup>11</sup>Remember that using the dollar symbol and curly brackets,  $\{\}$ , refers to a predefined variable in LAMMPS, in which you access the initial value it was set to

standard methods of modeling material structures at an atomic scale, and the dynamics of the particles is a key factor to the macro-scale behavior of the gas, fluid and solid materials that are simulated. Since the modeled systems are consisting of tens of thousands, hundred thousand and even up to millions of particles, it is therefore most important that the visualization tool can load a large amount of data, and be able to render surfaces nicely where point particles have their location.

# 3.4.1 OVITO

 $OVITO<sup>12</sup>$  $OVITO<sup>12</sup>$  $OVITO<sup>12</sup>$  is an Open Source visualization software under the GNU General Public License, written in  $C_{++}$  11 and runs on all major operating systems, including Microsoft Windows, MacOS and Linux. It is very easy to use because of its pure graphical user interface, and a great way of getting started with visualization. OVITO have also got its own Python interpreter, which can be import into a python script. This way you may load scenes, do fancy rendering and produce pretty visualizations and make computations based on the input dataset.

# 3.4.2 VMD

Visual Molecular Dynamics<sup>[13](#page-70-1)</sup> (*VMD*) is another *Open Source* visualization software that can be downloaded free of charge. VMD runs on Mac OS X, Unix, Windows platforms, and is created to model and visualize micro-biological systems such as proteins and enzymes.VMD can handle many different file formats, and also be used to transform from one type of file format to another. VMD is more complicated to use than *OVITO* and it can be difficult to use its graphical user interface. The real power of VMD comes with its command line interpreter. It takes some time to get into, but is by many scientists seen as the best visualization tool when you just get to know it.

<span id="page-70-0"></span><sup>12</sup>OVITO webpage <http://www.ovito.org/index.php>

<span id="page-70-1"></span><sup>13</sup>VMD webpage <http://www.ks.uiuc.edu/Research/vmd/>
# Part II Numerical simulations

# Chapter 4 Benchmarking

In this chapter of the presented simulations, we are going to have a look at bulk water, bulk carbon dioxide and bulk portlandite. Benchmarking on quartz were not conducted at a very organized way as the structures of the material were given from an external science group located at Forskningsparken, Oslo, Norway that had already done the benchmarking and only wanted to gain the results from my molecular dynamics simulations of the structures. Of course all systems were monitored during the simulations to see if there were any anomalies, and I was guided in the study of the quartz systems by post doctor Alexandru Botan.

# 4.1 Benchmarking, reproducing natural behavior

The aim of benchmarking is to make sure that the results are accounted for, and to get awereness of possible flaws or inaccuracies. We have to make sure that we are able to reproduce already obtained results for important constituent parts of the method. For the sake of molecular dynamics simulations, it is to make sure that the [MD](#page-126-0) simulations reproduce natural behavior of the materials that is used in the numerical experiments. It is important to check that each component used in a numerical simulation works as expected in a given environment and under given conditions. For example, we will check that the materials have satisfyingly radial distributions of atoms, in other words, that the intermolecular distances and angles are correct. We will check for other important properties like density and the diffusion coefficient.

The results are compared with the natural properties found from lab experiments and the results found from other computational simulations on the mate-rial<sup>[1](#page-74-0)</sup>. We have to keep in mind that we are imitating reality with our simulations. In the following subsections, we will have a look at the benchmark results of the constituent parts.

<span id="page-74-0"></span><sup>1</sup>Thermodynamic properties for many different materials can be found at NIST [http://](http://webbook.nist.gov/chemistry/) [webbook.nist.gov/chemistry/](http://webbook.nist.gov/chemistry/)

<span id="page-75-1"></span>**Table 4.1:**  $SPC/E$  radial distribution of bulk water. x, values at stippeled line in fig. [4.1a.](#page-75-0) +, values at first maximum. † values obtained in my simulations. \* benchmark values [\[33\]](#page-130-0)

|                      |          |      |      | $O-H^x$ $O-O^x$ $H-H^x$ $O-H^+$ $O-O^+$ |      |
|----------------------|----------|------|------|-----------------------------------------|------|
| Svaland <sup>†</sup> | 0.99     | 2.74 | 1.62 | 1.76                                    | 2.74 |
| $Mark^*$             | $1.00\,$ | 2.75 | 1.62 | 1.75                                    | 2.75 |

### 4.2 Bulk water

Simulations of bulk water were carried out using the SPC/E water model (see section [A.1.2](#page-112-0) for more information regarding the force field). The shake algorithm were applied so that a time step  $dt = 2.0$  *fsec* could be used [\[33\]](#page-130-0). The shake algorithm makes the angle in the molecule rigid and estimates the high frequency vibration energy, allowing for a much longer time step. Ewald summation with  $1.0\times10^{-4}$  accuracy, is used to find the long-range Coulomb interaction correction term. A cut-off radius at  $12 \text{ Å}$  is used for the Lennard-Jones pair-style with longrange Coulomb interactions.

<span id="page-75-0"></span>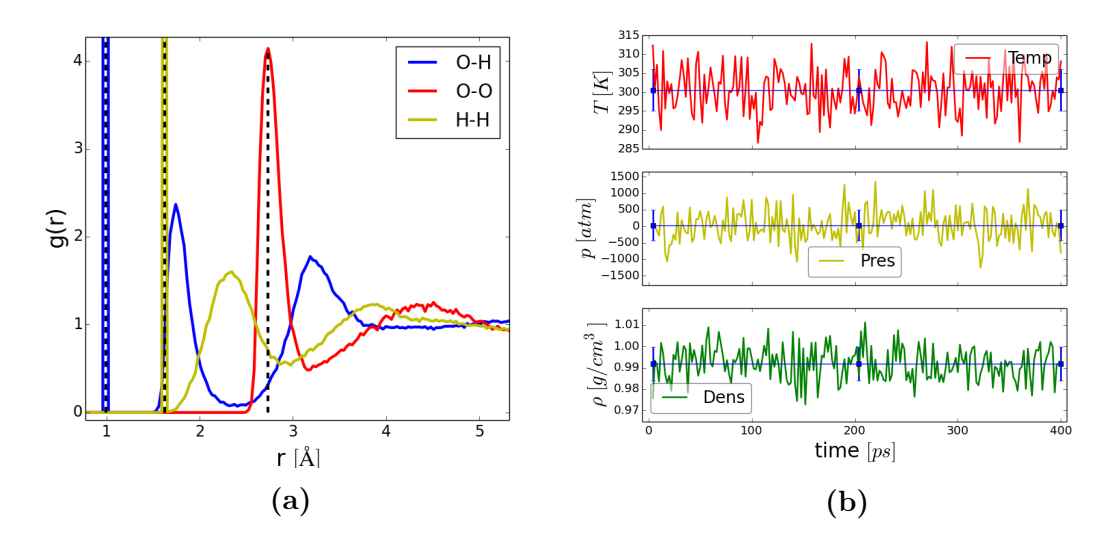

Figure 4.1: Radial distribution of oxygen and hydrogen in bulk water shown in fig. [4.1a.](#page-75-0) Temperature, pressure and density of the system is shown in fig. [4.1b](#page-75-0)

The radial distribution of hydrogen and oxygen in the bulk water is carried out in the NVT ensemble at constant temperature  $300 K$  and  $1 atm$  pressure ac-cording to fig. [4.1b.](#page-75-0) The density of the system is measured to  $0.993 q/cm^3$  which is very close to the correct density of bulk water under these conditions. The pressure varies a lot around the mean, but is expected due to waters incompressibility and the fact that we are looking at a relatively small system with only

1000 molecules.

The tabulated results of the radial distribution is shown in table [4.1,](#page-75-1) where the x, is corresponding to values found at the stippled line in fig. [4.1a,](#page-75-0) whereas  $+$ , is the first maximum value after this. The values of †, is found with a deviation of  $0.03 \text{ Å}$ . The deviation of  $*$ , is unfortunately not given. The first maximums for the O-H and the H-H distribution is left out of the reference measurements because they are so obvious in the rigid water models. They are shown here, as two very narrow peaks for the blue and the yellow line, suggesting the intermolecular distances in the water molecule.

<span id="page-76-0"></span>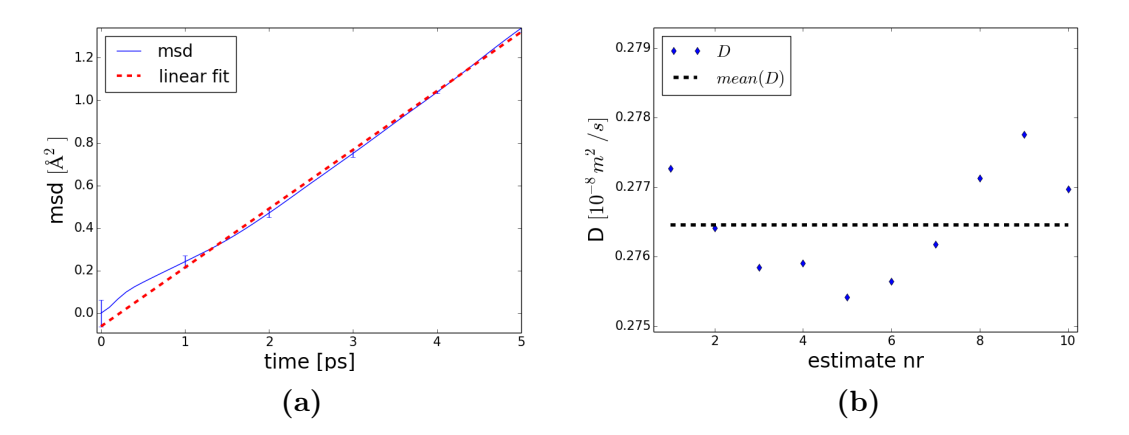

Figure 4.2: Estimates on the diffusion coefficient for bulk water. (a) shows an average of the sum of mean square displacements. This average is used to make an estimate on the diffusion coefficient  $D_1$  (linear polynomial fit to line), while (b) shows estimates on the diffusion coefficient using several origins,  $D_2$ .

The diffusion coefficient is considered as a good benchmark measure for the force field models because the coefficient is very sensitive to geometric stability of the molecule, charge distribution and interaction with surroundings, basically everything. Water models that arrives at poor diffusion coefficients (far from experimental value), but are still being used, is mainly because the model is good at reproducing natural behavior at different temperatures and pressures, or that the transport property is not as essential for the study as other properties.

Water is known to have a diffusion coefficient of  $0.23 \times 10^{-8} m^2/s$  [\[33\]](#page-130-0). For different water force field models, different diffusion coefficients are obtained for bulk water. The  $SPC/E$  model comes closest in a study by Mark et al. [\[33\]](#page-130-0), where  $D = 0.28 \times 10^{-8} m^2/s$ . But even closer comes the  $SPC/E$  model in another study conducted by Bourgh et al. [\[5\]](#page-128-0), with a simulation of bulk water with only 216 molecules, they arrive at  $D = 0.24 \times 10^{-8} m^2/s$ , but with a large standard deviation of  $0.04 \times 10^{-8} m^2/s$ . [SPC/E](#page-126-1) water model is known to reproduce transportation properties acceptably well, so therefore we choose to use the  $SPC/E$  model for water throughout this thesis. The results on the diffusion

|                 |                                                                                                | $D_2$       | $D_{SPECEa}$  | $D_{SPCEb}$   |
|-----------------|------------------------------------------------------------------------------------------------|-------------|---------------|---------------|
|                 | $D[10^{-8} \ m/s^2]$ $0.2765 \pm 0.0027$ $0.2765 \pm 0.0008$ $0.27 \pm 0.012$ $0.28 \pm 0.006$ |             |               |               |
| N               | 24000                                                                                          | 24000       | 820           | 901           |
| $\rho~[g/cm^3]$ | 0.993                                                                                          | 0.993       | 1.008         | 0.998         |
| T[K]            | $300 \pm 2$                                                                                    | $300 \pm 2$ | $301 \pm 4.4$ | $298 \pm 1.4$ |

<span id="page-77-0"></span>**Table 4.2:** Diffusion of bulk water using the  $SPC/E$  water model. SPCEa and SPCEb is benchmark values [\[33\]](#page-130-0). SPCEa being the result using one part of the [MSD](#page-126-2) slope, and SPCEb another

coefficient on the bulk water using the  $SPC/E$  model is shown in table [4.2](#page-77-0) along with the benchmarks.

When estimating the diffusion coefficient, it is important to look at the results and try to make the estimation where the [MSD](#page-126-2) curve is close to a straight line. When it is not, we see that the standard deviation and the resulting estimate on the diffusion coefficient differs more for the two ways of performing the estimate. The results from the two methods are displayed in fig. [4.2.](#page-76-0) To the left (fig. [4.2a\)](#page-76-0), which shows the average mean square displacement for ten estimates, the resulting mean square displacement seem to follow a straight line. But in the right plot, we get a better understanding of the deviation from one estimate to the other. The estimates in fig. [4.2b](#page-76-0) are obtained by plotting the [MSD](#page-126-2) for  $10 \text{ ps}$ and calculate the diffusion coefficient, then another estimate is done for the next  $10 \, ps$  and so on.

The tetrahedral order parameter of water were estimated to the average value of  $Q_k = 0.56$ , while the tetrahedral order parameter  $Q_k = 0.79$ , were the highest relative occurrence. The binning for the tetrahedral order parameter were 0.015, and the standard deviation in the mean value were 0.26. This large standard deviation is not reduced with the number of calculations, because we always get a distribution like shown in fig. [4.3.](#page-78-0) The estimate is comparable with results obtained by Sund [\[55\]](#page-132-0), where the values 0.5 and 0.75 were found for bulk water at  $300 K$  and  $1 atm$ .

# 4.3 Bulk carbon dioxide

Three force field models have been tested for bulk carbon dioxide. The [TraPPE](#page-126-3), EMP2 and the [FPF](#page-126-4), which all can be read more about in section [A.1.3.](#page-113-0) The main difference is that the *[TraPPE](#page-126-3)* and *EMP2* force fields have rigid angles, while the [FPF](#page-126-4) model is flexible. The results from simulations of bulk carbon dioxide using the three different force fields are presented here. Intermolecular distances, density and diffusion is the properties that are studied.

All models started out at the correct density of carbon dioxide at 300 K and

<span id="page-78-0"></span>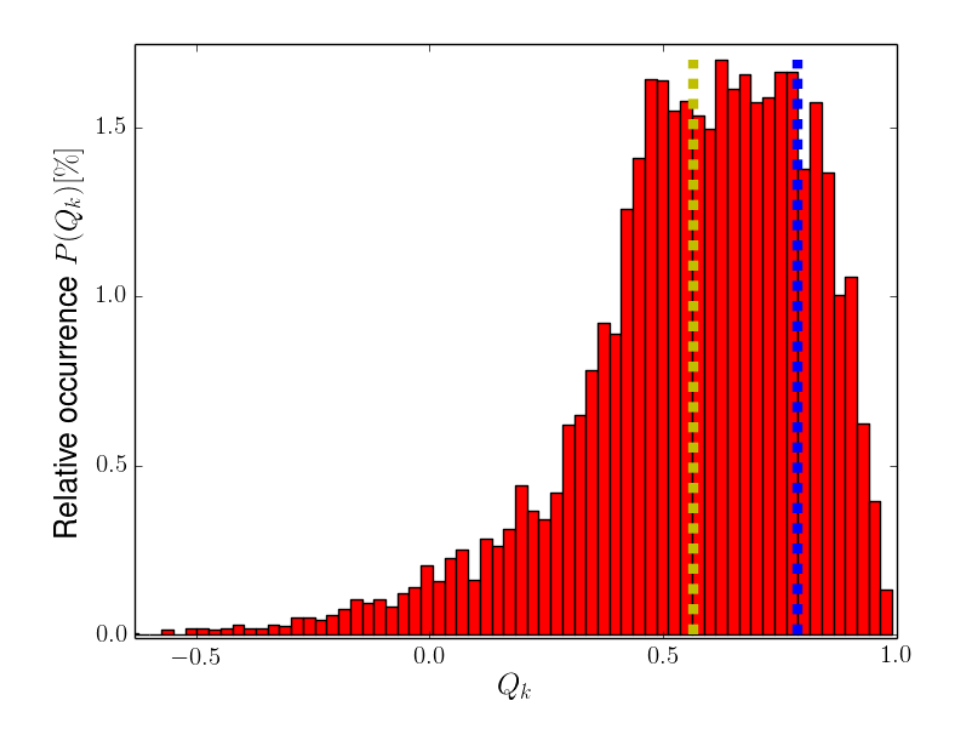

Figure 4.3: Distribution of the tetrahedral order parameter for bulk water at  $300 K$  and  $1 atm$  pressure. Yellow stippeled line shows the mean value, while the cyan colored shows where the highest occurrence were found

 $1 atm$  pressure, namely  $\rho_{exp} = 1.7966 \times 10^{-3} g/cm^3$  (according to NIST<sup>[2](#page-78-1)</sup>). The systems were then allowed to equilibrate in the NPT ensemble for half a nanosecond using Nosè-Hoover. The result is presented in fig. [4.4.](#page-79-0) We see that the rigid models overestimate the density, while the flexible underestimate it. The rigid models are closer, but seem to drift away from the experimental value, this fact can easily be seen by making an estimate on the slope for the density curves. We also notice that the flexible model has a lower standard deviation, which is numerically presented in table [4.3.](#page-80-0) The table provides results from radial distributions, the density and the self-diffusion of bulk carbon dioxide. Notice how the diffusion coefficient for the rigid models are similar, but that it is different for the flexible model. The diffusion coefficients are high, which suggests that the molecules move over large distances per unit time. In heavy oil systems, the diffusion coefficient of carbon dioxide is measured to be around  $3.5 \times 10^{-8} m^2/s$ at about 300 K and 23  $atm$  [\[60\]](#page-133-0), and for  $CO<sub>2</sub>$  in air at normal temperature and pressure (295 K, 1 atm) were found to be  $1390 \times 10^{-8}$  m<sup>2</sup>/s [\[44\]](#page-131-0). These values tell us that the surroundings are extremely important.

<span id="page-78-1"></span><sup>2</sup>Experimental datas from National Institute of Standards and Technology: [http://cccbdb.](http://cccbdb.nist.gov/exp2.asp?casno=124389) [nist.gov/exp2.asp?casno=124389](http://cccbdb.nist.gov/exp2.asp?casno=124389)

<span id="page-79-0"></span>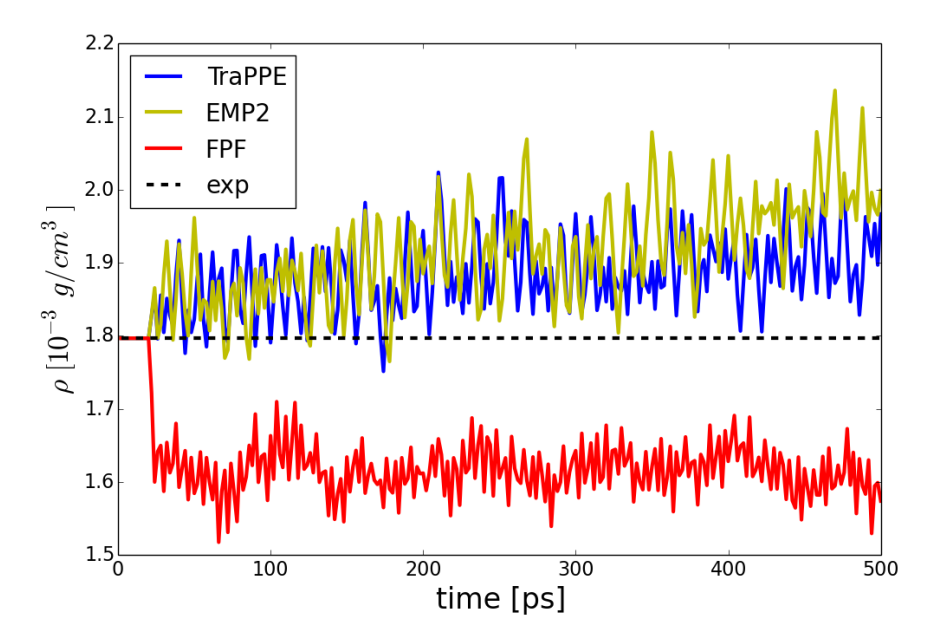

Figure 4.4: Time evolution of the density of bulk carbon dioxide for the three force field models. Stippled line is the experimental value for carbon dioxide under the given conditions

### 4.4 Bulk portlandite

Calcium hydroxide  $Ca(OH)_2$ , is an oxide mineral which got its name, portlandite, because it is a common product from an hydration process used to produce Portland cement. In the cement production, limestone and other clay minerals are heated to about  $1700 K$  and grinded to a powder known as clinker. The clinker consists mainly of  $CaO<sub>2</sub>$ ,  $SiO<sub>2</sub>$  and iron and aluminum compounds. Usually some form of CaSO4, calcium sulfate, is added to the clinker. When water is added to the clinker we get the reaction described in eq. [\(4.1a\)](#page-79-1), where portlandite is formed. When the excess water evaporates, the carbonation process of the portlandite starts, and we get the reaction described in eq. [\(4.1b\)](#page-79-2),

<span id="page-79-1"></span>
$$
\text{CaO}_2 + \text{H}_2\text{O} \rightarrow \text{Ca(OH)}_2 \tag{4.1a}
$$

<span id="page-79-2"></span>
$$
\text{Ca(OH)}_2 + \text{CO}_2 \rightarrow \text{CaCO}_3 + \text{H}_2\text{O} \tag{4.1b}
$$

where carbon dioxide from the atmosphere and water is included in the forming of the calcite. This is called a non-hydraulic process as it hardens by carbonation and requires that the cement is exposed to air. But Portland cement is an hydraulic cement that needs no air exposure, it can harden under water, and much of the portlandite then remains as a binding material<sup>[3](#page-79-3)</sup>.

<span id="page-79-3"></span><sup>&</sup>lt;sup>3</sup>cement. (2015). In Encyclopœdia Britannica. Retrieved from [http://global.britannica.](http://global.britannica.com/EBchecked/topic/101833/cement) [com/EBchecked/topic/101833/cement](http://global.britannica.com/EBchecked/topic/101833/cement) (08.04.2015)

<span id="page-80-0"></span>**Table 4.3:** Benchmarks for carbon dioxide. Values found at  $300 K$  and  $1 atm$ pressure. Radial distributions for [TraPPE](#page-126-3), EMP2 and [FPF](#page-126-4) found with precision  $dr = 0.03 \text{ Å}$ . Comparing with experimental datas in CO<sub>2</sub>. \*The angular distribution was not calculated

|                         | TraPPE          | EMP <sub>2</sub> | FPF             | CO <sub>2</sub> |
|-------------------------|-----------------|------------------|-----------------|-----------------|
| $g(r)$ C-C [Å]          | 3.43            | 3.55             | 3.61            |                 |
| $g(r)$ O-O [Å]          | 2.31            | 2.41             | 2.31            | 2.324           |
| $g(r)$ C-O [Å]          | 1.14            | 1.17             | 1.14            | 1.162           |
| $\alpha(r)$ C-O [rad]   | 180             | 180              | $180*$          | 180             |
| $\rho [10^{-3} g/cm^3]$ | $1.90 \pm 0.05$ | $1.95 \pm 0.06$  | $1.62 \pm 0.03$ | 1.7966          |
| $D\ [10^{-8}m^2/s]$     | $139 \pm 7.5$   | $138 \pm 5.9$    | $125 \pm 6.4$   |                 |

Under ideal conditions, portlandite crystallize in hexagonal layered structures. During the hydration process in the cement, it turns out that it forms more mas-sive and irregular shapes, but that its cleavage<sup>[4](#page-80-1)</sup> is preserved  $[57]$ . Portlandite can be seen in some volcanic and metamorphic rocks. Since it is known from cement chemistry that portlandite can bind carbon dioxide and form the carbonate calcite,  $CaCO<sub>3</sub>$ , is it also interesting to see how carbon dioxide and water behaves in nanopores of this mineral. The material is wetting. That is, water is attracted to the surface. This can be seen at the molecular level when water molecules have their oxygen atom facing towards the surface. If hydrogen had been facing the surface, it would have produced a surface film interface like on a water droplet. Calcium hydroxide is known for its alkaline properties, giving twice as much contribution to the pH per mol than caustic soda. It is used in dental applications and hair products.

A unit-cell of portlandite is displayed in fig. [4.5,](#page-81-0) where we see the structure in the xy-plane, with the z-axis pointing out of the paper . When many such unit-cells are placed into each other, the beautiful hexagonal structure spanned by the calcium atoms emerge, and can be studied in the image shown in fig. [4.6d.](#page-82-0) A cell structure in geology is described by six parameters; the length of three axes, a,b,c and the angles  $\alpha, \beta, \gamma$ , that defines the orientation of the axes. Place the axis a, along the x-axis.  $\gamma$  is the angle between a and b. While  $\alpha$  and  $\beta$  are the angles between  $a$  and  $c$ , and  $b$  and  $c$  respectively. For the portlandite unit cell, we have that  $a = b = 3.589 \text{ Å}$ ,  $c = 4.911 \text{ Å}$ , and the angles  $\alpha = \beta = 90 \text{ deg}$ .  $\gamma = 60 \text{ deg}.$ 

The overview and close ups of a bulk portlandite slab is shown in fig. [4.6,](#page-82-0) where we clearly see the layered structure in the image at the bottom left (fig. [4.6c\)](#page-82-0). The layers are formed by the hydroxide-hydroxide interface. The hexagonal structure

<span id="page-80-1"></span><sup>4</sup>Cleavage, is directions in crystals that are less tightly bound so that it tends to break more easily along this plane. This is somewhat different from fracturing because it will leave a smooth surface

<span id="page-81-0"></span>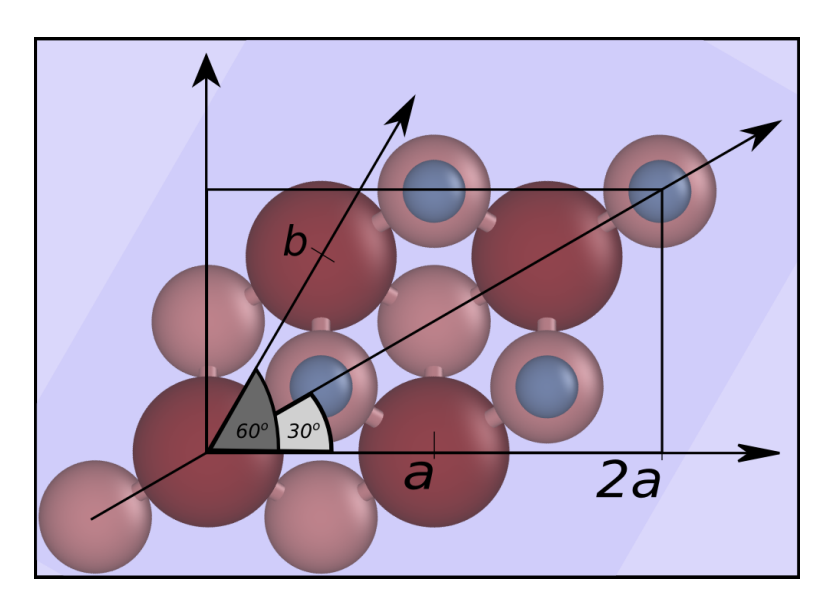

Figure 4.5: Portlandite unit-cell. Calcium being the large brown-red-ish particles, oxygen next and the hydrogen is the smallest particles and seen on top of some oxygen atoms. Those oxygen atoms to the left where no hydrogen is seen above, has got hydrogen attached below. These hydroxide gorups are located below the Ca atoms, while the other OH -groups are located above

formed by the calcium atoms is seen in the surface view, shown in fig. [4.6d.](#page-82-0) We notice how three hydroxide groups form a triangle around one calcum atom, with the hygrogen facing upwards. The triangular shape is also formed by three hydroxide groups with the hydrogen facing downwards (hydrogen is then located below the oxygen) around the same calcium atom. Bonds between the atoms illustrate in what depth/hight in the plane, the atoms are located.

In the simulations of portlandite we have used  $ClayFF$ , a force field developed by Cygan et al. [\[12\]](#page-129-0). The force field parameters are given in section [A.1.1.](#page-110-0) The system were equilibrated using a minimization procedure followed by  $10 ps$  in the NVE ensemble and 20 ps in the NPT ensemble before the radial distributions were calculated in the NVT ensemble. The density were estimated during the NPT run. The results are shown in table [4.4,](#page-82-1) and the system can visually be studied in fig. [4.6.](#page-82-0) The binning used in the radial distributions was 0.1 Å. We notice no large discrepancies in the results. The density is a bit low, but within 98% of the experimental value. In the radial distributions we have not looked at the system in planes, but looked at a larger system with four planes and a total of 6720 particles. The distance between the planes is  $c$ , which will give raise to an extra peak for the  $Ca-Ca$  distance at approximately 4.9 Å also found within the confidence interval.

<span id="page-82-0"></span>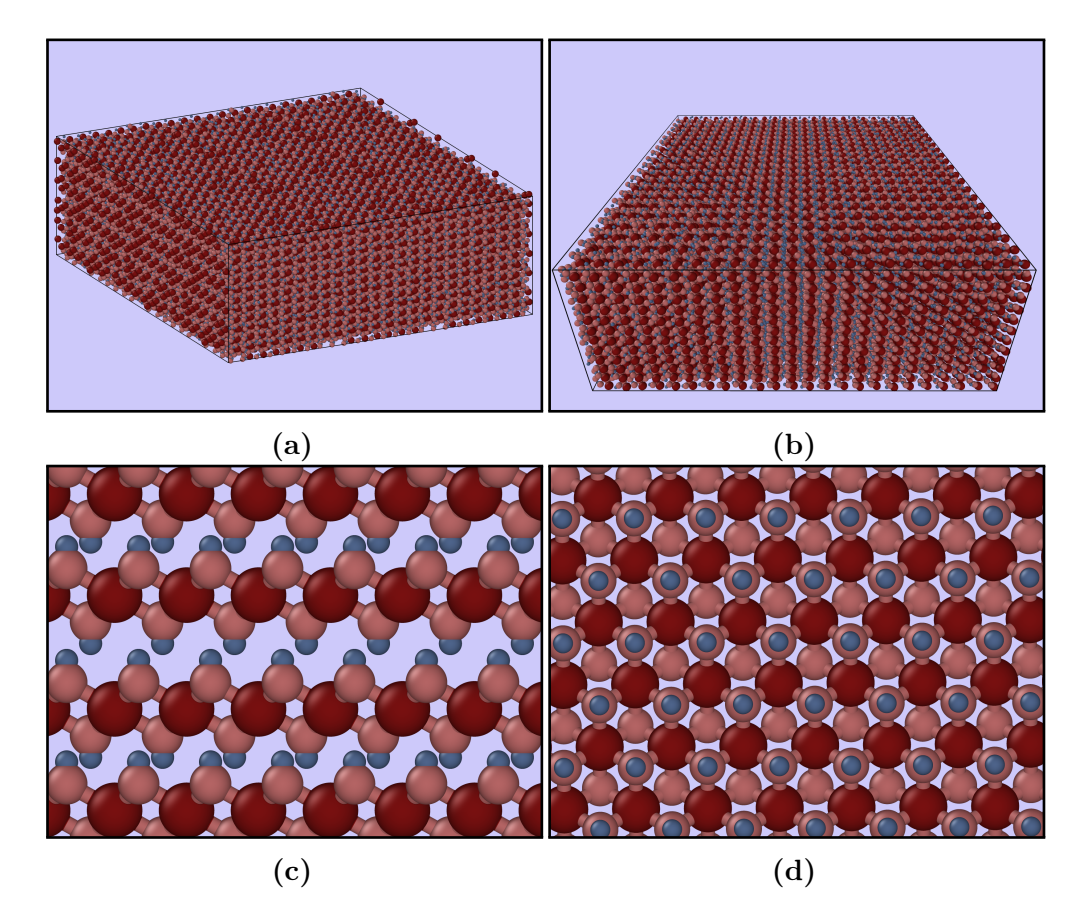

Figure 4.6: Portlandite slab consisting of 60480 particles, seen from two orthographic views in figs. [4.6a](#page-82-0) and [4.6b.](#page-82-0) The overviews shows a slab of equilibrated portlandite, while and close ups of the initial system can be seen from the (010) plane in fig. [4.6c,](#page-82-0) and (001) in fig. [4.6d.](#page-82-0) Bonds between the particles are created to illustrate how particles are layered. The smallest particles are hydrogen, next follows oxygen, and the largest are calcium

<span id="page-82-1"></span>Table 4.4: Tabulated values for the portlandite. All values gathered at  $300 K$ and 1 atm using Nosè-Hover. \*fixed

| g(r)                        | simulation        | Cygan et al.      | observed |
|-----------------------------|-------------------|-------------------|----------|
| $O-O$                       | $3.4 \pm 0.2$     | $3.694 \pm 0.040$ | 3.589    |
| $Ca-O$                      | $2.5 \pm 0.2$     | $2.515 \pm 0.119$ | 2.369    |
| $Ca-Ca$                     | $3.6 \pm 0.2$     | $3.693 \pm 0.044$ | 3.589    |
| $O-H$                       | $1.000*$          | $1.023 \pm 0.021$ | 0.942    |
| $\rho$ [g/cm <sup>3</sup> ] | $2.219 \pm 0.003$ | $2.239 \pm 0.032$ | 2.246    |

# Chapter 5

# Quartz surface energy and binding energy of  $CO<sub>2</sub>$

In this thesis, quartz surfaces have been studied in addition to the shale systems of portlandite and water that will be discussed in the next chapter. In this chapter, the simulations of quartz and the adsorption of carbon dioxide to quartz surfaces is introduced.

## <span id="page-84-0"></span>5.1 Studied systems of quartz

*Quartz* is the crystalline form of silica with an overall chemical formula  $SiO<sub>2</sub>$ (silicon dioxide, usually just called silicon oxide), and is the second most abundant mineral in the earth's crust next after feldspar minerals, which by the way, is also mainly made up by silicon and oxygen. Pure bulk quartz is tetrahedral with a continuous structure made up by  $SiO<sub>4</sub>$ , forming the tetrahedral geometry. Each oxygen atom is shared by two silicon atoms so that the overall formula becomes  $SiO<sub>2</sub>$ . The crystal structure of quartz comes in many different shapes and colors. Impurities arise from presence of elements that the quartz was subject to under the forming of the crystal. For example, iron and silica can crystallize in complex lattice structures, and is known to form the gemstone Amethyst. In theory will quartz at normal pressure and temperature conditions form an overall trigonal structure known as  $\alpha$ -quartz, but transforms into a hexagonal form at higher temperatures ( $\sim$  850 K) to β-quartz or β -cristobalite. Other structures are also known at higher pressure and temperatures. Here we will study pure quartz in its trigonal form, namely the  $\alpha$ -quartz. This structure is interesting because of its wide applications in construction, piezoelectric devices and glass industry [\[32\]](#page-130-1), and it will be interesting to investigate its ability to adsorb carbon dioxide onto its surface.

The  $\alpha$ -quartz is studied with two different surfaces according to the research done in [\[32\]](#page-130-1) using [Density Functional Theory](#page-126-5) and [Born-Oppenheimer Molecular](#page-126-6)

<span id="page-85-0"></span>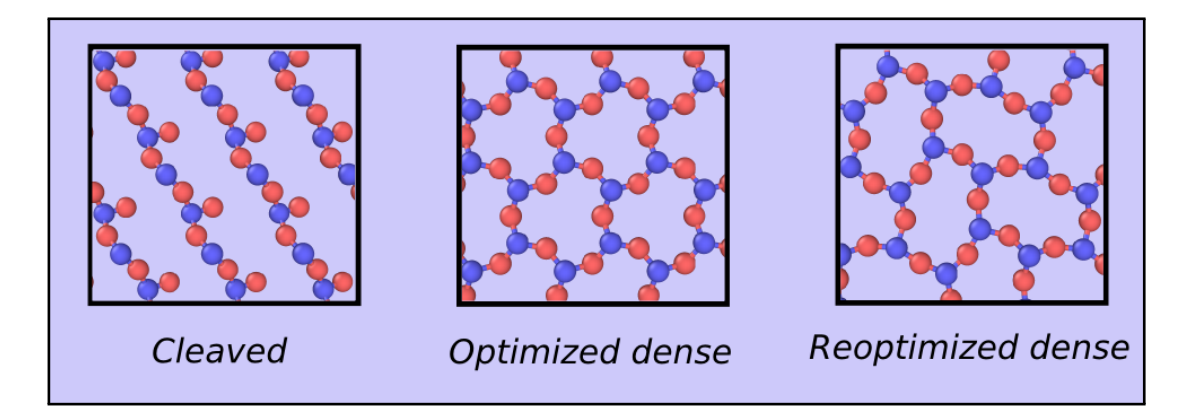

Figure 5.1: The surface structure of the cleaved, dense and reoptimized dense surface of  $\alpha$  -quartz. Only the five first Angstrom of the surface is shown, but they are all 27 layer models, and bonds are applied to see the structure more easily. Blue particles are silicon (Si) and red are oxygen (O). The dense surfaces has a hexagonal geometry

[Dynamics.](#page-126-6) The quartz surfaces are shown in fig. [5.1,](#page-85-0) but we have not studied in detail the optimized dense surface because we obtained the reoptimized surface when minimizing its energy. The two *dense* surfaces typically forms hexagonal structure of silicon atoms, where the reoptimized surface has a shifted hexagonal structure with a lower surface energy than the radial symmetric hexagonal dense surface. The cleaved surface were found to have the highest surface energy while the reoptimized had just a little lower surface energy than the optimized dense surface. I was asked by Malyi, the first writer of the article, to perform molecular dynamics calculations that were to be compared with the [DFT](#page-126-5) -results of the surface energy, and the binding energy of carbon dioxide to the  $\alpha$ -quartz. The project is partly funded by the Research Council of Norway (project: 221469). The goal was to compare molecular dynamics simulations of the systems with the [DFT](#page-126-5) and [BOMD](#page-126-6) simulations. All the molecular dynamics simulations of the quartz and carbon dioxide in this part of the thesis, were carried out using ReaxFF as described in section [2.4.8.](#page-40-0) A time step of  $0.1$  fsec were used for all simulations according to Chenoweth et al. [\[8\]](#page-128-1).

The reax force field that was used in the simulations were based upon the values provided by Kulkarni et al. [\[28\]](#page-130-2). Kulkarni et.al. investigate oxygen interaction with silica surfaces using [DFT-](#page-126-5)simulations and Coupled Cluster theory to provide parameters for the ReaxFF potential<sup>[1](#page-85-1)</sup>. The systems were given an initial temperature  $100 K$  from a Gaussian distribution, and then cooled down to  $< 0.03 K$  in the NVE -ensemble using a Berendsen thermostat. A minimization procedure, utilizing the conjugate gradient method, were used before holding the

<span id="page-85-1"></span><sup>1</sup>ReaxFF parameters are not restated in this thesis, but can be fund in the supporting material of Kulkarni et al[.http://pubs.acs.org/doi/abs/10.1021/jp3086649](http://pubs.acs.org/doi/abs/10.1021/jp3086649) (table [5.10](#page-89-0)1.04.2015)

temperature at approximate absolute zero for 5 ps where the potential energy of the system was sampled to estimate the ground state energy.

#### 5.1.1 Method of measuring the surface energy

The estimates on the surface energy of the systems were carried out for the cleaved and the reoptimized dense surface. Using the conjugate gradient method with a convergence criteria/tolerance of  $10^{-12}$  for the energy (unitless), and  $10^{-12}$  kcal mol<sup>-1</sup>A<sup>-1</sup> for the forces. The maximum number of iterations and force/energy evaluations were 1000. The system were initialized at  $100 K$ , and cooled down to below  $0.03 K$  over  $30 ps$  before another minimization were conducted. The simulations were performed with both a non-periodic boundary condition in the z-direction, and with a vacuum above the surfaces that had an extent three times larger than the cut-off distance of the atomic interactions. The obtained system ground state at absolute zero were compared with two bulk quartz systems, one of which was an  $SiO<sub>2</sub>$  unit-cell, and the other, a bulk system that had just as many particles as the surface systems (cleaved and dense surface). The estimate on the surface energy were carried out using an average over 5 ps at the given temperature. The estimate on the surface energy were also conducted at other temperatures. After cooling a system to absolute zero, it was heated to 300, 500, 1000 and 1500 K.

#### 5.1.2 Method of measuring the binding energy

Carbon dioxide can bind to the quartz surface in three different ways. With one dangling end, forming a single bond with a surface  $Si$  atom, see fig. [5.2a.](#page-87-0) A tighter connection where also an oxygen attaches to the carbon, see fig. [5.2b.](#page-87-0) And finally the case where the latter two bondings takes place in addition to a third bond with the second oxygen atom in the carbon dioxide molecule, that forms a bond with another silicon atom. The latter one was not discovered in any of my simulations.

Only the cleaved surface is considered for the adsorption of carbon dioxide. But four different systems are tested. The  $CO3^1$  and  $SiO4^{CO}$ , has 111 particles and only one carbon dioxide molecule, but the attachment for the  $SiO4^{CO}$  system is a one-bond like shown in fig. [5.2a,](#page-87-0) while for the  $CO3<sup>1</sup>$ , we have a bonding like in fig. [5.2b.](#page-87-0) The  $CO3^{1f}$  and  $CO3^{2f}$  systems have 132 particles in total and eight carbon dioxide molecules attached to the surface, four at each side of the system. Minimization procedure is carried out as explained earlier, and the systems are initiated at 100 K from a Gaussian distribution and cooled down to below  $0.05 K$ over 30 ps, where the system is kept at  $5 \text{ ps}$  to perform the calculations.

<span id="page-87-0"></span>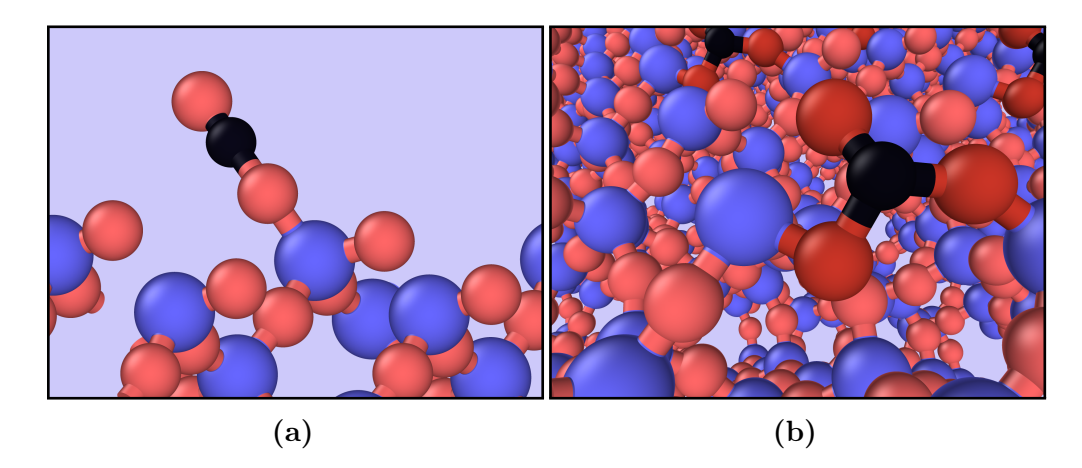

Figure 5.2: Carbon dioxide molecule attached to the cleaved quartz surface. Left, single bond. Right fig. [5.2b,](#page-87-0) a more tightly bound  $CO<sub>2</sub>$  molecule, where the carbon connected oxygen atoms are colored with a little deeper red

#### 5.1.3 Density functional theory

I would like to include a small digression, where the concept of density functional theory is briefly introduced, since we are going to compare our findings with [DFT-](#page-126-5)simulations of the quartz systems. Density functional theory is often considered to be *ab initio* calculations, meaning that it comes from first principles. The motion of atoms is governed by the laws of quantum, so their movements are determined from quantum mechanics. But solving the Schrödinger equation is difficult for systems of many particles because the Hamiltonian of the system becomes prohibitively large. We have to do the Born-Oppenheimer approximation, fixing the nuclei, to solve the equation. This is most commonly done using variational calculus and approximating the one-particle wave functions using a basis set of simpler functions to increase the computational efficiency. This method is named the Hartree-Fock method, and can be read about in Thijssen's computational physics [\[58\]](#page-133-1). The Hartree-Fock method is difficult to use for large systems, and for this reason, it is mainly used to look at single atoms and small molecules. Density functional theory is rooted in quantum mechanics as well. It is based on the results of Hohenberg, Kohn and Sham  $[26, 20]$  $[26, 20]$  $[26, 20]$ . In a system of N electrons, rather than focusing on the electron orbitals (the one-particle wave functions, which has  $3N$  spatial plus N spin variables), [DFT](#page-126-5) focus on the electron density  $n(r)$ , and the Hamiltonian is assumed to depend on the local electron density only. Density functional theory is very successful in its way of describing static, small systems (typically unit-cell size) of solids or single molecules. Minimization procedures are used to find the ground state of the system. And since [DFT](#page-126-5) is considered to be accurate in its energy evaluations, it can be used for example to calculate the surface energy of a solid.

# 5.2 Estimates on binding energies and surface energies of quartz systems

In cooperation with Oleksandr Malyi and Alexandru Boţan, quartz structures were studied using molecular dynamics and molecular statics to obtain ground state energies of the systems provided from Malyi [\[32\]](#page-130-1). The systems were studied to make estimates on the surface energy of two kind of quartz surfaces, and the binding energy of carbon dioxide to these surfaces.

<span id="page-88-0"></span>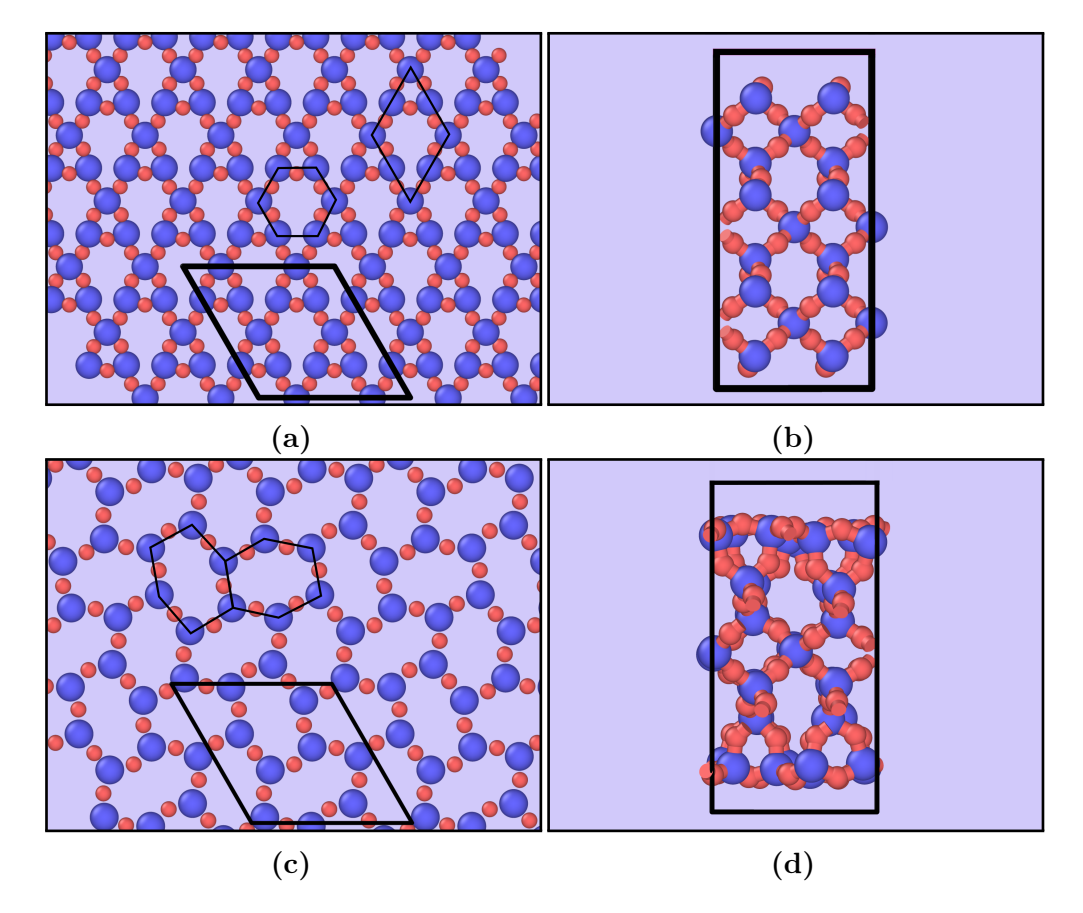

Figure 5.3: Cleaved and reoptimized system, both after energy-minimization procedures. The parallelogram shows the boundaries of the triclinic unit-cell system. The upper left image fig. [5.3a,](#page-88-0) shows the cleaved surface after minimization. In fig. [5.3b,](#page-88-0) the system is shown along the x-axis. Equivalent for the reoptimized dense27-layer system in the lower two figures. Blue particles are silicon (Si) and red particles oxygen (O)

An interesting observation is that the cleaved surface turned into the beautiful structure shown in fig. [5.3a.](#page-88-0) While the dense27 (optimized dense) turned into a shifted hexagonal structure show in fig. [5.3c.](#page-88-0) When we look into the quartz from

<span id="page-89-0"></span>**Table 5.1:** Surface energy of the slab (dense27) system using periodic  $p$ , and non-periodic np boundary condition in the direction of the surface normal. And the surface energy of the cleaved surface  $c$ . The letter  $o$  is a calculation where only a unit-cell of the bulk system were used for the calculation, and b is a calculation where there were just as many bulk particles as in the reference surface.  $N_{atoms} = 108$ , for all systems

| system        | $E_s \left[ J/m^2 \right]$ |
|---------------|----------------------------|
| O, D          | 0.4339                     |
| $_{\rm b,p}$  | 0.4338                     |
| $o$ ,np       | 0.4383                     |
| $_{\rm b,np}$ | 0.4381                     |
| O, C          | 1.6802                     |
| b,c           | 1.6800                     |

the side (figs. [5.3b](#page-88-0) and [5.3d\)](#page-88-0), showing the bulk material, we see that the bulk structure is preserved in both systems.

Tabulated results are shown for the reoptimized dense (upper four results) and the cleaved system c, in table [5.1.](#page-89-0) Two bulk systems were used to find  $E^{bulk}$ , both with periodic boundary conditions, but one simulation using only a single unit-cell, and the other 12 times larger, which correspond to the same number of particles as in the cleaved and the dense27 systems. Standard deviations were calculated but were very small. The reason for this is not a physical one, all dynamics were killed because the velocities of the particles were rescaled more frequently than the sampling frequency. This is unfortunate, and should be avoided. Tabulated results at higher temperatures were calculated, and is presented in table [5.2,](#page-91-0) these estimates shows that a reasonable error is  $6.0 \times$  $10^{-4} J/m^2$ . In comparison with earlier studies of quartz, the surface energy has been claimed to reign from 0.4 - 1.0  $Jm^{-2}$  [\[6\]](#page-128-2), but the [DFT-](#page-126-5)analysis gets a surface energy of 2.23  $Jm^{-2}$  for the cleaved surface, and 0.39 - 0.35  $Jm^{-2}$  for the optimized surface. In comparison with other types of surfaces, we have for example  $NaCl =$  $0.5 Jm^{-2}$ , and diamond  $C = 5.5 Jm^{-2}$ . A glass surface is given as something in the range of 2.0-4.0  $Jm^{-2}$ . In general, metals tend to have a surface energy close to 1.0  $Jm^{-2}$ , while covalent solids tend to have higher, and ionic solids lower surface energy<sup>[2](#page-89-1)</sup>.

The results for the simulations on the surface energy is given in table [5.1,](#page-89-0) and a plot of a simulation on the surface energy of the slab using both periodic and nonperiodic boundary conditions in the direction normal to the surface is shown in fig. [5.4.](#page-90-0) We see that the results are pretty much the same using the bulk one-cell, and the 12 times larger bulk system, but that we get a higher surface energy when

<span id="page-89-1"></span><sup>2</sup>Tabulated values found at insula: <http://www.insula.com.au/physics/1279/L8.html>  $(20.05.2015)$ 

using non-periodic boundary conditions in the direction of the surface normal. The difference between the periodic and non-periodic simulation at the end of the simulation is of the order  $4.0 \times 10^{-3}$ . A higher surface energy for the non-periodic system is due to a larger potential energy at the ground state, which is associated with larger forces in the system because of a poorer distribution in the surface structure. We see from the figure that the approach to the ground state energy is very different when using the one-cell and the twelve times larger system, but that the simulations using periodic and non-periodic boundary conditions is approximately the same. I will assume from other similar simulations, that this is due to a larger disorder for the one-cell system, and that the reason for this is a cut-off length that is larger than the system size. The larger system is therefore more accurate in reproducing natural behavior.

<span id="page-90-0"></span>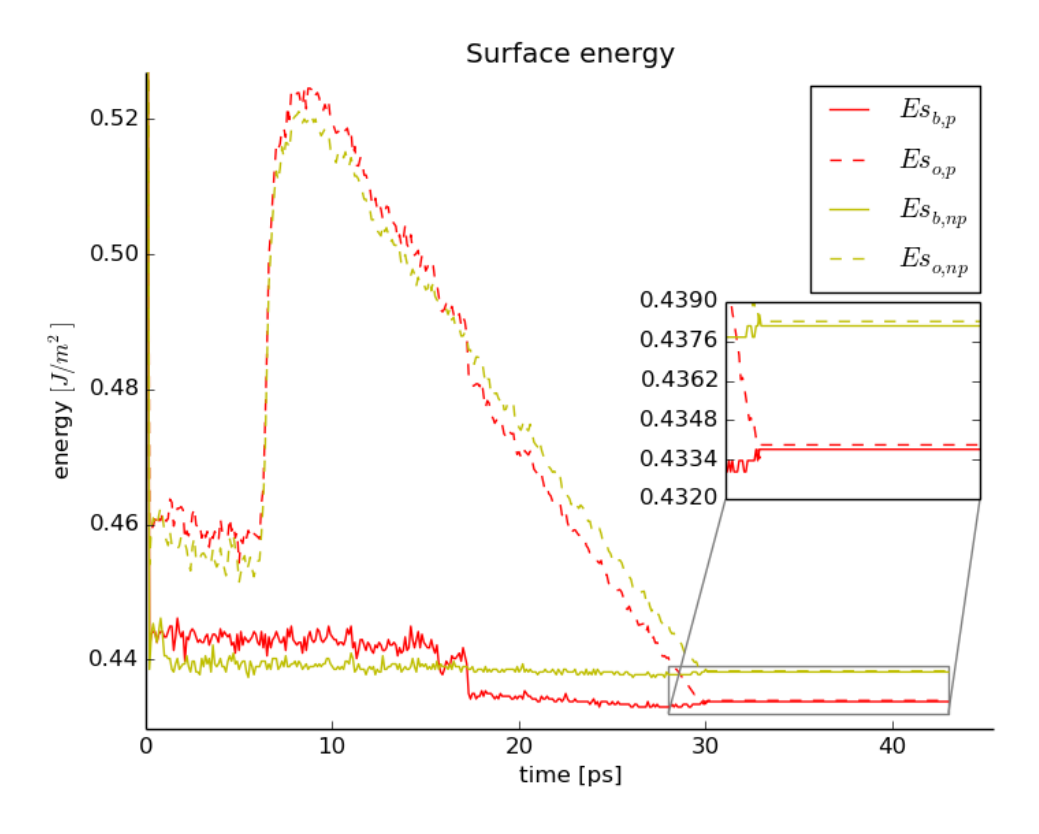

Figure 5.4: When estimating the surface energy of the dense 27 slab, a periodic(p) and a non-periodic(np) system were tested, along with two different sized bulk reference systems, the one-cell and the bulk $(o,b)$ 

As mentioned earlier, in table [5.2,](#page-91-0) tabulated results for the surface energy for the dense27 system is shown at different temperatures. We see that the surface energy does not change much, but slowly gets larger, which is in good agreement with the [DFT](#page-126-5) results where the surface energy stays approximately the same up

<span id="page-91-0"></span>Table 5.2: Surface energy of the reoptimized system (dense27). The estimates were performed at given temperature after, (as an example) in the first row  $30 \, ps$  cooling from  $300 \, K$  to  $0 \, K$  and then the estimate were made over  $5 \, ps$ . The results in the second row were obtained after this state, warmed up from 0 to 300 K over 30 ps, and then holding the temperature at 300 K for  $5 \text{ ps}$ . And so on for the following rows

| T[K] | $t$  ps          | $o, p \left[ J/m^2 \right]$                         | o,np $[J/m^2]$    |
|------|------------------|-----------------------------------------------------|-------------------|
|      | $0 \quad 30 + 5$ | 0.4339                                              | 0.4383            |
|      |                  | 300 $30+5$ $0.475 \pm 0.006$ $0.466 \pm 0.003$      |                   |
|      |                  | 500 $20 + 5$ $0.472 \pm 0.002$                      | $0.472 \pm 0.002$ |
| 1000 |                  | $50 + 5$ 0.484 $\pm$ 0.003                          | $0.482 \pm 0.002$ |
|      |                  | $1500$ $50 + 5$ $0.510 \pm 0.003$ $0.499 \pm 0.006$ |                   |

<span id="page-91-1"></span>**Table 5.3:** Binding energy of  $CO<sub>2</sub>$  to the given surfaces. The force, F is the force per particle in the energy minimized system. The binding energies of carbon dioxide to the surface is given as per  $CO<sub>2</sub>$  molecule. † -results from PDMSDecomp.ff [ReaxFF](#page-126-7) simulations. \* -results from [DFT](#page-126-5) simulations.

| system            | $N_{CO2}$ | $N_{atoms}$ | F[eV/A] | $E_b$ [eV] | $E_b$ [eV] | $E_b$ $ eV $ * |
|-------------------|-----------|-------------|---------|------------|------------|----------------|
| CO3 <sup>1</sup>  |           | 111         | 0.04488 | $-1.525$   | $-3.97$    | $-1.35$        |
| CO3 <sup>1f</sup> |           | 132         | 0.02621 | $-0.722$   | $-2.09$    | $-1.28$        |
| CO3 <sup>2f</sup> |           | 132         | 0.03008 | $-2.972$   | $-2.57$    | $-1.85$        |
| $SiO4^{CO}$       |           | 111         | 0.04954 | $-1.805$   | $-3.43$    | $-0.66$        |

to  $1500 K$ . When the system reach about  $1900 K$ , the material melts, and the potential energy of the surface and the bulk material becomes approximately the same, so that the surface energy rapidly drops towards zero.

#### 5.2.1 Results on the binding energy of  $CO<sub>2</sub>$

The binding energy of carbon dioxide were calculated according to four cleaved surface systems,  $CO3^1$ ,  $CO3^{1f}$ ,  $CO3^{2f}$  and  $SiO4^{CO}$ . The systems have got 1, 8, 8 and 1  $CO<sub>2</sub>$  molecules bound to their surfaces, respectively.  $CO<sub>3</sub><sup>1</sup>$  and  $CO<sub>3</sub><sup>1</sup>$ have each got  $CO<sub>2</sub>$  loosely bound to the surface, while  $CO<sub>3</sub><sup>2f</sup>$  and  $SiO<sub>4</sub><sup>CO</sup>$  have  $CO<sub>2</sub>$  bound to a Si atom and an oxygen bridge as illustrated in the method part, section [5.1.](#page-84-0) A pure cleaved system without any carbon dioxide is used as the reference surface (adsorbent), according to eq. [\(2.30\)](#page-48-0). The ground state energy of a single  $CO_2$  molecule were calculated to  $-16.65 eV$ .

The tabulated results from the [ReaxFF](#page-126-7) simulations are shown in table [5.3.](#page-91-1) The results obtained with the Kulkarni [ReaxFF](#page-126-7) is compared with results obtained by Boţan using another set of parameters for the [ReaxFF](#page-126-7) (PDMSDecomp.ff from Chenoweth et al. $)^3$  $)^3$ .

Comparing the molecular dynamics simulations with the [DFT](#page-126-5) -results, we see quite some discrepancies. First of all, I have to say that the average total force per particle in the [DFT](#page-126-5) -simulation were reported to be in the order of  $0.01 eV/\text{\AA}$ , while for the  $\dagger$ -simulation the forces were of the order  $0.02 eV/\text{\AA}$ . The results obtained with the Kulkarni [ReaxFF](#page-126-7) were averagely  $0.03 \, \text{eV/A}$ . It proved to be hard to get the forces any lower in the molecular dynamics simulations, which suggests that a local minima were obtained as far as the force field allowed. All binding energies are negative, which is correct. And we see a tendency that the binding energy of a carbon dioxide molecule becomes weaker when the surface is saturated with many molecules. As many molecules attaches to a surface, less bonds are available, and the system is closer to a stable state.

According to a study on adsorption of  $CO<sub>2</sub>$  performed in 2000, the binding energies of carbon dioxide with metal surfaces proved to be strongly dependent on the geometry of the adsorbed  $CO<sub>2</sub>$  onto Pt(111) and Fe(111) surfaces [\[10\]](#page-129-2), with binding energies varying from  $-0.05\,eV$  to  $-1.35\,eV$  for the platinum surface, and  $-0.66 \, eV$  to  $-3.73 \, eV$  for the iron surface using a semi-empirical molecular orbital method called ASED-MO [\[10\]](#page-129-2). From our results, it seems to be a too large discrepancy to say anything about such a correlation, except for the results using Chenoweth's  $ReaxFF(\dagger)$  $ReaxFF(\dagger)$ , which also gives the largest binding energies for the carbon dioxide.

<span id="page-92-0"></span><sup>&</sup>lt;sup>3</sup>The *ReaxFF* parameters can be found through Chenoweth et al.  $[9]$ 

# Chapter 6 Diffusion in portlandite nanopore

In order to get further insight on the behavior of water and carbon dioxide in nanoporous shale systems, a mineral commonly known as *portlandite* in concrete industry, is studied. Portlandite were chosen because of its relatively simple structure compared to other shale components like *kaolinite* and *pyrophyllite*. Also good information about crystallographics and benchmarks are found [\[12\]](#page-129-0). The portlandite is a layered structure controlled in part by hydrogen bonds, and the structure is stable under the conditions that we have been looking at.

## 6.1 Studied systems of portlandite nanopores

The systems are all studied using  $ClayFF$  developed by Cygan et al. [\[12,](#page-129-0) [14,](#page-129-3) [46\]](#page-132-2), while the  $SPC/E$  water model is applied for all water, and the [FPF](#page-126-4) model is used for the carbon dioxide. All force field parameters are found in section [A.1.](#page-110-1) The systems are equilibrated to 300 K and  $1 \, atm$  pressure for all systems using Nosè-Hoover for 50 ps. The Nosè-Hoover thermostat is also applied to control the temperature to 300 K in the NVT ensemble afterwards. In this section we are going to look at the results from simulations of water and carbon dioxide confined within a portlandite nanopore. So first of all, we would like to know how water and carbon dioxide behave in a bulk system consisting only of these two materials.

#### <span id="page-94-0"></span>6.1.1 Mixing water and carbon dioxide

It is interesting to know how the transport properties of water change with the amount of carbon dioxide in the water. And since the usage of  $CO<sub>2</sub>$  and water to enhance oil recovery from oil wells, is considered, accurate knowledge of thermodynamic and transport properties of the mixtures is necessary [\[37\]](#page-131-1).

Is there a clear relation between the amount of  $CO<sub>2</sub>$  mixed into the water and the change in the diffusion coefficient? To get an idea about this question, three

<span id="page-95-0"></span>**Table 6.1:** Systems of carbon dioxide and water. Weight percent of  $CO<sub>2</sub>$ defines the bulk system. Diffusion coefficient ( $[10^{-8} \, m^2/s]$ ) for water and CO<sub>2</sub> in the system. The number of carbon dioxide molecules and total number of particles are given along with the density of the system and partial density of water (densities given in  $[g/cm^3]$ ).

| CO <sub>2</sub> | $D_{H_2O}$                                | $D_{CO_2}$ | $N_{CO2}$      |  |                        | $N_{tot}$ $\rho_s$ $\rho_{H_2O}$ $t_{sim}$ [ps] |
|-----------------|-------------------------------------------|------------|----------------|--|------------------------|-------------------------------------------------|
|                 | $4.5\%$ $0.28 \pm 0.015$ $0.34 \pm 0.02$  |            | 30             |  | 4482 1.021 0.972 200.4 |                                                 |
|                 | $2.3\%$ $0.308 \pm 0.005$ $0.33 \pm 0.02$ |            | 15             |  | 4437 1.003 0.978 200.2 |                                                 |
|                 | $1.4\%$ $0.305 \pm 0.007$ $0.23 \pm 0.02$ |            | $\overline{9}$ |  | 4419 1.005 0.990 200.2 |                                                 |

simulations of a bulk system with water and carbon dioxide were conducted with 1.4%, 2.3% and 4.5% carbon dioxide (weight percent,  $m_{CO_2}/m_{system}$ ) where the density and diffusion properties of the system are studied. The systems were equilibrated in the NVE ensemble and followingly in the NPT ensemble for so long that carbon dioxide was well mixed into the water before the NVT run. There were no observations of bubbles forming in the water. The results of the simulation is given in table [6.1.](#page-95-0) The density of the system remains approximately the same as for water, with just a slight increase in the density, but this can be because we are simulating quite small systems. In small systems it is difficult to equilibrate water at the correct pressure because of its incompressibility. We see an increase in the diffusion of carbon dioxide within the water with increased amount of CO2. Remember that we obtained very high diffusion coefficients for bulk carbon dioxide in its gas form  $(D \sim 125 \times 10^{-8} m^2/s$  for the *[FPF](#page-126-4)* model), but in these systems, carbon dioxide shows no interest in becoming a gas. In a later simulation with carbon dioxide and water within a portlandite nanopore, we also see that some  $CO<sub>2</sub>$  molecules diffuse into the water, which suggests that these results are plausible.

When looking at the self-diffusion of water within the bulk system, the results are a bit disturbing. The diffusion coefficient for water in the 4.5% system is almost the same as for bulk water, while the two others suggests a higher diffusion coefficient for water with  $CO<sub>2</sub>$  mixed into it. In a similar study by Moultos et al. five  $CO_2$  molecules were used in a system consisting of 2000  $H_2O$ molecules, resulting in a weight percent of 0.6% carbon dioxide in the water. The diffusion coefficient of the carbon dioxide at  $1 \, atm$  and  $298.15 K$  were 0.27 for  $EMP2-SPC/E$  $EMP2-SPC/E$  model and 0.22 for  $TraPPE-SPC/E$  $TraPPE-SPC/E$ . At  $1 atm$  and 323.15 K, the values were 0.38 and 0.39 for the two combinations respectively. All values in  $[10^{-8} \, m^2/s]$ . The self-diffusion coefficient of water in the mixed system were estimated to 0.26 and 0.43 for 298.15 K and 323.15 K respectively. We see that the results are well comparable with the 1.4% amount of carbon dioxide for our simulation using  $FPF-SPC/E$  $FPF-SPC/E$  $FPF-SPC/E$ .

<span id="page-96-0"></span>Table 6.2: System information. The number of water and carbon dioxide molecules are given as well as the total number of particles in the system. Total simulated time, and total [CPU](#page-126-9) time usage.

| system            | $N_{H_2O}$ | $N_{CO2}$ | $N_{tot}$ | $t_{sim}[ps]$ | $t_{cpu}$  h |
|-------------------|------------|-----------|-----------|---------------|--------------|
| H <sub>2</sub> O  | 5824       |           | 29792     | 302.9         | 23.3         |
| CO <sub>2</sub>   |            |           | 60 36180  | 700.5         | 31.5         |
| $H_2O$ and $CO_2$ | 2760       |           | 88 20864  | 547.9         | 27.2         |

#### 6.1.2 Water and carbon dioxide within portlandite nanopore

Three systems of water and carbon dioxide within a portlandite nanopore is studied. Images of the systems can be seen in fig. [6.1.](#page-97-0) The first system has only got water within the pore. The second has only carbon dioxide within the pore, and in the last system, we study water with a carbon dioxide bubble located at the left surface of the portlandite nanopore. The reason for placing the bubble at this location is obviously to have a symmetric system, so that we are able to look at the transition between the water and the carbon dioxide, and at the same time look at the difference at the portlandite surfaces for carbon dioxide and for water.

In table [6.2,](#page-96-0) some system information is given. It is also worth mentioning that the thickness of the portlandite is approximately 18 Å, and that the cut-off for the Lennard-Jones and Coulomb interaction is  $12 \text{\AA}$  so that the short-range interactions do not cross the pore wall of total thickness 36 Å. The pore size is approximately  $4.6\,nm$  in all three systems, and the total surface area of the portlandite is 71.13 nm (area of the two surfaces inside the nanopore).

The density profiles of a pore system is gathered by dividing the system into equally spaced bins, each with size  $1.0 \text{ Å}$ , in the desired direction, and count the number of every particle type belonging to a bin. Then the densities are averaged over typically 50 time steps.

<span id="page-97-0"></span>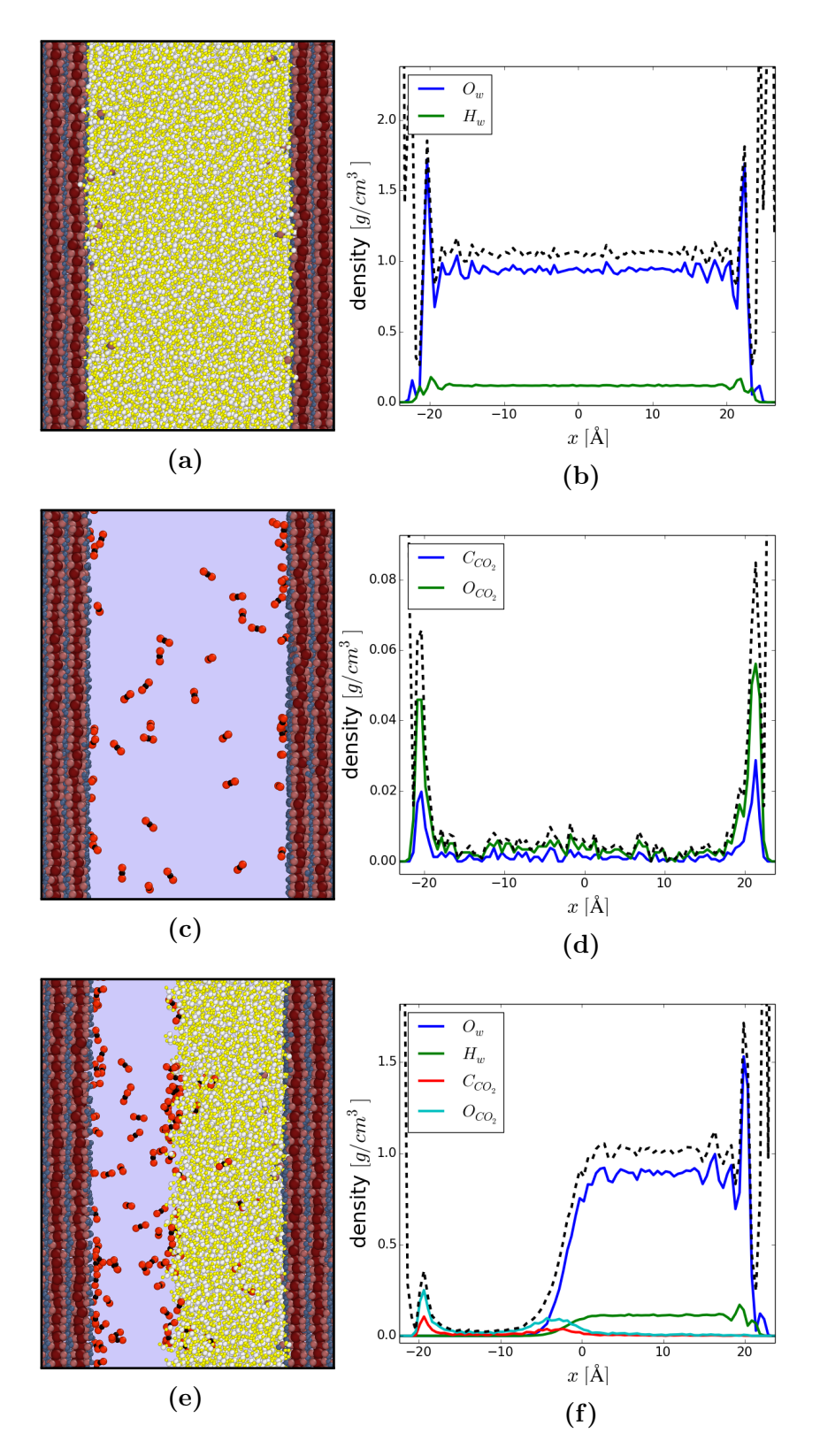

Figure 6.1: Simulated systems of water and carbon dioxide in portlandite nanopore and their density distribution. Total density is illustrated by the dotted line. figs. [6.1a](#page-97-0) and [6.1b](#page-97-0) shows water in the nanopore. figs. [6.1c](#page-97-0) and [6.1d](#page-97-0) show carbon dioxide, and figs. [6.1e](#page-97-0) and [6.1f](#page-97-0) shows the carbon dioxide bubble on the left surface with water occupying the rest of the volume in the nanopore

From the density plots across the nanopores in fig. [6.1,](#page-97-0) we see that both water and carbon dioxide are attracted to the surface. We also see in the simulation that water seems to pull out some of the OH-bonds from the portlandite, and that this seems to be enhanced when carbon dioxide is present in the water. This could be a problem for longer simulations because there is an angle and bond term between the calcium and oxygen in the portlandite, and no breaking of bonds or angles are allowed in this model, but this can easily be avoided by freezing the portlandite matrix. Another notice is that, at the carbon dioxide - water interface, we have a small accumulation of carbon dioxide, and that we have a smooth transition to the bulk water within the pore. And that some carbon dioxide molecules manage to diffuse all the way through  $2 nm$  of water to the other portlandite surface during the 547.2 ps long run.

The density of the water within the pore rapidly becomes the same as for bulk water. The density for carbon dioxide within the pore also rapidly becomes constant, just about five Ångstøm from the surface we see that the density have flattened out, although both the density for the water and the carbon dioxide is higher within the pore than in the bulk system. The density for the carbon dioxide within the nanopore arrives at an approximate value of  $4.0 \times 10^{-3} g/cm^3$ in the center of the pore, which corresponds to an experimental density of  $CO<sub>2</sub>$ at 300 K and  $2 \, atm$  pressure<sup>[1](#page-98-0)</sup>. The density of the carbon dioxide layer located at the surface of the nanopore, is measured to a fifteen times higher density than for the bulk value. For the water layer located at the surface of the nanopore, we see that the peak in the density is approximately 1.5 - 2 times higher than the density in bulk.

<span id="page-98-0"></span><sup>&</sup>lt;sup>1</sup>Can be found from datas at NIST: <http://webbook.nist.gov/chemistry/fluid/>

<span id="page-99-0"></span>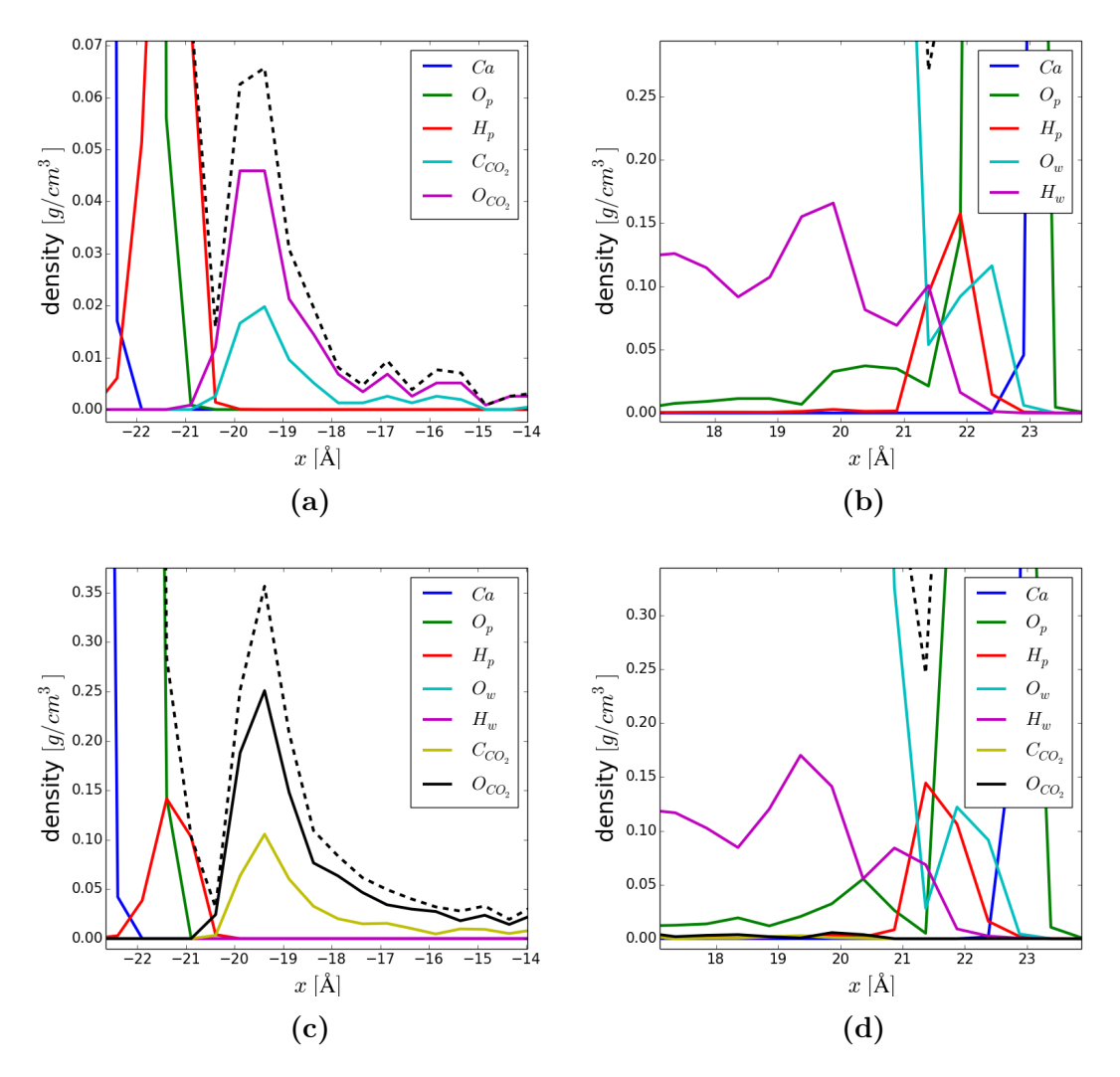

Figure 6.2: Density profile close to the portlandite surface. The x-axis shows the distance from the center of the system. figs. [6.2a](#page-99-0) and [6.2b](#page-99-0) is for the pure  $H<sub>2</sub>O$  and  $CO<sub>2</sub>$  systems respectively, while figs. [6.2c](#page-99-0) and [6.2d](#page-99-0) is for the bubble system with the carbon dioxide-portlandite interface in the left figure, and water-portlandite interface in the right. Total density is illustrated by the dotted line

When we look at the density profiles close to the surface of the portlandite (see fig. [6.2\)](#page-99-0), we notice that there actually is an overlapping of the oxygen  $(O_w)$ and the portlandite hydrogen  $(O_p)$ . We also see from the density plots that we have got a little peak of water oxygen  $(O_w)$  closer to the surface than the first peak for the water hydrogen  $(O_w)$ . The large peak for the oxygen is closer to the surface than the second peak for hydrogen, suggesting that it is the negatively charged part of the water molecule that is attracted to the surface. We do not see such a relation for the carbon dioxide. The surface of the portlandite can be predicted to be somewhere in the range between the portlandite oxygen and hydrogen  $(H_p)$ , which gives it an uncertainty of 1.5Å.

When looking at the transport properties for the water, the system were divided across the pore with equally spaced bins, each with size  $1.0 \text{ Å}$ . The diffusion of water molecules belonging to that bin is then calculated from the mean square displacement over 10 ps. Ten time-origins were used to average the mean square displacements. The resulting diffusion of water as a function of distance to the portlandite surface is shown in fig. [6.3.](#page-100-0) We see that for both systems ( $\#1$  and  $\#2$ , the diffusion coefficient approaches the coefficient obtained for bulk  $SPC/E$ water  $(0.27 \times 10^{-8} \, m^2/s)$ , when in the center of the nanopore. Notice how the diffusion coefficient for water in the  $CO<sub>2</sub>$  bubble system is very low close to the surface of the portlandite. We also see in fig. [6.3a,](#page-100-0) that sometimes the estimates on the diffusion coefficient are very good, and other times they are bad, resulting in large standard deviation. We look into the mean square displacements, and sometimes we observe dramatic drops in the [MSD'](#page-126-2)s, suggesting that we have lost many particles out of a bin representing a distance from the surface. This can be adjusted so that we get a better estimate, either by increasing the bin size, or by increasing the sampling rate for the system. We increased the sampling rate to measure the [MSD](#page-126-2) over  $5 ps$ , and thereby obtained the plot shown in fig. [6.3b,](#page-100-0) giving overall, better estimates on the diffusion coefficient as a function of distance from the surface.

<span id="page-100-0"></span>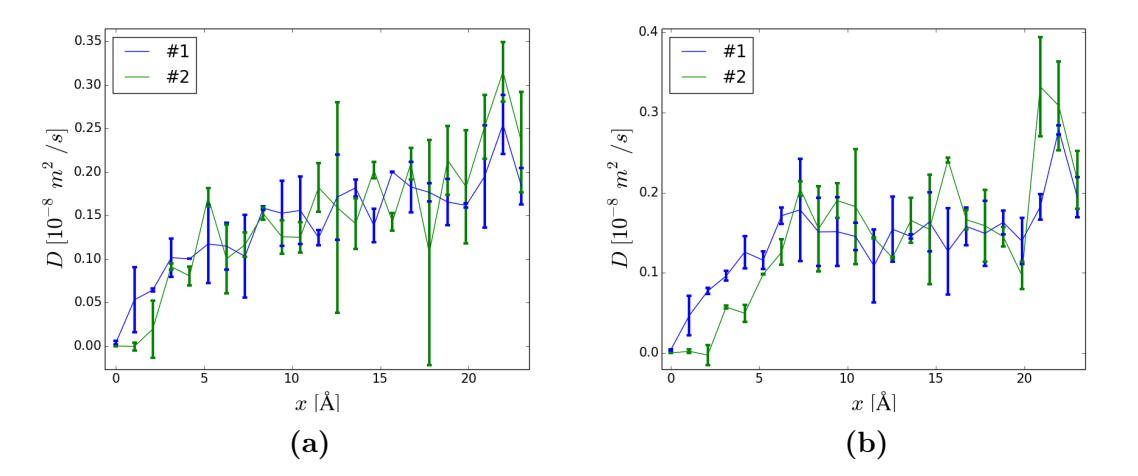

Figure 6.3: Diffusion of water in portlandite nanopore as function of distance to the surface. The error bars indicate the standard deviation.  $\#1$  water in nanopore,  $\#2$  CO<sub>2</sub> bubble in water inside nanopore. fig. [6.3a](#page-100-0) shows the results from fewer measurement points (estimates on the diffusion coefficient) over longer timescales than fig. [6.3b](#page-100-0)

In the new estimate in fig. [6.3b,](#page-100-0) we observe that the diffusion appears to

| $location \system$ only $CO2$ |                 | $CO2$ bubble  |
|-------------------------------|-----------------|---------------|
| at surface                    | $9.49 \pm 0.09$ | $3.2 \pm 0.8$ |
| in center                     | $24 + 3$        | $2.0 \pm 0.2$ |

<span id="page-101-0"></span>Table 6.3: Diffusion of carbon dioxide in nanopore. Values given in  $10^{-8}m^2/s$ 

have reached the bulk value after approximately 7Å, because it becomes fairly constant from hereon and out to the center of the pore ( $\sim 2.3 \, nm$ ), in contrast to the result in fig. [6.3a,](#page-100-0) where the diffusion coefficient is increasing linearly all the way from about 7 Å and towards the center of the pore. We observe that the diffusion coefficient is somewhat larger for the three centermost estimates. This is apparent in fig. [6.3b,](#page-100-0) but we also see that these values are present in fig. [6.3a.](#page-100-0) This effect could be due to poor wrapping of particle information, since we are looking at particles across the entire nanopore, wrapping the information at the approximate center of the pore system.

When looking at the diffusion of carbon dioxide in the systems, we had to change the bin size dramatically, to be able to look at time scales long enough to get measurement points for the diffusion coefficient. The results are given in table [6.3.](#page-101-0) The bin size was 11.625 Å, giving two bins inside the nanopore. One close to the surface and the other next to this one and out to the center of the pore system. We also had to calculate the MSD over  $50 ps$ . From the table, we see that the diffusion coefficient in the  $CO<sub>2</sub>$ -bubble system is almost the same as the one obtained for the bulk  $CO<sub>2</sub>$  and water system studied in section [6.1.1,](#page-94-0) and that is larger at the surface than in the center of the pore. In the nanopore with just carbon dioxide, we obtain in general a higher diffusion coefficient. Although the coefficient does not get close to the one obtained for bulk carbon dioxide  $(125 \times 10^{-8} \, m^2/s$  for the *[FPF](#page-126-4)* model). Here we get a more intuitive result, with a larger diffusion coefficient in the center of the pore, than what we find close to the surface.

# Chapter 7

# Summary, conclusions and prospects

In this thesis, we aimed to develop a clay unit-cell structure, and choosed to do so with the material portlandite. With the chosen material, we built a clay nanopore model in which we studied the transport properties of water and carbon dioxide. We also wanted to study the surface energy of quartz, and the binding energy of carbon dioxide to such surfaces, since quartz is a common material in shales and sandstones. We wanted to evaluate the constituent parts by comparing our results with experimental and other computational results.

The results in this thesis is divided into three parts. A benchmarking part, in which the constituent parts of the nanopore model is tested. A second part, where the [ReaxFF](#page-126-7) simulations of quartz and carbon dioxide is performed and compared with [DFT-](#page-126-5)simulations, and the last part where results from the nanopore model is presented.

# 7.1 Discussion of the benchmarking results

We set out to compare simulations of bulk water, bulk carbon dioxide and bulk portlandite. Radial distributions for the bulk water showed a nearly spot on resemblance with Mark et al. [\[33\]](#page-130-0), and the diffusion coefficient were estimated to a higher precision than in the comparison studies. We observed that the pressure in the system fluctuated a lot for the bulk water. In fact, it had a standard deviation of  $400 \, atm$ , which would seem to be a large number in comparison with the average value at  $1 \, atm$ . But we justified it then by saying that water is incompressible, and small changes in the volume would lead to large fluctuations in the pressure. Mark et al. [\[33\]](#page-130-0) found standard deviations in the pressure that were even a little higher, this is because fewer particles were used. It would be interesting to know what standard deviation in the pressure is expected as a result of the incompressibility of water on this length scale for such models.

We also looked briefly into the tetrahedral order parameter for bulk water. We see that the order parameter gave a result comparable to that of Sund [\[55\]](#page-132-0), but decided not to pursue it further, as I find the tetrahedral order parameter vague since it is difficult to see the resemblance between geometrical structure and the parameter. I think that you have to conduct a very comprehensive and careful study of the parameter if it should give some useful results.

For the bulk carbon dioxide, we tested three force fields, [TraPPE](#page-126-3), EMP2 and the [FPF](#page-126-4). The rigid models (*[TraPPE](#page-126-3)* and *EMP2*) overestimated the density with  $6\%$  and  $9\%$ , while the flexible model (*[FPF](#page-126-4)*) underestimated the density by 10%. Comparing with the water model which is only 1% off in its estimate on the density, these results for the carbon dioxide force fields are not pleasing. The result will affect the estimate on the diffusion coefficient, making is less accurate. I would have preferred a force field that reproduced the density of the carbon dioxide more accurately than the force fields presented here. The precision of the models are good, and we saw that [FPF](#page-126-4) had the lowest standard deviation. As Cygan et al. [\[46\]](#page-132-2) pointed out in their attempt to make a flexible force field for the carbon dioxide, the energy parameter is not sufficiently fitted. This will lead to a wrong kinetic energy in the bulk carbon dioxide as a result of the temperature in the system, and thereby give an error in the density. They do not mention any discrepancy in the density of  $CO<sub>2</sub>$  in their studies, so I e-mailed them, and found out that they too experienced the same discrepancies for the given force fields. The solution to this problem could therefore be to improve the fitting of the energy parameter in the [FPF](#page-126-4) force field.

We have used portlandite with the  $ClayFF$  described by Cygan et al. [\[12,](#page-129-0) [14\]](#page-129-3), and found that we reproduce the same distances between atoms in the system, and the density of the portlandite is 1.2% off the experimental value, which we reckon to be sufficiently good to say that the modeled portlandite will behave like the one in Cygan's article. We have seen that the portlandite is stable over time for temperature, pressure and energy fluctuations.

## 7.2 Discussion of the quartz results

We have studied two quartz surfaces, the *cleaved* and the reprimized densedense27 surface, and compared the results with [DFT-](#page-126-5)simulations. We observed that the cleaved surface re-organized into a hexagonal surface structure, and that the optimized dense surface re-organized into a shifted hexagonal structure that had a lower potential energy than the plain hexagonal structure of the cleaved surface. The cleaved surface was used to measure the binding energy of carbon dioxide to quartz. The molecular dynamics simulations showed that the binding energy of the carbon dioxide should lie in the range  $-0.7 eV$  to  $-2.9 eV$  per carbon dioxide molecule, which is within the same range as for the results from the [DFT-](#page-126-5)analysis. We did not see any clear relation between the number of carbon dioxide molecules attached to the surface and the binding energy, as for the Chenoweth et al. [\[8\]](#page-128-1) [ReaxFF](#page-126-7), where the binding energies obtained, were larger, and in the range  $-2.0 \, eV$  to  $-4.0 \, eV$ . It is clear that the choice of force field is important for the result.

We would have expected to see a relation between the number of carbon dioxide molecules attached to the surface, and the average binding energy of a molecule. As this was only observed for the Chenoweth et al. [\[8\]](#page-128-1) *[ReaxFF](#page-126-7)*, and the results obtained for the two other studies showed no such resemblance, but arrived at results lower that for the Chenoweth [ReaxFF](#page-126-7), and were comparable to eachother, all these results should only be an indication of the binding energy for carbon dioxide to a quartz surface.

We also noticed that the carbon dioxide were released from the surface when the system was heated up to about  $300 K$  at  $1 atm$ . This is interesting in itself, and is something that can be studied in further detal. It should be very much dependent on the binding energy of the carbon dioxide molecule to the quartz surface.

# 7.3 Discussion of the nanopore system

In the final part of the performed simulations, we studied a portlandite nanopore system which we filled with water and carbon dioxide. As a first experiment, we tested a bulk mix of carbon dioxide and water for 1.4%, 2.3% and 4.5% carbon dioxide. The systems all became well mixed, and the simulations showed that the diffusion coefficient for both  $H_2O$  and  $CO_2$  were close to the results obtained in a similar study, but with a 0.6% carbon dioxide content. This suggest that our simulations of carbon dioxide and water for the  $FPF-SPC/E$  $FPF-SPC/E$  $FPF-SPC/E$  model is reliable, and close to experimental results. A slightly higher density were obtained for the mixed system than for bulk water. These results are not compared with external information, but since no bubbles are created during the simulation time and the systems seem to be stable, it seems probable that the density will remain approximately the same for a longer time scale as well. [i.e.](#page-126-10) we have reached a stationary state.

After the studies of the bulk  $H_2O-CO_2$  system, we used this as a basis for our further investigations of the portlandite nanopore. A nanopore system were initiated with water in a  $4.6\,nm$  wide portlandite pore. The density profile showed that the water were wetting the portlandite surface, because water accumulated at the surface, and water oxygen atoms were found to move in between OH-groups in the portlandite surface. Some OH-groups were observed to be dissolved into the water. When a nanopore system of carbon dioxide were studied for a similar portlandite nanopore, we saw that  $CO<sub>2</sub>$  were also attracted to the portlandite, but that the  $CO<sub>2</sub>$  molecules did not penetrate the portlandite surface, like the water oxygen atoms did. Neither did the carbon dioxide loosen any OH-groups

from the nanopore surface.

A system were initiated with a carbon dioxide bubble close to the left surface in the portlandite nanopore, with water filling the rest of the pore system. A stable state were reached after less than  $50 \, ps$ , where the combined system behaved as expected from what we experienced in the water-nanopore system and the carbon dioxide-nanopore system. In the transition between the water and the carbon dioxide bubble (water - carbon dioxide interface), a higher concentration of carbon dioxide appears ( $\sim 0.125 g/cm^3$ ) than in the center of the bubble  $(\sim 0.025 g/cm^3)$ , but not as high concentration as close to the portlandite surface  $(\sim 0.35 g/cm^3)$ . This shows that a surface of CO<sub>2</sub> is created, that prevents water from penetrating into the bubble. Some carbon dioxide molecules is observed to diffuse into the water as we would expect.

When it comes to the diffusion of water inside the nanopore as a function of distance from the portlandite surface, we saw that the transport properties were highly reduced close to the surface. But the diffusion coefficient obtained for bulk water were approached as we move towards the center of the pore, just as we would expect. However, I believe that better estimates easily can be made with a longer simulation where more origins for the mean square displacement is used. The discrepancy in the diffusion coefficient in the center of the pore is thought to be due to poor wrapping of the particles in this area. This gives a lower number of particles that is being used in the measure of the mean square displacement for these bins, that will ultimately lead to a larger diffusion coefficient. This can be avoided by ensuring that the bin size is re-changed after the number of bins is calculated.

We do not observe great differences in the diffusion coefficient as a function of distance from the portlandite surface for the water-in-nanopore system and the  $CO<sub>2</sub>$ -bubble-in-water nanopore system. Although we observe that the diffusion coefficient seems to be a bit lower for the  $CO<sub>2</sub>$ -bubble-in-water nanopore system, but this is most certainly because the surface is shifted about an Ångstrom for the CO2-bubble-in-water nanopore system, relative to the water-in-nanopore system. The reason for such a shift (location of the surface) is due to different expansion during equilibration of the systems. The reason for gaining a lower diffusion coefficient in general inside a nanopore, is that the movement of the particles is constrained in the direction normal to the surfaces.

Last but not least, we looked into the diffusion of the carbon dioxide in the nanopore, but did not manage to get a high resolution result because of gaseous properties of the carbon dioxide. This is obviously because we have to trace the [MSD](#page-126-2) of a gas for a longer time than for a liquid to obtain the diffusion coefficient. In that time it is more likely that the molecule has left the box it originated from, so we have to look at larger systems, and over longer time scales. The results on the diffusion of  $CO<sub>2</sub>$  in the carbon dioxide-nanopore system were as expected, with a low diffusion coefficient close to the surface, but higher in the center of the pore. But, even though the density at the center of the nanopore would suggest that we should achieved a larger diffusion coefficient, we have to conclude that the movement of the  $CO<sub>2</sub>$  particles is still much dependent on the motion close to the surface. We could perhaps anticipated it, because the  $CO<sub>2</sub>$  molecules moves over much larger distances before they hit another  $CO<sub>2</sub>$  molecule, or the surface wall, which suggest that their movement is dependent on interactions that could have happened further away than for molecules in [e.g.](#page-126-11) the much denser water. For the  $CO<sub>2</sub>$ -bubble-in-water nanopore system, we saw that the diffusion coefficient for the carbon dioxide in the center of the pore were close to that obtained for  $CO<sub>2</sub>$  in water for the mixed systems.

# 7.4 Summary

In this thesis have created a clay unit-cell structure for portlandite. We have used this structure to build a clay nanopore model in which we have investigated transport properties of carbon dioxide and water by looking at density distribution and diffusive properties as a function of distance to the portlandite nanopore surface. We evaluated all the constituent parts independently by comparing bulk properties with experimental values and other similar molecular dynamics simulations. We have also been looking at quartz surfaces using a reactive force field where we computed the surface energy of a hexagonal and a shifted hexagonal surface structure. We computed the binding energy per molecule of carbon dioxide to a hexagonal surface, and compared our results with another reactive force field, and with [DFT](#page-126-5) simulations.

# 7.5 Prospects for future work

We have looked into the transport properties of water and carbon dioxide confined within a portlandite nanopore, and seen that the properties is strongly dependent on the distance to the surface at the nano-scale level. This study of the diffusion coefficient as a function of distance to the surface, can easily be enhanced by getting more estimates on the diffusion coefficient at the different locations. We could also look into both larger and smaller pores, but I think that larger pores would be more interesting, because we will then be able to see bulk behavior as well. Larger systems will result in larger and more time-consuming simulations and post-processing of datas.

Calculating the position of the Gibbs surface would be interesting, although I have already seen where it approximately should be for water in the portlandite nanopore from a similar ongoing study. The Gibbs-surface should be located just after the first water-density maxima where the density again becomes that of the bulk density, but is assumed to vary with the wetting ability of the surface

material. The Gibbs-surface, is located at  $z_G$ , and is the surface interface between two substances, and can be found from:

$$
\int_{-\infty}^{z_G} (\rho(z) - \rho_{1b}) dz = \int_{z_G}^{\infty} (\rho(z) - \rho_{2b}) dz
$$

where  $\rho_{1b}$  is the bulk density at the left side of the surface, and  $\rho_{2b}$  is the bulk density at the right, and  $\rho(z)$  is the density of the material in which you would like to know the location of the surface interface. We should ideally integrate to infinity, but that is not possible in real life, so we have to cut off the integration somewhere where the density is sufficiently close to the bulk density. The method can be studied further in Levitas [\[31\]](#page-130-4).

When I first started to work on this thesis, I wanted to study density driven flow in a nanopore system. This proved to be too much work after two months of hacking LAMMPS. [Nonequilibrium Molecular Dynamics](#page-126-12) has to be performed, keeping the density at one location constant, and at another location, some distance apart, at a different density. The number of particles in the system should be constant, so for every particle removed, a particle should be added elsewhere. The thermostats applied to the system, should only make use of the kinetic energy/velocity in the directions where no flow is anticipated. And we cannot have periodic boundary conditions in the direction of the flow. Using LAMMPS, at the moment, we have to choose the z-direction to look at flow, because the kspace styles can only be applied in a non-periodic system if the non-periodic direction is the z-direction. Further we cannot have particles passing through the z-boundary at all if we would like to look at density driven flow. For a gravitational driven flow however, this can be allowed.

There are of course many other things that would have been interesting to look into, like crystal growth, and the importance of salt or hydrocarbons present in the nanopore system. I think that molecular dynamics have shown us that it can be used to gain insight, and strengthen our understanding of systems where the nanostructure is important for the large scale behavior.
# <span id="page-108-0"></span>Part III Appendices

# Appendix A Force fields

In this section, parameters for different potentials are presented as they were used in this thesis. All the force fields were tested, but some were decided not to proceed with.

# A.1 Mixing rules

All tabulated values are presented for the equations used by LAMMPS, so that all the values in the tables can be implemented directly into LAMMPS using (what *LAMMPS* call) *real* units. The *Lennard-Jones* potential that is used, is the rightmost equation of eq. [\(2.11\)](#page-35-0), and the mixing rules are presented below, eqs.  $(A.1)$  and  $(A.2)$ . The Coulomb potential used in *LAMMPS* is just the same as the one presented in eq. [\(2.12\)](#page-37-0), the bond potential and angle potential are the ones shown in eqs.  $(2.13)$  and  $(2.14)$ .

<span id="page-110-0"></span>
$$
\sigma_{ij} = \frac{1}{2} \left( \sigma_{ii} + \sigma_{jj} \right) \tag{A.1}
$$

<span id="page-110-1"></span>
$$
\epsilon_{ij} = \left(\epsilon_{ii}\epsilon_{jj}\right)^{1/2} \tag{A.2}
$$

When it comes to the mixing rules presented above in eqs.  $(A.1)$  and  $(A.2)$ , is the arithmetic mixing of force field distances  $\sigma$ , and the geometric mixing of force field energy-adjustments  $\epsilon$ , numbers that should be used for interactions between mixing of atoms affected by the force field. For example, you have the force field values for carbon, C, and for oxygen, O. Then the van der Waal interaction between the oxygen and the carbon is described by the Lennard-Jones potential, using the values obtained from the mixing rules.

## A.1.1 ClayFF

To use the Clay Force Field in LAMMPS, we have to apply a Lennard-Jones potential along with the Coulomb potential with long-range interactions, where

#### 102 Force fields Chapter A

| Nonbond         |                                  | Bond             |                                       |  |
|-----------------|----------------------------------|------------------|---------------------------------------|--|
| $q_{Ca}$        | $+1.050e$                        | $K_{1,OH}$       | $554.1349$ Kcal/mol/ $\overline{A^2}$ |  |
| $q_O$           | $-0.820e$                        | $r_{o,OH}$       | $1.0\,\mathrm{\AA}$                   |  |
| $q_H$           | $+0.425e$                        | $K_{2,HOH}$      | $30.0\,\text{Kcal/mol/rad}^2$         |  |
| $\epsilon_{Ca}$ | $5.0298 \times 10^{-6}$ Kcal/mol | $\theta_{0,HOH}$ | $109.47$ deg                          |  |
| $\epsilon_H$    |                                  |                  |                                       |  |
| $\epsilon_O$    | $0.1554\,\mathrm{Kcal/mol}$      |                  |                                       |  |
| $\sigma_{Ca}$   | $5.562\,\mathrm{\AA}$            |                  |                                       |  |
| $\sigma_H$      |                                  |                  |                                       |  |
| $\sigma_O$      | $3.1655\,\text{\AA}$             |                  |                                       |  |

<span id="page-111-0"></span>**Table A.1:** *[ClayFF](#page-126-0)* force field parameters for portlandite  $Ca(OH)_2$ . [\[12\]](#page-129-0). Makes use of harmonic oscillator potentials for bond and angle terms, the Lennard-Jones potential, and Coulomb

we define a cut-off radius for both. I used the pair style  $1j/cut/coul/long$  with a cut-off at 12 Ångstrom. Also an harmonic bond and an angle potential is used for the OH-bonds. In fact, in the earliest work [\[12\]](#page-129-0), a modified three-body Weber-Stilinger potential were used to model the harmonic behavior, but was later found to be unnecessary and by changing to a simple harmonic oscillator potential reduce the computational cost enormously. Also, relatively small time steps  $(0.1 \, fesc)$  had to be used for stability. To comparison, using *[ClayFF](#page-126-0)* combined with the shake-algorithm when running for water, we can use a  $2$  f sec time step, and, according to [\[12\]](#page-129-0), the systems seem to be equilibrated already after  $20 ps$ . The Clay Force Field model, hereafter referred to as [ClayFF](#page-126-0), were developed by Cygan et al.[\[12,](#page-129-0) [13,](#page-129-1) [14,](#page-129-2) [46\]](#page-132-0) to effectively model the behavior of clay minerals in molecular dynamics simulations. It is based on an ionic, nonbonded, description of the metal-oxygen interactions associated with hydrated phases, and as already said, it consists of four potentials, the Lennard-Jones potential [2.11,](#page-35-0) the Coulomb potential [2.12,](#page-37-0) a Bond potential [2.13](#page-38-0) and a Angle potential [2.14.](#page-38-1) The empirical force-field parameters for these potentials, are given for a range of atoms, that are optimized by fitting the parameters to reproduce well-known structures, and the partial charges were calculated using periodic density functional theory.

Tabulated values for the portlandite used in this thesis is given in table [A.1.](#page-111-0) [ClayFF](#page-126-0) values for other materials are tabulated in  $[12]$ . A moltemplate file for a portlandite unitcell, using  $ClayFF$  can be found at my github account: [https://github.com/goranbs/Master/tree/master/moleculetemplates,](https://github.com/goranbs/Master/tree/master/moleculetemplates) along with other moltemplate files.

# A.1.2 Water models

There exists many different water models, some are customarily made for ice, others for vapor, some are flexible, other rigid. What water model to choose depends on what you want to look at, of course it is nice to know what water model to choose for your case! The three-point models  $SPC$  and  $SPC/E$  water models are the ones most widely used along with the four point model  $TIP-\mu P$ . so therefore these models are presented and discussed here. Tabulated values for many different water models are found at London South Bank University web  $_{\rm pages}$ <sup>[1](#page-112-0)</sup>.

<span id="page-112-1"></span>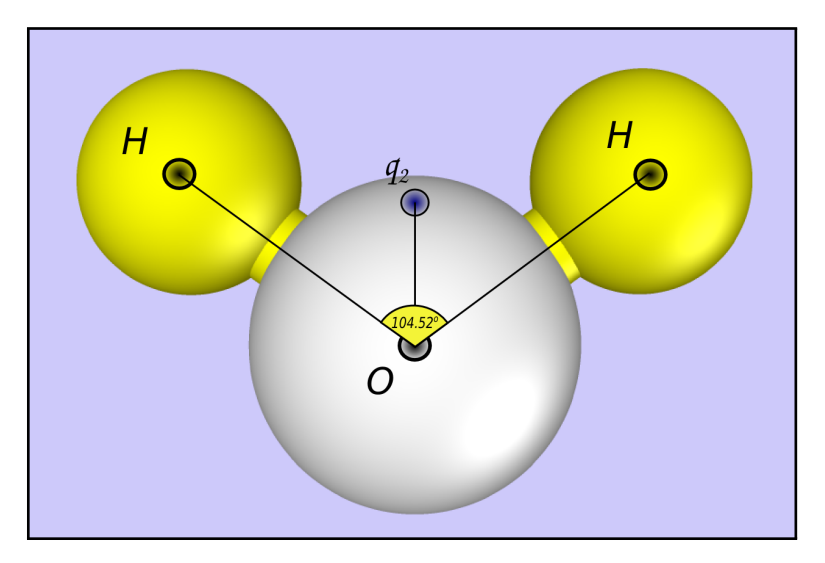

Figure A.1: The water models presented here assign three, and four points in the structure of the water molecule.  $SPC$  and  $SPC/E$  place their charges in the center of the atoms, while the TIP-4P place the charge  $q_2$ , of the oxygen atom, a distance  $\sigma_{q_2}$  from the center

## SPC and SPC/E

Single Point Charge models. The name comes from the fact that each point particle is assigned a charge, located at the center of the particle. The only difference between the  $SPC$  and the  $SPC/E$  model is the net charges of the atoms. Not very surprisingly, this leads to different results when it comes to thermodynamic properties. The SPC model overestimates the diffusion coefficient by almost a factor of 2, while the  $SPC/E$  model overestimates it by approximately 15%. Another important note, is that the density of water is approximately 0.2% lower than experimental values, for both the models. See [\[33\]](#page-130-0) for more information on comparing the two models and the TIP-3P model.

<span id="page-112-0"></span><sup>&</sup>lt;sup>1</sup>Force field models for water http://www1.lsbu.ac.uk/water/water models.html (28.03.2015)

|              | Nonbond                     | Bond             |                                     |  |
|--------------|-----------------------------|------------------|-------------------------------------|--|
| $q_H$        | $+0.4238$ e $(+0.41 e$ SPC) | $K_{1,OH}$       | 554.1349 Kcal/mol $\AA^2$           |  |
| $q_O$        | $-0.8476$ e $(+0.82$ e SPC) | $r_{o,OH}$       | $1.0\text{ Å}$                      |  |
| $\epsilon_H$ | $0.0$ Kcal/mol              | $K_{2,HOH}$      | $45.7696$ Kcal/mol rad <sup>2</sup> |  |
| $\epsilon_O$ | $0.1553\,\mathrm{Kcal/mol}$ | $\theta_{0,HOH}$ | $109.47$ deg                        |  |
| $\sigma_H$   |                             |                  |                                     |  |
| $\sigma_O$   | $3.166\,\mathrm{\AA}$       |                  |                                     |  |

**Table A.2:**  $SPC/E$  and  $SPC$  force field parameters. H<sub>2</sub>O.[\[12\]](#page-129-0)

**Table A.3:** TIP-4P force field parameters.  $H_2O.[1]$  $H_2O.[1]$ , values crosschecked with NAMD and GROMACS input files

| Nonbond        |                             | Bond             |                                  |  |
|----------------|-----------------------------|------------------|----------------------------------|--|
| $q_H$          | $+0.52e$                    | $K_{1,OH}$       | $450.0$ Kcal/mol $\AA^2$         |  |
| $q_O$          | $-1.04e$                    | $r_{o,OH}$       | $0.9572\,\mathrm{\AA}$           |  |
| $\epsilon_H$   | $0.0$ Kcal/mol              | $K_{2,HOH}$      | $55.0$ Kcal/mol rad <sup>2</sup> |  |
| $\epsilon_O$   | $0.1549\,\mathrm{Kcal/mol}$ | $\theta_{0,HOH}$ | $104.52$ deg                     |  |
| $\sigma_H$     |                             | $\phi_{0,HOq_2}$ | $52.26$ deg                      |  |
| $\sigma_O$     | $0.9572\,\mathrm{\AA}$      |                  |                                  |  |
| $\sigma_{q_2}$ | $0.15\,\mathrm{\AA}$        |                  |                                  |  |

A moltemplate file for  $SPC/E$  water is shown in listing [B.1,](#page-118-0) and can be used by moltemplate to create a input file for LAMMPS.

#### TIP-4P

The TIP-4P model is a four point model for a three-particle molecule, where the charge of the oxygen atom has been placed at the fourth point, located a distance  $\sigma_{q_2}$  from the oxygen atom, and with an angle  $\phi_{0,HOq_2}$ , between the OH-bond and the  $Oq<sub>2</sub>$ -line, as can be seen in fig. [A.1,](#page-112-1) where the fourth point is blue, and marked with the charge  $q_2$  at this site. The reason for placing the charge of the oxygen atom here is because of quantum mechanical simulations, showing the charge distribution for the water molecule. From the electron density plot, the charge minima associated with the oxygen atom is placed at this point.

# A.1.3 Models for carbon dioxide

Three models for carbon dioxide have been tested. The FPF model is a flexible three-point model, while TraPPE and the EMP2 models are rigid three-point models. When looking at interaction with a surface, using a rigid molecule, it can be difficult to observe weather or not the molecule will attach and form some kind of structure. But again, when simulating systems where no reactions are

|              | Nonbond                         | Bond             |                        |  |
|--------------|---------------------------------|------------------|------------------------|--|
| $q_C$        | $+0.700e$                       | $K_{1,CO}$       | fixed bond length      |  |
| $q_O$        | $-0.350e$                       | $r_{o,CO}$       | $1.160\,\text{\AA}$    |  |
| $\epsilon_C$ | $5.365 \times 10^{-2}$ Kcal/mol | $K_{2,OCO}$      | rigid angle            |  |
| $\epsilon_O$ | $0.157\,\mathrm{Kcal/mol}$      | $\theta_{0,OCO}$ | $\overline{180.0}$ deg |  |
| $\sigma_C$   | $2.4945\,\mathrm{\AA}$          |                  |                        |  |
| $\sigma_O$   | $2.7172\,\mathrm{\AA}$          |                  |                        |  |

**Table A.4:** TraPPE Force Field parameters for  $CO<sub>2</sub>$ .[\[37\]](#page-131-0) The model should be used with a cut-off radius of 14 Å, and use Ewald summation or a PPPM calculation

expected, such a model is computationally faster.

# TraPPE

 $TraPPE$  - Transferable Potentials for Phase Equilibra<sup>[2](#page-114-0)</sup>, is developed by a statistical mechanics research group at the University of Minnesota. They focus on the development and improvement of transferable force fields. Transferable because the force field parameters should be transferable between different molecules at the same thermodynamic conditions. A transferable model will have a greater power of predicting behavior of new, more complex and different systems, than specialized models that normally only got good predictions for the special case that they were designed for. The Siepmann Group consider it to be more interesting, making a good model that can be used for a wide range of applications, than a narrow, but highly accurate model for a special case.

In the TraPPE model, the angle of the  $CO<sub>2</sub>$  molecule should be held fixed. This is done in LAMMPS, using the command shown in listing [A.1.](#page-114-1) The command is a fix with the fix-ID, RIGID NVE, which should work on all atoms in the *group*, named co2. The method/style is rigid/nve/small with the required argument molecule. First of all, this is for a run in the NVE ensemble (other styles are available for other ensembles), and the  $riqid/small$  style is best for a system with a large number of small rigid bodies.

#### <span id="page-114-1"></span>fix RIGID NVE co2 rigid / nve / small molecule

Listing A.1: fix for keeping the molecule rigid during the simulation

The TraPPE model has force field parameters for alkanes, alkenes, alcohols, thiols, ethers, sulfides, ketons, aldehydes, esters and many more groups of molecules.

<span id="page-114-0"></span><sup>&</sup>lt;sup>2</sup>The Siepmann Group: [http://www.chem.umn.edu/groups/siepmann/trappe/molname.](http://www.chem.umn.edu/groups/siepmann/trappe/molname.php) [php,](http://www.chem.umn.edu/groups/siepmann/trappe/molname.php) available 24.02.2015

<span id="page-115-2"></span><span id="page-115-0"></span>

|              | Nonbond                         | Bond             |                       |  |
|--------------|---------------------------------|------------------|-----------------------|--|
| $q_C$        | $+0.6512e$                      | $K_{1,CO}$       | fixed bond length     |  |
| $q_O$        | $-0.3256e$                      | $r_{o,CO}$       | $1.160\,\mathrm{\AA}$ |  |
| $\epsilon_C$ | $5.590 \times 10^{-2}$ Kcal/mol | $K_{2,OCO}$      | rigid angle           |  |
| $\epsilon_O$ | $0.160$ Kcal/mol                | $\theta_{0,OCO}$ | $180.0 \deg$          |  |
| $\sigma_C$   | $2.456\,\mathrm{\AA}$           |                  |                       |  |
| $\sigma_O$   | $2.702\,\mathrm{\AA}$           |                  |                       |  |

**Table A.5:** EMP2 force field parameters for  $CO<sub>2</sub>$ .[\[7,](#page-128-1) [37\]](#page-131-0)

**Table A.6:** FPF force field parameters for  $CO<sub>2</sub>$ . A flexible model for carbon  $divide.$ [\[12\]](#page-129-0)

|              | Nonbond                     | Bond             |                                  |  |
|--------------|-----------------------------|------------------|----------------------------------|--|
| $q_C$        | $+0.6512e$                  | $K_{1,CO}$       | $1009$ Kcal/mol $\AA^2$          |  |
| $q_O$        | $-0.3256e$                  | $r_{o,CO}$       | $1.162\,\mathrm{\AA}$            |  |
| $\epsilon_C$ | $0.0559\,\mathrm{Kcal/mol}$ | $K_{2,OCO}$      | $54.0$ Kcal/mol rad <sup>2</sup> |  |
| $\epsilon_O$ | $0.1597\,\mathrm{Kcal/mol}$ | $\theta_{0,OCO}$ | 180.0 <sub>deg</sub>             |  |
| $\sigma_C$   | $2.456\,\mathrm{\AA}$       |                  |                                  |  |
| $\sigma_{O}$ | $2.702 \text{ Å}$           |                  |                                  |  |

### EMP2

The EMP2 force field for carbon dioxide, is a rigid model, keeping the angle of the carbon dioxide fixed at 180 deg. Locking the angle in LAMMPS is done by the command shown in listing [A.1.](#page-114-1) The command is explained in the text about the TraPPE force field, or you can browse the LAMMPS manual for more information. The values presented in table [A.5](#page-115-0) are from Princeton University Colleges webpage<sup>[3](#page-115-1)</sup>, but are backed up with information from  $[7, 37]$  $[7, 37]$  $[7, 37]$ .

### FPF

The Flexible Point Field model for carbon dioxide, were developed to do model  $CO<sub>2</sub>$  in a way that can be used in aqueous solutions and mineral systems. In such systems, it is important to have a flexible molecule so that interactions with surfaces and transport rates are predicted at a higher precision. The bond lengths and angles are preserved compared with experiments, even for supercritical  $CO<sub>2</sub>$ . But the force constant is believed to be incorrectly predicted because the model fails to reproduce correct vibrational/frequency spectra. This could lead to incorrect kinetic energy in the system from what is the given as the temperature of the system.

<span id="page-115-1"></span><sup>3</sup>EMP2 [http://paros.princeton.edu/jerring/gibbs\\_old/results/co2\\_emp2/co2\\_emp2.html](http://paros.princeton.edu/jerring/gibbs_old/results/co2_emp2/co2_emp2.html) (28.03.2015)

| Morse coefficients |                                        |  |  |  |  |
|--------------------|----------------------------------------|--|--|--|--|
| $q_{Si}$           | 1.3e                                   |  |  |  |  |
| $q_O$              | $-0.65e$                               |  |  |  |  |
| $\epsilon_{Si}$    | $0.17733\,\mathrm{Kcal/mol}$           |  |  |  |  |
| $\epsilon_O$       | $0.5363\,\mathrm{Kcal/mol}$            |  |  |  |  |
| $\epsilon_{Si-O}$  | $\overline{45.997\,\mathrm{Kcal/mol}}$ |  |  |  |  |
| $\sigma_{Si}$      | $3.3496\,\text{\AA}$                   |  |  |  |  |
| $\sigma_O$         | $3.37\overline{74A}$                   |  |  |  |  |
| $\sigma_{Si-O}$    | $1.1504\,\text{\AA}$                   |  |  |  |  |
| $\alpha_{Si}$      | $\overline{2.0}446$ $1/\text{\AA}$     |  |  |  |  |
| $\alpha_O$         | $1.3731\,1/\mathrm{\AA}$               |  |  |  |  |
| $\alpha_{Si-O}$    | $2.65181/\AA$                          |  |  |  |  |

<span id="page-116-1"></span><span id="page-116-0"></span>**Table A.7:** Morse force field parameters for  $SiO<sub>2</sub>$ .[\[29\]](#page-130-1)

# A.1.4 Morse

The force field coefficients used in this project for the *Morse* potential force field model, are tabulated in table [A.7.](#page-116-0) The values listed in this table is used directly in LAMMPS for the "units real" option. The Morse potential is a bond potential that is ment to model covalent bonds between atoms. This potential is ment to be used with a cut-off, so that bonds can be broken, and new atoms can be caught in the potential. It is a computationally, much more expensive potential than the harmonic oscillator that it is most often replaced with.

### A.1.5 Tersoff

The Tersoff [\[24\]](#page-130-2) potential is a bond order potential. Unlike a pair potential like the other models presented here, the Tersoff potential has a function that weakens the bond  $ij$  in the presence of other bonds ik in contact with atom i. This is governed by a function that depends on the angle between the bonds  $i\dot{j}$ and ik.

Tersoff mixing rules, see eq. [\(A.3\)](#page-117-0). Tersoff parameters must be transformed to LAMMPS parameters by the relations  $R = \frac{(R' + S')}{2}$  $\frac{+S'}{2}$  and  $D = \frac{(S'-R')}{2}$  $\frac{-R}{2}$ , where the primes are the Tersoff parameters, and those without are the ones that can be used in LAMMPS. Although the Tersoff potential is difficult to implement, it is quite easy to use in LAMMPS when you already have the force field parameters.

#### <span id="page-117-1"></span>108 Force fields Chapter A

| Si                       | $\left( \right)$          |
|--------------------------|---------------------------|
| $1.8308 \times 10^3$     | $1.88255 \times 10^3$     |
| $4.7118 \times 10^{2}$   | $2.18787 \times 10^{2}$   |
| 2.4799                   | 4.17108                   |
| 1.7322                   | 2.35692                   |
| $1.1000 \times 10^{-6}$  | $1.1632 \times 10^{-7}$   |
| $7.8734 \times 10^{-1}$  | 1.04968                   |
| $1.0039 \times 10^{-5}$  | $6.46921 \times 10^{-4}$  |
| 16.217                   | 4.11127                   |
| 3                        | 3                         |
| $-5.9825 \times 10^{-1}$ | $-8.45922 \times 10^{-1}$ |
| 2.5                      | 1.7                       |
| 2.8                      | 2.0                       |
| 0.2                      | 0.2                       |
| 3.2394                   | 3.2394                    |
| 1.3258                   | 1.3258                    |
| 1.3258                   | 1.3258                    |
|                          |                           |

Table A.8: Tersoff force field parameters for  $CO<sub>2</sub>$ . Provided from Munetoh et al. and Tersoff 1988 [\[38,](#page-131-1) [24\]](#page-130-2)  $(\chi_{Si-O} = 1.17945)$ 

Example files are available in the  $\emph{LAMMPS}$  tarball file structure.

$$
\lambda_l^{i,j} = \frac{1}{2} \left( \lambda_l^i + \lambda_l^j \right) \tag{A.3a}
$$

$$
A_{i,j} = \left(A_i A_j\right)^{1/2} \tag{A.3b}
$$

$$
B_{i,j} = \chi_{ij} \left( A_i A_j \right)^{1/2} \tag{A.3c}
$$

$$
R_{i,j} = \left(A_i A_j\right)^{1/2} \tag{A.3d}
$$

<span id="page-117-0"></span>
$$
S_{i,j} = \left(A_i A_j\right)^{1/2} \tag{A.3e}
$$

# Appendix B Example code and input scripts

In the first section of this appendix, example code and input scripts are given. The minimization procedure used to minimize the system energy of various silica systems, is explained further, and the input script for this procedure is given. The minimum image convention for triclinic systems is discussed, and the method is provided with a code snippet written in  $C_{++}$  that can be helpful. The way of compiling a new LAMMPS source code on the Abel computing cluster is also described in detail.

# B.1 Scripts and data files

In this section, some example input scripts and data files for *LAMMPS* are provided.

A moltemplate .lt-file for SPCE-water is shown in listing [B.1.](#page-118-0) The file can be imported into other moltemplate files, and used to replicate the water molecule. Further moltemplate files can be found at my github account: [https://github.](https://github.com/goranbs/Master/tree/master/moleculetemplates) [com/goranbs/Master/tree/master/moleculetemplates.](https://github.com/goranbs/Master/tree/master/moleculetemplates) Here also lies some example files on how to build more complex systems with moltemplate.

```
# file "spce simple. lt "#
# H1 H2
\# \ /
\# O
#
SPCE {
  write once ("In Init") \{units real
    atom style full
    pair style 1j/cut/coul/long 10.35bond style harmonic
```

```
angle style harmonic
    k space style pppm 0.0001pair modify tail yes
 }
 \# " atom style full" results in the format:
 # atomID molID atomType charge coordX coordY coordZ
  write("Data Atoms") {
    $atom:O $mol:. @atom:O -0.8476 0.0000000 0.000000 0.0$atom: H1 $mol:. @atom: H 0.4238 0.8164904 0.5773590 0.0$atom : H2 $mol :. @atom : H0.4238 -0.8164904 0.5773590 0.0}
  write once ("Data Masses") \{\# atomType mass
    @atom :O 15.9994
    @atom :H 1.008
  }
  write ("Data Bonds") {
   # bondID bondType atomID1 atomID2
    $bond: OH1 @bond: OH $atom: O $atom: H1
    $bond :OH2 @bond :OH $atom :O $atom : H2
  }
  write ("Data Angles") {
   # angle ID angle Type atomID1 atomID2 atomID3
    $angle:HOH @angle:HOH $atom:H1 $atom:O $atom:H2
  }
 # --- Force-field parameters and group definitions
  write once ("In Settings") \{# –– Non–bonded (Pair) interactions
   \# atomType1 atomType2 parameter-list (epsilon, sigma)
    pair coeff \mathcal Qatom: O \mathcal Qatom: O 0.1553 3.166pair coeff \mathsf{Qatom:H} \mathsf{Qatom:H} 0.0000 1.833# –– Bonded interactions
    # bondType parameter list (k bond, r0)
    bond coeff \thetabond:OH 554.1349 1.0\# angleType parameter-list (k theta, the ta0)
    angle coeff \textcircled{e}angle:HOH 45.7696 109.47# Group definitions and constraints
    group spce type @atom: O @atom: H
    group wo type @atom: O
    group wh type @atom:H
    fix SHAKE spce shake 1.0E-4 100 0 b @bond: OH a @angle: HOH
 }
} \# SPECE
```
Listing B.1: Moltemplate for SPCE-water molecule

In listing [B.2,](#page-120-0) positional data about a bulk triclinic  $SiO<sub>2</sub>$  system is provided. The system can easily be replicated in  $LAMMPS$  to create a large bulk  $\alpha$ -quartz using the command replicate. This  $data$ -file is set up according to atom\_style charge, and supposed to be used for a ReaxFF simulation.

<span id="page-120-0"></span>

| $\#$ SiO2 unit cell | 9<br>$\overline{2}$                                                                                        | atoms            | atom types |                    |         |         |  |  |
|---------------------|----------------------------------------------------------------------------------------------------|------------------|------------|--------------------|---------|---------|--|--|
|                     | 0 5.0152997971 xlo xhi<br>0 4.3433770318 ylo yhi<br>0 5.5059700012 zlo zhi<br>$-2.5076498985$ 0 0 xy xz yz |                  |            |                    |         |         |  |  |
| <b>Masses</b>       |                                                                                                    |                  |            |                    |         |         |  |  |
| Atoms               | 1 15.9994<br>2 28.0855                                                                                     |                  |            |                    |         |         |  |  |
|                     |                                                                                                    |                  |            |                    |         |         |  |  |
| $\mathbf{1}$        |                                                                                                    | $1 \quad 1$      | $-1.05$    | 0.24408            | 1.80187 | 4.37473 |  |  |
|                     | $2 \quad 1 \quad 1$                                                                                        |                  | $-1.05$    | 0.82515            | 3.65382 | 0.70409 |  |  |
| 3                   |                                                                                                    | $1 \quad 1$      | $-1.05$    | $-1.06923$ 3.23106 |         | 2.53941 |  |  |
| $\overline{4}$      | $\mathbf{1}$                                                                                               | $\blacksquare$ 1 | $-1.05$    | 1.43842            | 1.11231 | 1.13124 |  |  |
| 5 <sup>5</sup>      | $\mathbf{1}$                                                                                               | $\mathbf{1}$     | $-1.05$    | 3.33280            | 0.68956 | 2.96656 |  |  |
| 6                   | $\mathbf{1}$                                                                                               | $\mathbf{1}$     | $-1.05$    | 2.75173            | 2.54151 | 4.80188 |  |  |
| $\overline{7}$      | $\mathbf{1}$                                                                                               | 2                | 2.1        | 1.31324            | 2.27460 | 0.00000 |  |  |
| 8                   | $\mathbf{1}$                                                                                               | $\overline{2}$   | 2.1        | $-1.19441$         | 2.06877 | 3.67065 |  |  |
| 9                   | $\mathbf{1}$                                                                                               | $\overline{2}$   | 2.1        | 2.38881            | 0.00000 | 1.83532 |  |  |

Listing B.2: Bulk alpha-quartz unit-cell. Atom style full

In the short example input script found in listing [B.3,](#page-121-0) some important things are shown. First of all, the script is written from the top down, so the information about the system have to be provided at the top of the file. Some variable names are created. These can be called in two different ways, one that is static, with the dollar sign and the curly braces, which gives you the initial value of the variable, and the other with a prefix  $v$  in front of the name. For example you may write  $v$  *Nprint.* 

The dump command tells what information that should be dumped to a dump file every Nstep -time step. The thermo\_style command states what is to be printed to screen, and the thermo command states how often information is printed to screen.

The velocity command initiates velocities to all particles in the system given a temperature, a random seed, and the method used to draw the velocities from some distribution. One may run a minimize if the simulation is tough to get started because particles are too close to each other initially. The minimize function will then try to move the particles and find a configuration that is close to the original one, but where the total energy of the system is lower than it was initially. We have to specify the ensemble, here an example using fix to specify that we would like to run our simulation in the  $NVE$ -ensemble, holding the volume and the energy of the system constant. The simulation in this ensemble is carried out for Nstep -time steps. The input script runs a ReaxFF simulation as stated by the fix que command, and two files have to be added in the input script. These are the  $\text{ffield}$  reax. $SiO2$  which is called by the  $SiO2$  REAX.param file in the include statement. The force field file is quite large, so it is not included here, but can be found at my github page: [https://github.com/goranbs/Master/tree/master/moleculetemplates.](https://github.com/goranbs/Master/tree/master/moleculetemplates)

```
boundary ppp
units real
atom style full
pair style 1j/cut/coul/long 7.75
neigh_model y every 1 delay 0 check yes one 3000pair modify tail no
read data sio 2 . data
in clude SiO2 REAX . param
replicate 2 2 2
variable Nprint equal 10
variable dt equal 1.0variable Nstep equal 1000variable dumpState string dump.alpha-quartz.*.txt
dump 1 all custom {\cal S}{ N p rint } {\cal S}{ dumpState } id mol type x y z
#–––––––––––––––––––––– RUNTIME ––––––––––––––––––––––––––––––
   #
fix QEQ all qeq/reax 1 \t0.0 \t8.0 \t1.0 e-6 reax/c
timestep \{\det\} \# fsec 10E-15sthermo style custom step temp pe press
thermo \{\text{S}\}\ \{N \text{print}\} # output at every
velocity all create 300.0 70690 dist gaussian
minimize 1.0e-4 1.0e-6 100 1000fix NVE all nve
run \{N \text{Step}\}
```

```
write data sio2.data
write restart sio2.restart
```
Listing B.3: Short example input script

# B.2 Minimization procedure

The minimization procedure explained in this thesis resulted in a LAMMPS input script that easily can be added a header part where information about, among other things, the number of time steps are presented. The looping procedure shown in listing [B.4](#page-122-0) assumes that the keyword SELF corresponds to the file name of this script. E.g. if this script is named in.loop, then make sure to replace  $SELF = in.loop.$ 

There are several things that need to be explained in this code snippet. First of all, from the top, run 0 is provided such that a variable holding the initial potential can be set. A label just specify a line number in the script so that the jump command can be used to jump to this line given the name of the file. The command variable i loop 9 just creates a list  $[1, 2, 3, 4, 5, 6, 7, 8, 9]$  where the command next i jumps to the next value in the list, i.

```
run 0
variable Ep initial equal \S{Ep}
label loopa
variable ii equal 100
variable jj equal 100
variable i loop \{ii\}variable Epot equal \S{Ep}time step 0.1fix NVE all nve
  fix BER all temp/berendsen {\frac{1}{3}} Tstart } {\frac{1}{3}}run \{N\steps nve }
 time step 1.0
  run \{Nsteps nve2 }
  unfix NVE
  un fix BFR
  label loopb
  variable j loop \{j\}variable T equal \frac{1}{2} Tstart }–\frac{1}{2} + \frac{1}{2} + (T! = 0)fix NVT all nvt temp {\cal F}[T] {\cal F}[T] {\cal F}[tc]
    run \{N \times S\}unfix NVT
    p r i n t "#––––––––––––––––––––––––––––––––––––––––––#"
    print " Temp = T [K]"
```

```
print " Epot = $Ep} [kcal/mol]"
   print " Ep_i = ${Epot} [kcal/mol]"
   p r i n t " i = ($i / ${ii}) j = ($j / ${jj})"
                                          p r i n t "#––––––––––––––––––––––––––––––––––––––––––#"
   n ext j
  jump SELF loopb
   label breakb
variable dEp equal abs (\frac{1}{2}E_p) - \frac{1}{2}Epc })
if "${dEp}<${Tolerance}" then \&"print '#–#–#–#–#–#–#–#–#–#–#–#–#–#–#–#–#–#–#–#–#–#'" &
   "print ' Ep_f = $Ep [kcal/mol]'" &
   r \frac{1}{2} \frac{1}{2} \frac{1}{2} \frac{1}{2} \frac{1}{2} \frac{1}{2} \frac{1}{2} \frac{1}{2} \frac{1}{2} \frac{1}{2} \frac{1}{2} \frac{1}{2} \frac{1}{2} \frac{1}{2} \frac{1}{2} \frac{1}{2} \frac{1}{2} \frac{1}{2} \frac{1}{2} \frac{1}{2} \frac{1}{2} \frac{1}{2"print ' dEp = f{dEp}, tolerance = f{Tolerance}' " &"print '#–#–#–#–#–#–#–#–#–#–#–#–#–#–#–#–#–#–#–#–#–#'" &
   "write\_restart Arestart.state_where_tolerance_is_met" \&q u i t
minimize 1.0e-6 1.0e-6 10000 10000n ext i
jump in . loop SELF
label breaka
```
Listing B.4: Minimization procedure in LAMMPS

# B.3 Minimum image convention for triclinic systems

For a triclinic system, we also have to make sure to change the tilt factors in the system vectors. The way LAMMPS does this, is shown in the code snippet listing [B.5.](#page-124-0)

For a triclinic system, we have like in a Cartesian coordinate system, given three system vectors, a, b and c. Where b lies in the xy-plane, with a tilt factor  $yx = b2$  relative to a. c has a positive unit normal according to the xy-plane and tilt factors  $xz = c1$  and  $yz = c2$  relative to **a** and **b** vector respectively.

The vectors can be expressed like in eq. [\(B.1\)](#page-123-0).

$$
\mathbf{a} = (a1, a2, a3) \tag{B.1a}
$$

$$
\mathbf{b} = (b1, b2, b3) \tag{B.1b}
$$

<span id="page-123-0"></span>
$$
\mathbf{c} = (c1, c2, c3) \tag{B.1c}
$$

In the code snippet *domain.cpp*, delta holds the positional vectors. The length of the system vectors are  $a = xprd$ ,  $b = yprd$ ,  $z = zprd$ , whereas the tilt factors are, as earlier pointed out,  $yx, xz, yz$ .

```
if (zperiodic) {
  if (fabs(delta [2]) > zprd_half) {
    if (delta [2] < 0.0) {
       delta[2] \rightleftharpoons zprd;
       delta [1] \rightleftharpoons yz;
       delta[0] \neq xz;
    }
     else {
       delta [2] == zord;delta[1] -= yz;
       delta[0] – xz;
     }
  }
}
if (yperiodic) {
  if (fabs(delta[1]) > yprd_half) {
    if (delta[1] < 0.0) {
       delta[1] \leftarrow yprd;
       delta[0] \leftarrow yx;
    }
    else {
       delta [1] == yord;delta [0] –= yx;
       }
    }
  }
if (x periodic) {
  if ( fabs ( delta [0] ) > xprd half ) {
     if ( delta [0] < 0.0) delta [0] \leftarrow xprd;
     else delta [0] – xprd;
     }
  }
}
```
Listing B.5: code snippet in domain.cpp for minimum image convention for triclinic system

# B.4 The Abel computing cluster

Most of the simulations done in this thesis were done on the super computer Abel (at least it was a super computer in 2015). All compute nodes on the cluster have a minimum of 64 GB [RAM,](#page-126-3) 16 physical [CPU](#page-126-4) cores and are connected by FDR (56 Gbps) Infiniband which makes the transferring of information very fast. It existed only an old version of LAMMPS on the computer cluster, so then I uploaded the new version locally and compiled an executable compatible with the CentOS operating system at Abel, using Intel [CPU'](#page-126-4)s. The steps are presented

in the following:

- 1. download latest LAMMPSversion
- 2. src path/to/lammps username@abel.uio.no:∼/lammps
- 3. ssh username@abel.uio.no
- 4. cd lammps/src
- 5. now install the packages you want. Follow instructions using the command make
- 6. load necessary modules for the compilation. This is done by the command module lode <name-of-module>. You will have to load:
- 7. module load intel
- 8. module load openmpi.intel
- 9. module load intelmpi.intel
- 10. compile LAMMPSfor the machine you want. Abel is using CentOS, and you will have to have the package USER-INTEL. Then compile with:
- 11. make intel\_cpu

There was an update on Abel that created a temporary problem with the execution of the executable lmp\_intel\_cpu. This can be omitted (but with a executable that runs slower using openMP) with a recompilation of the packages that you want, except the user-intel -package! And only loading the intel and the openmpi.intel -modules. Then you execute the make command make ompi\_icc, which makes an executable called lmp\_ompi\_icc.

# Acronyms

- 3D Three Dimensional. [8,](#page-17-0) [61](#page-70-0)
- BOMD Born-Oppenheimer Molecular Dynamics. [78](#page-87-0)
- <span id="page-126-0"></span> $ClayFF$  Clay Force Field. [87,](#page-96-0) [96,](#page-105-0) [106,](#page-115-2) [107](#page-116-1)
- <span id="page-126-4"></span>CPU Central Processing Unit, (processor). [89,](#page-98-0) [122](#page-131-2)
- DFT Density Functional Theory. [14,](#page-23-0) [17,](#page-26-0) [78,](#page-87-0) [80,](#page-89-0) [81,](#page-90-0) [83–](#page-92-0)[85,](#page-94-0) [95,](#page-104-0) [97,](#page-106-0) [99](#page-108-0)
- e.g. from Latin, exempli gratia, for example. [22,](#page-31-0) [56,](#page-65-0) [99](#page-108-0)
- FPF Flexible Point Field. [71,](#page-80-0) [73,](#page-82-0) [88,](#page-97-0) [89,](#page-98-0) [94,](#page-103-0) [96,](#page-105-0) [97](#page-106-0)
- i.e. from Latin, id est, that is. [22,](#page-31-0) [24,](#page-33-0) [33,](#page-42-0) [40,](#page-49-0) [55,](#page-64-0) [97](#page-106-0)
- MD Molecular Dynamics. [11,](#page-20-0) [12,](#page-21-0) [67](#page-76-0)
- MSD Mean Squared Displacement. [43–](#page-52-0)[47,](#page-56-0) [70,](#page-79-0) [93,](#page-102-0) [99](#page-108-0)
- NEMD Nonequilibrium Molecular Dynamics. [100](#page-109-0)
- <span id="page-126-3"></span>RAM Random Access Memory. [122](#page-131-2)
- ReaxFF Reactive Force Field. [84–](#page-93-0)[86,](#page-95-0) [95,](#page-104-0) [97](#page-106-0)
- SEM Scanning Electron Microscope. [1,](#page-10-0) [8,](#page-17-0) [10](#page-19-0)
- <span id="page-126-1"></span>SPC Single Point Charge. [106–](#page-115-2)[108](#page-117-1)
- <span id="page-126-2"></span> $SPC/E$  Single Point Charge, with charge correction. [69,](#page-78-0) [70,](#page-79-0) [87–](#page-96-0)[89,](#page-98-0) [93,](#page-102-0) [97,](#page-106-0) [106](#page-115-2)[–108](#page-117-1)
- TraPPE Transferable Phase Potential Equilibra. [71,](#page-80-0) [73,](#page-82-0) [88,](#page-97-0) [96](#page-105-0)

# Bibliography

- <span id="page-128-0"></span>[1] J. L. Abascal and C. Vega. "A general purpose model for the condensed phases of water: TIP4P/2005." In: The Journal of chemical physics 123.23 (2005), p. 234505. issn: 00219606. doi: [10.1063/1.2121687.](http://dx.doi.org/10.1063/1.2121687)
- [2] M. Bentham and G. Kirby. "CO2 Storage in Saline Aquifers". In: Dossier 60 (2005).
- [3] H J C Berendsen et al. "Molecular dynamics with coupling to an external bath". In: The Journal of Chemical Physics 81.8 (1984), pp. 3684–3690. issn: 00219606. doi: [10.1063/1.448118.](http://dx.doi.org/10.1063/1.448118)
- [4] Alexandru Bot et al. "Hydrodynamics in Clay Nanopores". In: (2011), pp. 16109–16115.
- [5] IC Bourg and CI Steefel. "Molecular dynamics simulations of water structure and diffusion in silica nanopores". In: The Journal of Physical Chemistry C (2012), pp. 2–10. URL: [http://pubs.acs.org/doi/abs/10.1021/](http://pubs.acs.org/doi/abs/10.1021/jp301299a) [jp301299a.](http://pubs.acs.org/doi/abs/10.1021/jp301299a)
- [6] W. F. Brace and J. B. Walsh. "Some direct measurements of the surface energy of quartz and orthoclase". In: The American Mineralogist 47 (1962).
- <span id="page-128-1"></span>[7] Georgios Chatzis and Jannis Samios. "Binary mixtures of supercritical carbon dioxide with methanol. A molecular dynamics simulation study". In: Chemical Physics Letters 374.1-2 (2003), pp. 187–193. ISSN: 00092614. DOI: [10.1016/S0009-2614\(03\)00640-7.](http://dx.doi.org/10.1016/S0009-2614(03)00640-7)
- [8] Kimberly Chenoweth, Adri C T van Duin, and William a Goddard. "ReaxFF reactive force field for molecular dynamics simulations of hydrocarbon oxidation." In: The journal of physical chemistry. A 112.5 (2008), pp. 1040– 1053. issn: 1520-5215. doi: [10.1021/jp709896w.](http://dx.doi.org/10.1021/jp709896w)
- [9] Kimberly Chenoweth et al. "Simulations on the Thermal Decomposition of a Poly ( dimethylsiloxane ) Polymer Using the ReaxFF Reactive Force Field Simulations on the Thermal Decomposition of a Poly ( dimethylsiloxane ) Polymer Using the ReaxFF Reactive". In: Journal of American Chemical Society 1 (2005), pp. 7192–7202. DOI:  $10.1021/ja050980t$ . URL: [http://](http://pubs.acs.org/doi/abs/10.1021/ja050980t) [pubs.acs.org/doi/abs/10.1021/ja050980t.](http://pubs.acs.org/doi/abs/10.1021/ja050980t)

#### 120 Bibliography Chapter 7

- [10] S. J. Choe, Dong Ho Park, and Do Sung Huh. "Adsorbtion and Dissociation Reaction of Carbon Dioxide on Pt(111) and Fe(111) Surface: MO-study". In: Bull. Korean Chem. Soc. 21 (2000).
- [11] Hitachi High-Technologies Coorporation. Let's familiarize ourselves with the TEM. Tokyo: Hitachi High-Technology Cooperation, 2009, p. 57.
- <span id="page-129-0"></span>[12] Randall T. Cygan, Jian-Jie Liang, and Andrey G. Kalinichev. "Molecular Models of Hydroxide, Oxyhydroxide, and Clay Phases and the Development of a General Force Field". In: The Journal of Physical Chemistry B 108.4  $(Jan. 2004)$ , pp. 1255–1266. ISSN: 1520-6106. DOI:  $10.1021/jp0363287$ . URL: [http://pubs.acs.org/doi/abs/10.1021/jp0363287.](http://pubs.acs.org/doi/abs/10.1021/jp0363287)
- <span id="page-129-1"></span>[13] Randall T. Cygan, Vyacheslav N. Romanov, and Evgeniy M. Myshakin. "Molecular Simulation of Carbon Dioxide Capture by Montmorillonite Using an Accurate and Flexible Force Field". In: The Journal of Physical *Chemistry C* 116.24 (June 2012), pp. 13079–13091. ISSN: 1932-7447. DOI: [10.1021/jp3007574.](http://dx.doi.org/10.1021/jp3007574) url: [http://pubs.acs.org/doi/abs/10.1021/jp3007574.](http://pubs.acs.org/doi/abs/10.1021/jp3007574)
- <span id="page-129-2"></span>[14] Randall T. Cygan et al. "Molecular models and simulations of layered materials". In: Journal of Materials Chemistry 19.17 (2009), p. 2470. issn: 0959- 9428. doi: [10.1039/b819076c.](http://dx.doi.org/10.1039/b819076c) url: [http://xlink.rsc.org/?DOI=b819076c.](http://xlink.rsc.org/?DOI=b819076c)
- [15] Svenn-Arne Dragly. Bridging Quantum Mechanics and Molecular Dynamics with Artificial Neural Networks. 2014. URL:  $\frac{http://urn.nb.no/URN:}{}$  $\frac{http://urn.nb.no/URN:}{}$  $\frac{http://urn.nb.no/URN:}{}$ [NBN:no-46263.](http://urn.nb.no/URN:NBN:no-46263)
- [16] A. Einstein. Investigations on the theory of the Brownian Motion. Dover Publications Inc., 1926.
- [17] US. Department of Energy. Earth Science Division. 2015. url: [http://esd.](http://esd.lbl.gov/research/programs/gcs/outreach.html) [lbl.gov/research/programs/gcs/outreach.html](http://esd.lbl.gov/research/programs/gcs/outreach.html) (visited on 05/13/2015).
- [18] D Frenkel and B Smit. Understanding molecular dynamics simulations. 2nd Editio. Academic Press Inc., 2001.
- [19] Geocaching. Chattanooga shale. 2014. url: <http://www.geocaching.com> (visited on  $05/12/2015$ ).
- [20] P. Hohenberg and W. Kohn. "Inhomogeneous Electron Gas". In: Physical Review 136 (1964).
- [21] William G Hoover. "Canonical dynamics: Equilibrium phase-space distributions". In: 31.3 (1985), pp. 1695–1697.
- [22] JEOL solutions for Innovation. Harvard 3D SEM imaging. 2013. URL: [http:](http://www.jeolusa.com/RESOURCES/ ElectronOptics/ImageGallery/tabid/323/galleryType/SlideShow/ItemID/230/ Default.aspx) [//www.jeolusa.com/RESOURCES/ElectronOptics/ImageGallery/tabid/](http://www.jeolusa.com/RESOURCES/ ElectronOptics/ImageGallery/tabid/323/galleryType/SlideShow/ItemID/230/ Default.aspx) [323/galleryType/SlideShow/ItemID/230/Default.aspx](http://www.jeolusa.com/RESOURCES/ ElectronOptics/ImageGallery/tabid/323/galleryType/SlideShow/ItemID/230/ Default.aspx) (visited on 05/14/2015).
- [23] Jacob Israelachvili. Intermolecular & Surface Forces. 2nd editio. Elsevier Ltd. Academic Press, 1991, p. 437. isbn: 012375181-0.
- <span id="page-130-2"></span>[24] Thomas J. Watson J. Tersoff. "New empirical approach for the structure and energy of covalent systems". In: *Physical Review B*  $37.12$  (1988). DOI: [http://dx.doi.org/10.1103/PhysRevB.37.6991.](http://dx.doi.org/http://dx.doi.org/10.1103/PhysRevB.37.6991) url: [http://journals.aps.](http://journals.aps.org/prb/pdf/10.1103/PhysRevB.37.6991) [org/prb/pdf/10.1103/PhysRevB.37.6991.](http://journals.aps.org/prb/pdf/10.1103/PhysRevB.37.6991)
- [25] Andrew Jewett. "Moltemplate Manual". In: (2014), pp. 1–69. URL: [http:](http://moltemplate.org/) [//moltemplate.org/.](http://moltemplate.org/)
- [26] W. Kohn and L. J. Sham. "Self-consistent Equations Including Exchange and Correlation Effects". In: Physical Review 385.1951 (1965).
- [27] Chang Lyoul Kong. "Combining rules for intermolecular potential parameters. II. Rules for the Lennard-Jones (12âĂŞ6) potential and the Morse potential". In: The Journal of Chemical Physics 59.5 (1973), p. 2464. issn: 00219606. doi: [10.1063/1.1680358.](http://dx.doi.org/10.1063/1.1680358) url: [http://scitation.aip.org/content/](http://scitation.aip.org/content/aip/journal/jcp/59/5/10.1063/1.1680358) [aip/journal/jcp/59/5/10.1063/1.1680358.](http://scitation.aip.org/content/aip/journal/jcp/59/5/10.1063/1.1680358)
- [28] Anant D. Kulkarni et al. "Oxygen interactions with silica surfaces: Coupled cluster and density functional investigation and the development of a new ReaxFF potential". In: Journal of Physical Chemistry C 117.1 (2013), pp. 258–269. issn: 19327447. doi: [10.1021/jp3086649.](http://dx.doi.org/10.1021/jp3086649)
- <span id="page-130-1"></span>[29] Sabine Leroch and Martin Wendland. "Simulation of forces between humid amorphous silica surfaces: A comparison of empirical atomistic force fields". In: Journal of Physical Chemistry C 116 (2012), pp. 26247–26261. issn: 19327447. doi: [10.1021/jp302428b.](http://dx.doi.org/10.1021/jp302428b)
- [30] Benjamin G. Levine, John E. Stone, and Axel Kohlmeyer. "Fast analysis of molecular dynamics trajectories with graphics processing units-Radial distribution function histogramming". In: Journal of Computational Physics 230.9 (2011), pp. 3556–3569. ISSN: 00219991. DOI:  $10.1016/j$ , jcp.2011.01. [048.](http://dx.doi.org/10.1016/j.jcp.2011.01.048) url: [http://dx.doi.org/10.1016/j.jcp.2011.01.048.](http://dx.doi.org/10.1016/j.jcp.2011.01.048)
- [31] Valery I. Levitas. "Unambiguous Gibbs dividing surface for nonequilibrium finite-width interface: Static equivalence approach". In: Physical Review B 89.9 (2014), p. 094107. issn: 1098-0121. doi: [10.1103/PhysRevB.89.094107.](http://dx.doi.org/10.1103/PhysRevB.89.094107) url: [http://link.aps.org/doi/10.1103/PhysRevB.89.094107.](http://link.aps.org/doi/10.1103/PhysRevB.89.094107)
- [32] Oleksandr I. Malyi, Vadym V. Kulish, and Clas Persson. "In search of new reconstructions of  $(001)$   $\alpha$ -quartz surface: a first principles study". In: RSC Adv. 4 (2014), pp. 55599–55603. ISSN: 2046-2069. DOI:  $10.1039/$ [C4RA10726H.](http://dx.doi.org/10.1039/C4RA10726H) url: [http://xlink.rsc.org/?DOI=C4RA10726H.](http://xlink.rsc.org/?DOI=C4RA10726H)
- <span id="page-130-0"></span>[33] Pekka Mark and Lennart Nilsson. "Structure and dynamics of the TIP3P, SPC, and SPC/E water models at 298 K". In: Journal of Physical Chemistry A 105 (2001), pp. 9954–9960. ISSN: 10895639. DOI:  $10.1021/jp003020w$ .
- <span id="page-131-2"></span>[34] V Marry et al. "How Electrostatics In fl uences Hydrodynamic Boundary Conditions: Poiseuille and Electro-osmostic Flows in Clay Nanopores." In: (2013).
- [35] Glenn J Martyna and Michael L Klein. "Nosè-Hoover chains: A canonical ensemble via continuous dynamics". In:  $(1992)$ , pp. 2635–2644. URL: [http:](http://dx.doi.org/10.1063/1.463940)  $//dx.doi.org/10.1063/1.463940.$
- [36] Thorsten Merker et al. "Molecular model for carbon dioxide optimized to vapor-liquid equilibria." In: The Journal of chemical physics 132.23 (June 2010), p. 234512. ISSN: 1089-7690. DOI: [10.1063/1.3434530.](http://dx.doi.org/10.1063/1.3434530) URL: [http:](http://www.ncbi.nlm.nih.gov/pubmed/20572726) [//www.ncbi.nlm.nih.gov/pubmed/20572726.](http://www.ncbi.nlm.nih.gov/pubmed/20572726)
- <span id="page-131-0"></span>[37] Othonas a. Moultos et al. "Atomistic molecular dynamics simulations of CO2 diffusivity in H2O for a wide range of temperatures and pressures". In: Journal of Physical Chemistry B (2014). ISSN: 15205207. DOI:  $10.1021/$ [jp502380r.](http://dx.doi.org/10.1021/jp502380r)
- <span id="page-131-1"></span>[38] Shinji Munetoh et al. "Interatomic potential for Si-O systems using Tersoff parameterization". In: Computational Materials Science 39 (2007), pp. 334– 339. issn: 09270256. doi: [10.1016/j.commatsci.2006.06.010.](http://dx.doi.org/10.1016/j.commatsci.2006.06.010) url: [http:](http://www.sciencedirect.com/science/article/pii/S0927025606002023\#) [//www.sciencedirect.com/science/article/pii/S0927025606002023\#.](http://www.sciencedirect.com/science/article/pii/S0927025606002023\#)
- [39] Sandia National et al. "LAMMPS Users Manual 9". In: 2003 (2014). URL: [lammps.sandia.gov.](lammps.sandia.gov)
- [40] V. Adrian Parsegian. Van der Waals Forces: A Handbook for Biologists, Chemists, Engineers, and Physicists. Cambridge University Press, 2006, p. 380. isbn: 0-521-83906-8.
- [41] Marcos E Perez-Blanco and Edward J Maginn. "Molecular dynamics simulations of carbon dioxide and water at an ionic liquid interface." In: The journal of physical chemistry. B 115 (2011), pp. 10488–10499. issn: 1520- 5207. doi: [10.1021/jp203838j.](http://dx.doi.org/10.1021/jp203838j)
- [42] Stefano Piana, John L. Klepeis, and David E. Shaw. "Assessing the accuracy of physical models used in protein-folding simulations: Quantitative evidence from long molecular dynamics simulations". In: Current Opinion in Structural Biology 24.1 (2014), pp. 98–105. ISSN: 0959440X. DOI:  $10$ . [1016/j.sbi.2013.12.006.](http://dx.doi.org/10.1016/j.sbi.2013.12.006) url: [http://dx.doi.org/10.1016/j.sbi.2013.12.006.](http://dx.doi.org/10.1016/j.sbi.2013.12.006)
- [43] S. J. Plimpton. "Fast Parallel Algorithms for Short-Range Molecular Dynamics". 1995. url: [http://www.sandia.gov.](http://www.sandia.gov)
- [44] D. T. Pritchard and J. A. Currie. "Diffusion of coefficients of carbon dioxide, nitrous oxide, ethylene and ethane in air and their measurement". In: Journal of Soil Sience (1982). URL: [http://onlinelibrary.wiley.com/doi/10.](http://onlinelibrary.wiley.com/doi/10.1111/j.1365-2389.1982.tb01757.x/pdf) [1111/j.1365-2389.1982.tb01757.x/pdf.](http://onlinelibrary.wiley.com/doi/10.1111/j.1365-2389.1982.tb01757.x/pdf)
- [45] Anthony K. Rappé and William a. Goddard III. "Charge Equilibration for Molecular Dynamics Simulations". In: The Journal of Physical Chemistry 95.8340 (1991), pp. 3358–3363. issn: 0022-3654. doi: [10.1021/j100161a070.](http://dx.doi.org/10.1021/j100161a070)
- <span id="page-132-0"></span>[46] Sandia Report. "Natural Materials for Carbon Capture". In: November (2010).
- [47] Thomson Reuters. *World Map assessed shale oil.* 2013. URL: [http://blog.](http://blog.thomsonreuters.com/ index.php/tag/shale-gas/) [thomsonreuters.com/index.php/tag/shale-gas/](http://blog.thomsonreuters.com/ index.php/tag/shale-gas/) (visited on 05/11/2015).
- [48] R. G. Rothwell. "Pressure coring, logging and subsampling with the HY-ACINTH system". In: New Techniques in Sediment Core Analysis. 2006. url: [http://sp.lyellcollection.org/content/267/1/151.full.pdf.](http://sp.lyellcollection.org/content/267/1/151.full.pdf)
- [49] Lionel Salem. "Intermolecular Orbital Theory of the Interaction between Conjugated Systems. I. General Theory". In: Journal of American Chemical Society 90.3 (1968), pp. 543–552. ISSN: 0002-7863. DOI:  $10.1021/$ [ja01005a001.](http://dx.doi.org/10.1021/ja01005a001)
- [50] Daniel V. Schroeder. No Title. Addison Wesley Longman, 2000, p. 422. isbn: 0-321-27779-1.
- [51] Sumit Sharma and Pablo G Debenedetti. "Evaporation rate of water in hydrophobic confinement." In: Proceedings of the National Academy of Sciences of the United States of America 109.12 (Mar. 2012), pp. 4365–70. issn: 1091-6490. doi: [10.1073/pnas.1116167109.](http://dx.doi.org/10.1073/pnas.1116167109)
- [52] Berend Smit and Theo L M Maesen. "Molecular Simulations of Zeolites : Adsorption , Diffusion , and Shape Selectivity Molecular Simulations of Zeolites : Adsorption , Diffusion , and Shape". In: (2008), pp. 4125–4184. DOI:  $10.1021/cr8002642$ .
- [53] G. L. Squires. Practical Physics. Fourth edi. Cambridge University Press, 2001. isbn: 9780521779401.
- [54] Science; AAPG Subsurface. Backscatter SEM of shales. 2012. URL: [http:](http://wiki.aapg.org) [//wiki.aapg.org](http://wiki.aapg.org) (visited on  $05/14/2015$ ).
- [55] Filip Sund. Water confined in nanoporous silica. June. 2014. URL: [http:](http://urn.nb.no/URN:NBN:no-45711) [//urn.nb.no/URN:NBN:no-45711.](http://urn.nb.no/URN:NBN:no-45711)
- [56] V. Alipour Tabrizy et al. "CO2 Adsorption Isotherm on Modified Calcite, Quartz, and Kaolinite Surfaces: Surface Energy Analysis". In: Petroleum Science and Technology 31.15 (2013), pp. 1532–1543. ISSN: 1091-6466. DOI: [10.1080/10916466.2011.586962.](http://dx.doi.org/10.1080/10916466.2011.586962) url: [http://www.tandfonline.com/doi/](http://www.tandfonline.com/doi/abs/10.1080/10916466.2011.586962) [abs/10.1080/10916466.2011.586962.](http://www.tandfonline.com/doi/abs/10.1080/10916466.2011.586962)
- [57] H. F. W. Taylor. Cement Chemistry. Thomas Telford Services Ltd, 1997. isbn: 0 7277 2592 0.

124 Bibliography Chapter 7

- [58] J. M. Thijssen. Computational Physics. second edi. Cambridge: Cambridge University Press, 2007, p. 613.
- [59] Abdulnour Y. Toukmaji and John a. Board. "Ewald summation techniques in perspective: a survey". In: Computer Physics Communications 95.2-3  $(1996)$ , pp. 73–92. ISSN: 00104655. DOI:  $10.1016/0010-4655(96)00016-1$ .
- [60] Datchawan Unatrakarn, Asghari Koorosh, and Jose Condor. "Experimental Studies of CO2 and CH4 Diffusion Coefficient in Bulk Oil and Porous Media". In: *Sciencedirect* (2011). DOI: [10.1016/j.egypro.2011.02.103.](http://dx.doi.org/10.1016/j.egypro.2011.02.103)
- [61] a. C T Van Duin et al. "ReaxFF: A reactive force field for hydrocarbons". In: Journal of Physical Chemistry A 105.41 (2001), pp. 9396–9409. issn: 10895639. doi: [10.1021/jp004368u.](http://dx.doi.org/10.1021/jp004368u)
- [62] Loup Verlet. "Computer Experiments on Classical Fluids. I. Thermodynamical Properties of Lennard-Jones Molecules". In: 159 (1967), p. 6. URL: [http://journals.aps.org/pr/abstract/10.1103/PhysRev.159.98.](http://journals.aps.org/pr/abstract/10.1103/PhysRev.159.98)
- [63] J. Vorholz et al. "Vapor+liquid equilibrium of water, carbon dioxide, and the binary system, water+carbon dioxide, from molecular simulation". In: Fluid Phase Equilibria 170 (2000), pp. 203–234. ISSN: 03783812. DOI: [10.](http://dx.doi.org/10.1016/S0378-3812(00)00315-0) [1016/S0378-3812\(00\)00315-0.](http://dx.doi.org/10.1016/S0378-3812(00)00315-0)